# Telit TRIZIUM TRIZIUM Product Description

**DAI Telecom S.p.a. 2003 - 2004** 

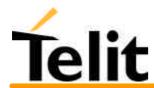

# **Contents**

|                                  | ENERAL PRODUCT DESCRIPTION                                               | TI       |
|----------------------------------|--------------------------------------------------------------------------|----------|
| 2.1                              | Dimensions                                                               | 11       |
| 2.2                              | Weight                                                                   | 12       |
| 2.3.1<br>2.3.2                   | T                                                                        | 12       |
| 2.4                              | Operating Frequency                                                      | 13       |
| 2.5                              | Transmitter output power                                                 | 13       |
| 2.6                              | Reference sensitivity                                                    | 13       |
| <b>2.7</b><br>2.7.1              | Antenna                                                                  |          |
| 2.8                              | Supply voltage                                                           | 14       |
| 2.9                              | Power consumption                                                        | 14       |
| 2.10                             | Embodied Battery charger                                                 | 14       |
| 2.11                             | User Interface                                                           |          |
| 2.11.                            |                                                                          |          |
| 2.11.                            |                                                                          |          |
| 2.11.                            |                                                                          |          |
| 2.11.                            |                                                                          |          |
| 2.11.<br>2.11.                   |                                                                          |          |
| 2.11.                            |                                                                          |          |
| 2.11.                            |                                                                          |          |
| 2.11.                            |                                                                          |          |
| 2.11.                            | C                                                                        |          |
| 2.11.                            |                                                                          |          |
| 2.11.                            |                                                                          |          |
| 2.11.                            | •                                                                        |          |
|                                  |                                                                          |          |
| 2.11.                            |                                                                          | 16       |
| 2.11.<br>2.11.<br>2.11.<br>2.11. | <ul><li>Supplementary services (SS)</li><li>Acoustic signaling</li></ul> | 16       |
| 2.11.<br>2.11.<br>2.11.          | 14 Supplementary services (SS)                                           | 16<br>16 |

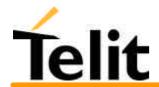

80264ST10007a Rev. 4- 09/09/04

| 2.13   | RTC Bypass out                                                                   | 19 |
|--------|----------------------------------------------------------------------------------|----|
| 2.14   | Vout power output                                                                | 19 |
| 2.15   | Audio levels specifications                                                      | 20 |
| 2.16   | Interfaces on TRIZIUM                                                            | 21 |
| 2.17   | Mounting the TRIZIUM on your Board                                               | 23 |
| 2.17.1 |                                                                                  |    |
| 2.17.2 | 2 Module finishing & dimensions                                                  | 23 |
| 2.17.3 | Recommended foot print for application                                           | 24 |
| 2.17.4 | 4 Stencil                                                                        | 24 |
| 2.17.5 | 5 Solder reflow                                                                  | 25 |
| 2.17.6 |                                                                                  |    |
| 2.17.7 | <i>8</i> ,                                                                       |    |
| 3 E'   | VALUATION KIT                                                                    | 29 |
| 3.1    | Evaluation Kit description                                                       |    |
| 3.1.1  | Power Supply                                                                     |    |
| 3.1.2  | Serial interface                                                                 |    |
| 3.1.2  | Audio                                                                            |    |
| 3.1.4  | GPIO and Leds                                                                    |    |
| 4 0    | EDVICE AND FIRMWARE LIBRATE                                                      | 20 |
| 4 SI   | ERVICE AND FIRMWARE UPDATE                                                       |    |
| 4.1    | Step-by-Step upgrade procedure                                                   | 32 |
| 5 A    | T COMMAND                                                                        | 33 |
| 5.1    | Definitions                                                                      | 33 |
| 5.2    | AT Command Syntax                                                                | 33 |
| 5.2.1  | Command lines                                                                    |    |
| 5.2.2  | Information responses and result codes                                           |    |
| 5.2.3  | Command Response Timeout                                                         |    |
| 5.2.4  | Command issuing timing                                                           |    |
| 5.2.5  | Factory Profile and parameters stored in the profile                             | 37 |
| 5.3    | Hayes Compliant AT Commands                                                      |    |
| 5.3.1  | Generic Modem Control                                                            |    |
| 5.3    | 3.1.1 &F - restore factory configuration                                         | 38 |
|        | 3.1.2 Z - soft reset                                                             |    |
| 5.3    | 3.1.3 +FCLASS - select active service class                                      | 39 |
| 5.3    | 3.1.4 &Y - designate a default reset profile                                     | 39 |
| 5.3    | 3.1.5 &W - store current configuration                                           | 39 |
| 5.3    | 8.1.6 &Z - store telephone number in the Telit TRIZIUM module internal phonebook |    |
| 5.3    | 3.1.7 &N - display internal phonebook stored numbers                             |    |
| 5.3    | 3.1.8 +GMI - request manufacturer identification                                 |    |
|        | 3.1.9 +GMM - request model identification                                        |    |
|        | 3.1.10 +GMR - request revision identification                                    |    |
|        | <u>-</u>                                                                         |    |
| J      | 3.1.11 +GCAP - request capabilities list                                         | 41 |
|        | 3.1.11 +GCAP - request capabilities list                                         |    |

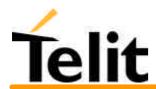

80264ST10007a Rev. 4- 09/09/04

| 5.3.1.13 | 8 · · · · · · · · · · · · · · · · · · ·                                                                        |            |
|----------|----------------------------------------------------------------------------------------------------|------------|
| 5.3.1.14 | &V0 - display current configuration & profile                                                                  | 43         |
| 5.3.1.15 | &V1 - display S registers values                                                                               | 43         |
| 5.3.1.16 | &V2 - display last connection statistics                                                                       | 45         |
| 5.3.1.17 | V - single line connect message                                                                                | 45         |
| 5.3.1.18 | %L - report line signal level                                                                                  | 46         |
| 5.3.1.19 | ė vardas vardas vardas vardas vardas vardas vardas vardas vardas vardas vardas vardas vardas vardas vardas var |            |
| 5.3.2    | DTE - modem interface control                                                                                  | 47         |
| 5.3.2.1  | E - command echo                                                                                               |            |
| 5.3.2.2  | Q - quiet resut codes                                                                                          |            |
| 5.3.2.3  | V- result code form                                                                                            |            |
| 5.3.2.4  | X - extended result codes                                                                                      |            |
| 5.3.2.5  | I - Request identifier and software checksum                                                                   |            |
| 5.3.2.6  | &C - data carrier detect (DCD) control                                                                         |            |
| 5.3.2.7  | &D - data terminal ready (DTR) control                                                                         |            |
| 5.3.2.8  | &K - flow control                                                                                              |            |
| 5.3.2.9  | &S - data set ready (DSR) control                                                                              |            |
| 5.3.2.10 | ·                                                                                                    |            |
| 5.3.2.11 |                                                                                                    |            |
| 5.3.2.12 |                                                                                                    |            |
| 5.3.2.13 |                                                                                                    |            |
| 5.3.2.14 | · · ·                                                                                                    |            |
| 5.3.3    | Call Control                                                                                                   |            |
| 5.3.3.1  | D - dial                                                                                                    |            |
| 5.3.3.2  | T - set tone dial                                                                                              |            |
| 5.3.3.3  | P - set pulse dial                                                                                             |            |
| 5.3.3.4  | A - answer                                                                                                    |            |
| 5.3.3.5  | A - Last command automatic repetition                                                                          |            |
| 5.3.3.6  | H - disconnect                                                                                                 |            |
| 5.3.3.7  | O - return to On Line Mode                                                                                     |            |
| 5.3.3.8  | &G - guard tone                                                                                                |            |
| 5.3.3.9  | &P - pulse dial make/break ratio.                                                                              |            |
| 5.3.4    | Modulation control                                                                                             |            |
| 5.3.4.1  | +MS - modulation control                                                                                       |            |
| 5.3.4.2  | %E - enable/disable line quality monitor and auto retrain or fallback / fallforward                            |            |
| 5.3.5    | Compression control                                                                                            |            |
| 5.3.5.1  | +DS - set data compression.                                                                                    |            |
| 5.3.5.2  | +DR - data compression reporting                                                                               |            |
| 5.3.6    | Break control                                                                                                  |            |
| 5.3.6.1  | \B - transmit break to remote                                                                                  |            |
| 5.3.6.2  | \K - break handling                                                                                            |            |
| 5.3.7    | S parameters                                                                                                   |            |
| 5.3.7.1  | S0 - number of rings to auto answer                                                                            |            |
| 5.3.7.2  | S1 - ring counter                                                                                              |            |
| 5.3.7.3  | S2 - escape character                                                                                          |            |
| 5.3.7.4  | S3 - carriage return character                                                                                 |            |
| 5.3.7.5  | S4 - line feed character                                                                                       |            |
| 5.3.7.6  | S5 - backspace character                                                                                       |            |
| 5.3.7.7  | S7 - wait time for carrier, silence or dial tone                                                               |            |
| 5.3.7.8  | S10 - lost carrier to hang up delay.                                                                           |            |
| 5.3.7.9  | S12 - escape prompt delay                                                                                      |            |
| 5.3.7.10 |                                                                                                    |            |
| 5.3.7.10 |                                                                                                    |            |
| 5.3.7.11 | ·                                                                                                    |            |
| 3.3.7.12 | 550 delay before forced halfg up                                                                               |            |
| 5.4 ETS  | SI GSM 07.07 AT Commands                                                                                       | <b>7</b> 1 |
| 5.4.1    | General                                                                                                    |            |
|          |                                                                                                    |            |

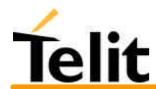

80264ST10007a Rev. 4– 09/09/04

| 5.4.1.1              | +CGMI - request manufacturer identification                     | 71  |
|----------------------|-----------------------------------------------------------------|-----|
| 5.4.1.2              | +CGMM - request model identification                            | 71  |
| 5.4.1.3              | +CGMR - request revision identification                         | 71  |
| 5.4.1.4              | +CGSN - request product serial number identification            | 71  |
| 5.4.1.5              | +CSCS - select TE character set                                 | 71  |
| 5.4.1.6              | +CIMI - request international mobile subscriber identity (IMSI) | 73  |
| 5.4.2                | Call control                                                    | 74  |
| 5.4.2.1              | +CBST - select bearer service type                              | 74  |
| 5.4.2.2              | +CRLP - radio link protocol                                     | 75  |
| 5.4.2.3              | +CR - service reporting control                                 | 76  |
| 5.4.2.4              | +CEER - extended error report                                   |     |
| 5.4.2.5              | +CRC - cellular result codes                                    |     |
| 5.4.3                | Network service handling                                        |     |
| 5.4.3.1              | +CNUM - subscriber number                                       |     |
| 5.4.3.2              | +CREG - network registration report                             |     |
| 5.4.3.3              | +COPS - operator selection                                      |     |
| 5.4.3.4              | +CLCK - facility lock/ unlock                                   |     |
| 5.4.3.5              | +CPWD - change facility password                                |     |
| 5.4.3.6              | +CLIP - calling line identification presentation                |     |
| 5.4.3.7              | +CLIR - calling line identification restriction                 |     |
| 5.4.3.8              | +CCFC - call forwarding number and conditions                   |     |
| 5.4.3.9              | +CCWA - call waiting                                            |     |
| 5.4.3.10             | $\mathcal{C}$                                                   |     |
| 5.4.3.11             | +CUSD - unstructured supplementary service data                 |     |
| 5.4.3.12             | 8······                                                         |     |
| 5.4.3.13             |                                                                 |     |
| 5.4.3.14<br>5.4.3.15 |                                                                 |     |
| 5.4.5.13             | Mobile Equipment control                                        |     |
| 5.4.4.1              | +CPAS - phone activity status                                   |     |
| 5.4.4.2              | +CFUN Set phone functionality (Power Saving Management)         |     |
| 5.4.4.3              | +CPIN - enter PIN                                               |     |
| 5.4.4.4              | +CSQ- signal quality                                            |     |
| 5.4.4.5              | +CPBS - select phonebook memory storage                         |     |
| 5.4.4.6              | +CPBR - read phonebook entries                                  |     |
| 5.4.4.7              | +CPBF - find phonebook entries                                  |     |
| 5.4.4.8              | +CPBW - write phonebook entry                                   |     |
| 5.4.4.9              | +CCLK - Clock Management                                        |     |
| 5.4.4.10             | +CALA - Alarm Management                                        | 105 |
| 5.4.4.11             | +CALM - alert sound mode                                        |     |
| 5.4.4.12             | +CRSL - ringer sound level                                      | 107 |
| 5.4.4.13             | +CLVL - loudspeaker volume level                                | 107 |
| 5.4.4.14             | +CMUT - microphone mute control                                 | 108 |
| 5.4.4.15             |                                                                 |     |
| 5.4.4.16             |                                                                 |     |
| 5.4.4.17             | 1 1                                                             |     |
| 5.4.5                | Mobile equipment errors                                         |     |
| 5.4.5.1              | +CMEE - report mobile equipment error                           |     |
| 5.4.5.2              | +CME ERROR: - ME error result code                              |     |
| 5.4.6                | Voice Control (TIA IS-101)                                      |     |
| 5.4.6.1              | +VTS: - DTMF tones transmission                                 |     |
| 5.4.7                | Commands For GPRS                                               |     |
| 5.4.7.1              | +CGACT - PDP context activate or deactivate                     |     |
| 5.4.7.2              | +CGATT - GPRS attach or detach                                  |     |
| 5.4.7.3              | +CGDATA - Enter data state                                      |     |
| 5.4.7.4              | +CGDCONT - define PDP context<br>+CGPADDR - show PDP address    |     |
| 5.4.7.5              | TOUT ADDIK - SHOW FDF AUGIESS                                   | 11/ |

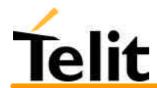

80264ST10007a Rev. 4– 09/09/04

| 5.4.7.6              | +CGREG - GPRS network registration status                       | 119  |
|----------------------|-----------------------------------------------------------------|------|
| 5.4.7.7              | +CGQMIN - quality of service profile (minimum acceptable)       | 119  |
| 5.4.7.8              | +CGQREQ - quality of service profile (requested)                | 121  |
| 5.4.8                | Commands For Battery Charger                                    | 122  |
| 5.4.8.1              | +CBC - Battery Charge                                           | 122  |
|                      |                                                                 |      |
|                      | SI GSM 07.05 AT Commands for SMS and CB services                |      |
| 5.5.1                | General configuration                                           |      |
| 5.5.1.1              | +CSMS - select message service                                  |      |
| 5.5.1.2              | +CPMS - preferred message storage                               |      |
| 5.5.1.3              | +CMGF - message format                                          |      |
| 5.5.1.4              | +CSMP – Set parameters in text mode                             |      |
| 5.5.1.5              | +CSDH – Show parameters in text mode                            |      |
| 5.5.1.6              | +CSAS – Save setting text mode                                  |      |
| 5.5.1.7              | +CRES – Restore text mode settings                              |      |
| 5.5.1.8              | +CSCB – Select Cell Broadcast Message types                     |      |
| 5.5.1.9              | +CMS ERROR - message service failure result code                |      |
| 5.5.2                | Message configuration                                           |      |
| 5.5.2.1              | +CSCA - service center address                                  |      |
| 5.5.3                | Message receiving and reading                                   |      |
| 5.5.3.1              | +CNMI - new message indications to Terminal Equipment           |      |
| 5.5.3.2              | +CMGL - list messages                                           |      |
| 5.5.3.3              | +CMGR - read message                                            |      |
| 5.5.4                | Message sending and writing                                     |      |
| 5.5.4.1              | +CMGS - send message                                            |      |
| 5.5.4.2              | +CMSS - send message from storage                               |      |
| 5.5.4.3              | +CMGW - write message to memory                                 |      |
| 5.5.4.4              | +CMGD - delete message                                          | 139  |
| <b>5</b> ( )         | A AT C                                                          | 1.41 |
| <b>5.6</b> Cus 5.6.1 | stom AT Commands                                                |      |
| 5.6.1.1              | General configuration                                           |      |
| 5.6.1.1              | #CGMI - request manufacturer identification                     |      |
| 5.6.1.3              | #CGMR - request revision identification                         |      |
| 5.6.1.4              | #CGSN - request revision identification                         |      |
| 5.6.1.5              | #CIMI - request international mobile subscriber identity (IMSI) |      |
| 5.6.1.6              | #CAP - Change Audio Path                                        |      |
| 5.6.1.7              | #SRS - Select ringer sound                                      |      |
| 5.6.1.8              | #SRP –Select Ringer Path                                        |      |
| 5.6.1.9              | #STM - Signalling Tones Mode                                    |      |
| 5.6.1.10             |                                                                 |      |
| 5.6.1.11             | 1 7                                                             |      |
| 5.6.1.12             |                                                                 |      |
| 5.6.1.13             |                                                                 |      |
| 5.6.1.14             |                                                                 |      |
| 5.6.1.15             |                                                                 |      |
| 5.6.1.16             |                                                                 |      |
| 5.6.1.17             |                                                                 |      |
| 5.6.1.18             |                                                                 |      |
| 5.6.1.19             |                                                                 |      |
| 5.6.1.20             |                                                                 |      |
| 5.6.1.21             |                                                                 |      |
| 5.6.1.22             |                                                                 |      |
| 5.6.1.23             |                                                                 |      |
| 5.6.1.24             | <u>*</u>                                                        |      |
| 5.6.1.25             | <u>.</u>                                                        |      |
|                      |                                                                 |      |
| 5.6.1.26             | 5 #/ – Repeat last command                                      | 150  |

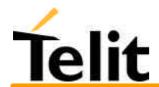

80264ST10007a Rev. 4– 09/09/04

| 5.6.1.2 | 77 #BND – Select Band (DCS 1800 or PCS 1900)       | 160 |
|---------|----------------------------------------------------|-----|
| 5.7 FA  | AX Class 1 Commands                                | 161 |
| 5.7.1   | General configuration                              | 161 |
| 5.7.1.1 | +FCLASS - select active service class              | 161 |
| 5.7.1.2 | +FMI – Report manufacturer ID                      | 162 |
| 5.7.1.3 | +FMM? – Report model ID                            | 162 |
| 5.7.1.4 |                                                    |     |
| 5.7.2   | Transmission/Reception control                     |     |
| 5.7.2.1 | 1                                                  |     |
| 5.7.2.2 | •                                                  |     |
| 5.7.2.3 |                                                    |     |
| 5.7.2.4 | +FRM – Receive data modulation                     | 164 |
| 5.7.2.5 | +FTH – Transmit data with HDLC framing             | 165 |
| 5.7.2.6 | +FRH – Receive data with HDLC framing              | 166 |
| 5.7.3   | Serial port control                                | 166 |
| 5.7.3.1 | <u> </u>                                           |     |
| 5.7.3.2 | * * **                                             |     |
| 5.7.3.3 | +FDD – Double escape character replacement control | 167 |
| 5.8 Ea  | sy GPRS Extension                                  | 168 |
| 5.8.1   | Overview                                           |     |
| 5.8.2   | Easy GPRS definition                               | 168 |
| 5.8.2.1 | Configuring the GPRS access                        | 169 |
| 5.8.2.2 |                                                    |     |
| 5.8.2.3 | Defining the Internet peer to be contacted         | 169 |
| 5.8.2.4 |                                                    |     |
| 5.8.2.5 | Close the Socket and deactivate the context        | 169 |
| 5.8.3   | Known limitations                                  |     |
| 5.8.4   | Easy GPRS custom AT command Definition             |     |
| 5.8.4.1 | #USERID – Authentication User ID control           | 170 |
| 5.8.4.2 | #PASSW – Authentication Password control           | 171 |
| 5.8.4.3 | #PKTSZ –Packet Size control                        | 172 |
| 5.8.4.4 | #DSTO – Data Sending Timeout control               | 173 |
| 5.8.4.5 |                                                    |     |
| 5.8.4.6 | #SKTSET – Socket definition control                | 175 |
| 5.8.4.7 | #SKTOP – Socket Open command                       | 176 |
| 5.8.4.8 | B #QDNS – Query DNS                                | 176 |
| 5.8.4.9 |                                                    |     |
| 5.8.4.1 | 0 #SKTRST – Socket Parameters Reset Command        | 178 |
| 5.9 Ea  | sy Camera Extension                                | 179 |
| 5.9.1   | Camera management                                  | 179 |
| 5.9.1.1 |                                                    |     |
| 5.9.1.2 | #CAMOFF – Camera OFF                               | 179 |
| 5.9.1.3 | #TPHOTO – Camera Take Photo                        | 180 |
| 5.9.1.4 | #RPHOTO – Camera Read Photo                        | 180 |
| 5.9.1.5 | 6 #OBJL – Object List                              | 181 |
| 5.9.1.6 | 6 #OBJR – Object Read                              | 181 |
| 5.9.1.7 | #CAMQUA – Camera Select Quality of Photo           | 182 |
| 5.9.1.8 | #CMODE – Camera Select Operating MODE              | 183 |
| 5.9.2   | Email management                                   |     |
| 5.9.2.1 | · · · · · · · · · · · · · · · · · · ·              |     |
| 5.9.2.2 | #EADDR – Email sender address                      | 185 |
| 5.9.2.3 | #EUSER – Email authentication USER NAME            | 186 |
| 5.9.2.4 | #EPASSW – Email authentication PASSWORD            | 187 |
| 5.9.2.5 | #SEMAIL - Send Email                               | 188 |
|         |                                                    |     |

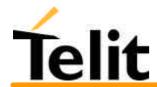

80264ST10007a Rev. 4- 09/09/04

| 5.10 | Easy Scan Extension                                                      | 189 |
|------|--------------------------------------------------------------------------|-----|
|      | .10.1 Easy Scan custom AT commands                                       | 189 |
|      | 5.10.1.1 *CSURV - Network Survey of the complete 900/1800/1900 Network   | 189 |
|      | 5.10.1.2 *CSURVC - Network Survey in computer friendly format            | 191 |
|      | 5.10.1.3 *CSURVU - Network Survey of user defined 900/1800/1900 channels | 192 |
|      | 5.10.1.4 *CSURVUC - Network Survey in computer friendly format           |     |
| 5.11 | Jammed Detect & Report Extension                                         | 194 |
| 5.   | 11.1 Overview                                                            | 194 |
| 5.   | .11.2 Jammed Detect & Report custom AT commands                          | 194 |
|      | 5.11.2.1 #JDR - Jammed Detect & Report                                   |     |
| 6    | TRIZIUM: Conformity Assessment                                           |     |
| 6.1  | TRIZIUM: Conformity Assessment                                           | 197 |
| 6.2  | TRIZIUM: FCC Equipment Authorization                                     | 198 |
| 7    | TRIZIUM TECHNICAL SUPPORT                                                | 199 |
| 8    | LIST OF ACRONYMS                                                         | 200 |
| 9    | DOCUMENT CHANGE LOG                                                      | 202 |

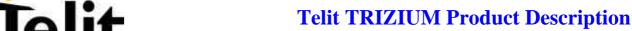

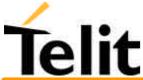

## 1 Overview

Aim of this document is the description of features, functions and interfaces of the Telit TRIZIUM<sup>o</sup> modules.

The Telit TRIZIUM modules are small, lightweight and low power consumption devices that allow digital communication services wherever a GSM 900, DCS 1800, PCS1900 network is present.

Based on the long experience of the Telit GM862 module family; TRIZIUM modules are the low cost connector-less best solution for medium to high quantity project. Moreover, customer with experience in Telit GM862 module family can take advantage of that thank to the SW high backward compatibility.

The Telit TRIZIUM module includes features like GPRS, Voice, Circuit Switch Data transfer, Fax, Phonebook and SMS support, 'Easy GPRS' embedded TCP/IP stack and 'EASY CAMERA', battery charging capabilities

It is specifically designed and developed by Telit for OEM usage and dedicated to portable data, voice and telematics applications needing the added triband and GPRS Class 10 improved speed features and the battery charger such as:

- □ Fast Worldwide GPRS Telemetry and Telecontrol (SCADA applications)
- □ Worldwide Smart GPRS Security systems
- **□** Worldwide Smart GPRS Vending machines
- **□** Fast Worldwide GPRS POS terminals
- □ Worldwide PDAs
- □ Worldwide Phones and Payphones
- □ Worldwide Smart Automotive and Fleet Management applications
- □ Battery powered applications needing a battery charger

The Telit TRIZIUM<sup>0</sup> modules will evolve in future in order to face the competitive telecommunication market requirements supporting the new incoming standards:

- □ Bluetooth support
- □ GPS embedded functionality

In order to meet the competitive OEM and vertical market stringent requirements, Telit supports its customers with a dedicated TRIZIUM<sup>o</sup> Module Support Policy with:

- an **Evaluation Kit** to help you develop you application;
- a dedicated Website (www.TRIZIUM.com) with all updated information available;

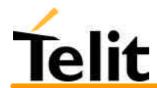

80264ST10007a Rev. 4- 09/09/04

- a high level specialist technical support to assist you in your development;
- ☐ free SW releases upgrade download (via the Website) every time a new functionality will be added to the Telit modules SW.

For more updated information concerning product Roadmap and availability, technical characteristics, commercial and other issues please check the Telit TRIZIUM<sup>0</sup> modules dedicated Website www.TRIZIUM.com or mail to:

<u>ts-trizium@telit.net</u>, for any **Technical** information or support you may need <u>ci-trizium@telit.net</u>, for any **Commercial**, sales or marketing related info <u>af-trizium@telit.net</u>, for **After Sales** issues

NOTE: Some of the performances of the **Telit TRIZIUM modules** depend on SW version installed on the module itself. In particular on Chapter 5, dedicated to the supported AT commands, the minimum SW version required to support each specific AT command is reported.

The **Telit TRIZIUM modules** SW group is continuously working in order to add new features and improve the overall performances. From time to time that a new SW version is released, it will be freely distributed by the **Telit TRIZIUM module** dedicated Website

The **Telit TRIZIUM modules** are easily upgradeable by the developer using the **Telit TRIZIUM module** Flash Programmer.

For more info about this topic (and not only !) please check **Telit TRIZIUM modules** dedicated Website <a href="www.trizium.com">www.trizium.com</a>. and <a href="www.trizium.com">www.telit.net</a>

# 2 General Product Description

## 2.1 Dimensions

The Telit TRIZIUM module overall dimension are:

Lenght: 41,4 mm
 Width: 31,4 mm
 Thickness: 3,6 mm

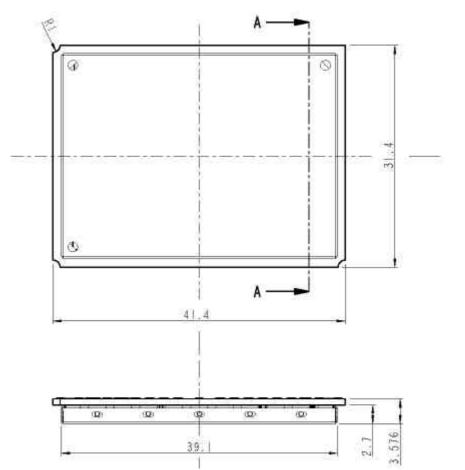

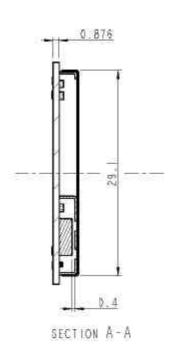

The layout of Telit TRIZIUM module is shown in the following figure:

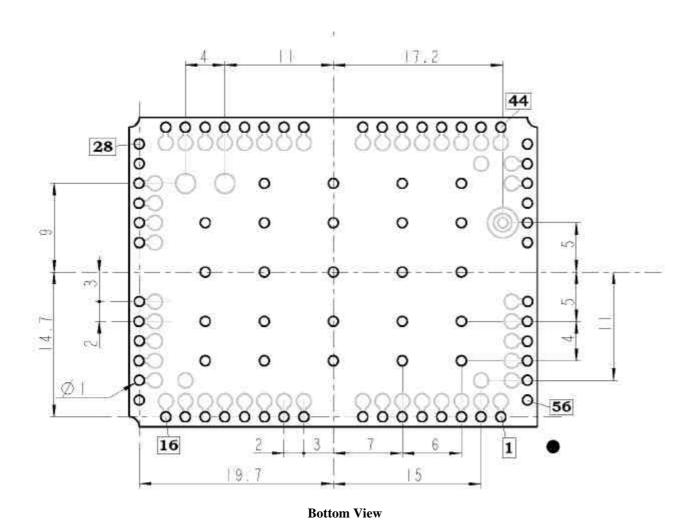

## 2.2 Weight

The Telit TRIZIUM module weight is 9 gr.

## 2.3Environmental requirements

The Telit TRIZIUM module is compliant with the applicable ETSI reference documentation GSM 05.05 Release1999 ETSI EN300910 V8.4.1

## 2.3.1Temperature range

- Temperature in normal functional conditions  $-10^{\circ}\text{C} \div +55^{\circ}\text{C}$
- Temperature in extreme functional conditions\*  $-25^{\circ}\text{C} \div +75^{\circ}\text{C}$
- Temperature in storage conditions  $-30^{\circ}\text{C} \div +85^{\circ}\text{C}$

\*these temperature can affect the sensitivity and performance of the module

#### **2.3.2Vibration Test (non functional)**

- $10 \div 12$ Hz ASD = 1.92m 2 /s 3
- $12 \div 150$ Hz -3dB/oct

80264ST10007a Rev. 4-09/09/04

# 2.4 Operating Frequency

The operating frequencies in GSM, DCS, PCS modes are conform to the GSM specifications.

| Mode      | Freq. TX (MHz)  | Freq. RX (MHz)  | Channels (ARFC) | TX - RX offset |
|-----------|-----------------|-----------------|-----------------|----------------|
| E-GSM-900 | 890.0 - 914.8   | 935.0 - 959.8   | 0 – 124         | 45 MHz         |
|           | 880.2 - 889.8   | 925.2 - 934.8   | 975 - 1023      |                |
| DCS-1800  | 1710.2 - 1784.8 | 1805.2 - 1879.8 | 512 – 885       | 95 MHz         |
| PCS-1900  | 1850.2 - 1909.8 | 1930.2 - 1989.8 | 512 - 810       | 80 MHz         |

# 2.5 Transmitter output power

#### $GSM_{-900}$

The Telit TRIZIUM transceiver module in GSM-900 operating mode are of class 4 in accordance with the specification which determine the nominal 2W peak RF power (+33dBm) on 50 Ohm.

#### DCS-1800

The Telit TRIZIUM transceiver module in DCS-1800 operating mode are of class 1 in accordance with the specifications which determine the nominal 1W peak RF power (+30dBm) on 50 Ohm.

#### PCS-1900

The Telit TRIZIUM transceiver module in PCS–1900 operating mode are of class 1 in accordance with the specifications which determine the nominal 1W peak RF power (+30dBm) on 50 Ohm.

## 2.6 Reference sensitivity

#### GSM\_900

The sensitivity of the **Telit TRIZIUM** transceiver module according to the specifications for the class 4 GSM–900 portable terminals is better than **–102dBm** in all the operational conditions.

#### DCS-1800

The sensitivity of the **Telit TRIZIUM** transceiver module according to the specifications for the class 1 portable terminals GSM 1800 is better than **–102dBm** in normal operating conditions.

#### PCS-1900

The sensitivity of the **Telit TRIZIUM** transceiver module according to the specifications for the class 1 portable terminals PCS 1900 is better than **–102dBm** in normal operating conditions.

#### 2.7Antenna

The antenna that the customer chooses to use, depending on his application, should fulfil the following requirements:

| Frequency range                                         | Standard Dual Band frequency range, |  |
|---------------------------------------------------------|-------------------------------------|--|
|                                                         | Standard Tri Band frequency range   |  |
| <b>Bandwith</b> 80 MHz in GSM & 170 MHz in DCS & 140 MH |                                     |  |
|                                                         | PCS band                            |  |
| Gain                                                    | > 0 dBi; < 3 dBi                    |  |
| Impedance                                               | 50 ohm                              |  |
| Input power                                             | > 2 W peak power                    |  |
| VSWR absolute max                                       | <= 10:1                             |  |
| VSWR recommended                                        | <= 2:1                              |  |

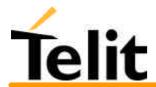

80264ST10007a Rev. 4-09/09/04

#### 2.7.1 Antenna connector

N/A

## 2.8Supply voltage

The external power supply must be connected to VBATT signal (see paragraph 2.16,) and must fulfil the following requirements:

Nominal operating voltage
 Operating voltage range
 3.8 V
 3.4 V - 4.2 V

Note: Operating voltage range must never be exceeded, care must be taken in order to fulfill min/max voltage requirements.

## 2.9 Power consumption

The typical current consumption of the Telit TRIZIUM module are:

- Power off current (typical) < 30 μA;
- $\bullet \quad \text{Stand-by current} \qquad \qquad <19 \text{ mA}_{\text{rms}} \ (<4 \text{ mA}_{\text{rms}} \text{ using command AT+CFUN} \ )$
- Operating current in voice ch. 170 mA<sub>rms</sub> @ typical network conditions
- Operating current in voice ch. < 270 mA<sub>rms</sub> 1.9 A<sub>peak</sub> @ worst network conditions
- Operating current in GPRS class  $10 < 500 \text{ mA}_{rms}$  @ typical network conditions

## 2.10 Embodied Battery charger

The battery charger is suited for 3.7V Li-Ion rechargeable battery (suggested capacity 500-1000mAH). The Charger needs only a CURRENT LIMITED power source input and charges the battery directly through VBATT connector pins.

Battery charger input pin

Battery pins

Battery pins

Battery charger input voltage min

Battery charger input voltage typ

Battery charger input voltage max

Battery charger input voltage max

Battery charger input current max

Battery charger input current max

Battery charger input current max

Battery charger input current max

Battery charger input current max

Battery type

Battery type
 Li-Ion rechargeable

**NOTE**: If embodied battery charger is used, then a LOW ESR capacitor of at least  $100\mu F$  must be mounted in parallel to VBATT TRIZIUM pins.

**NOTE:** when power is supplied to the CHARGE pin, a battery must always be connected to the VBATT pins of the TRIZIUM.

## 2.11 User Interface

The user interface is managed by AT commands specified on the GSM 07.07 and 07.05 specification and listed in the chapter 5, AT Command.

#### 2.11.1 Speech Coding

The Telit TRIZIUM modules vocoder supports the following rates:

- Half Rate.
- Full rate.
- Enhanced Full Rate

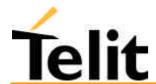

80264ST10007a Rev. 4-09/09/04

#### 2.11.2 Sim Reader

The Telit TRIZIUM modules support phase 2 GSM11.14 - SIM 3V volts ONLY with and external SIM connector. For 5V SIM operation an external level translator can be added.

#### 2.11.3 SMS

The Telit TRIZIUM module supports the following SMS types:

Mobile Terminated (MT) class 0 – 2 with signaling of new incoming SMS, SIM full, SMS read

Mobile Originated class 0 - 3 with writing, memorize in SIM and sending

Cell Broadcast compatible with CB DRX with signaling of new incoming SMS.

#### 2.11.4 Real Time Clock and Alarm

The Telit TRIZIUM module supports the Real Time Clock and Alarm functions through AT commands, furthermore an alarm output pin (GPIO6) can be configured to indicate the alarm with a hardware line output.

Furthermore the Voltage Output of the RTC power supply is provided so that a backup capacitor can be added to increase the RTC autonomy.

#### 2.11.5 Data/fax transmission

The Telit TRIZIUM module supports:

- Packed Data transfer GPRS Class B, Multislot Class 10
- Data transmission according to the GSM 07.07, 07.05
- CSD up to 14.4 Kbps
- Fax service, Class 1 Group 3
- Fax service, Class 2 Group 3 (future SW release)

## 2.11.6 Local security management

With lock of Subscriber Identity module (SIM), and security code request at power-up.

#### 2.11.7 Call control

Call cost control function.

#### 2.11.8 Phonebook

Function available to store the telephone numbers in SIM memory. Capability depends on SIM version/memory

#### 2.11.9 Characters management

Availability of lowercase, uppercase and IRA characters. (international reference alphabet) In SMS PDU mode all character set are supported.

#### 2.11.10 SIM related functions

Activation/deactivation of the numbers stored in phone book FDN, ADN and PINs. Extension at the PIN2 for the PUK2 insertion capability for lock condition.

## 2.11.11 Call status indication

By AT commands.

## 2.11.12 Indication of network service availability

By AT commands and LED indication on dedicated output.

The STAT\_LED is an Open Collector output where it is possible to directly connect a LED to show information on the network service availability and Call status.

#### STAT LED indications

| LED status                             | <b>Device Status</b>                      |
|----------------------------------------|-------------------------------------------|
| permanently off                        | device off                                |
| fast blinking<br>(period 1s, Ton 0,5s) | Net search / Not registered / turning off |
| slow blinking<br>(period 3s, Ton 0,3s) | Registered full service                   |
| Permanently on                         | a call is active                          |

## 2.11.13 Automatic answer (Voice, Data or FAX)

After n (depends of settings) rings automatically answers with beep (see S0 param).

## 2.11.14 Supplementary services (SS)

- Call Barring,
- Call Forwarding,
- Calling Line Identification Presentation (CLIP),
- Calling Line Identification Restriction (CLIR),
- Call Waiting, other party call Waiting Indication,
- Call Hold, other party Hold / Retrieved Indication,
- Closed User Group supplementary service (CUG),
- Advice of Charge,
- Unstructured SS Mobile Originated (MO)

#### 2.11.15 Acoustic signaling

The acoustic signalling of Telit TRIZIUM module on the selected acoustic device are the following:

- Call waiting;
- Ringing tone;
- SMS received tone;
- Busy tone;
- Power on/off tone;
- Off Hook dial tone;
- Congestion tone;
- Connected tone;
- Call dropped;
- No service tone;
- Alarm tone.

### **2.11.16 DTMF** tones

DTMF tones managed by specific AT commands.

These tones are generated with AT commands only during voice calls.

80264ST10007a Rev. 4- 09/09/04

The minimum duration of a DTMF tone is 100 ms.

|           | Group high |         |         |  |
|-----------|------------|---------|---------|--|
| Group low | 1209 Hz    | 1336 Hz | 1477 Hz |  |
| 697 Hz    | 1          | 2       | 3       |  |
| 770 Hz    | 4          | 5       | 6       |  |
| 852 Hz    | 7          | 8       | 9       |  |
| 941 Hz    | *          | 0       | #       |  |

## 2.11.17 Buzzer output

The General Purpose I/O pin GPIO7 can be configured to output the BUZZER output signal, with only an external Mosfet/transistor and a diode a Buzzer can be directly driven.

The ringing tone and the other signaling tones can be redirected to this Buzzer output with a specific AT command.

# 2.12 Logic level specifications

Where not specifically stated, all the interface circuits work at 2.8V CMOS logic levels. The following table shows the logic level specifications used in the Telit TRIZIUM module interface circuits:

**Absolute Maximum Ratings -Not Functional** 

| Parameter                              | Min   | Max    |
|----------------------------------------|-------|--------|
| Input level on any digital pin when on | -0.3V | +3.75V |
| Input voltage on analog pins when on   | -0.3V | +3.0 V |

**Operating Range - Interface levels (2.8V CMOS)** 

| Level             | Min  | Max   |
|-------------------|------|-------|
| Input high level  | 2.1V | 3.3V  |
| Input low level   | 0V   | 0.5V  |
| Output high level | 2.2V | 3.0V  |
| Output low level  | 0V   | 0.35V |

#### For 2,0V signals:

Operating Range - Interface levels (2.0V CMOS)

| Level             | Min   | Max   |
|-------------------|-------|-------|
| Input high level  | 1.6V  | 3.3V  |
| Input low level   | 0V    | 0.4V  |
| Output high level | 1,65V | 2.2V  |
| Output low level  | 0V    | 0.35V |

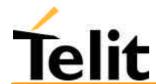

80264ST10007a Rev. 4-09/09/04

## 2.12.1 Reset signal

| Signal | Function    | I/O | Pin                  |
|--------|-------------|-----|----------------------|
| RESET  | Phone reset | I/O | 23 (connector SO301) |

RESET is used to reset the Telit TRIZIUM module. Whenever this signal is pulled low, the TRIZIUM is reset. When the device is reset it stops any operation and after the release of the reset it shuts down, without doing any detach operation from the network where it is registered to. This behavior is not a proper shut down because any GSM device is requested to issue a detach request on turn off. For this reason the Reset signal must not be used to normally shutting down the device, but only as an emergency exit in the rare case the device remains stucked waiting for some network response.

The RESET is internally controlled on start-up to achieve always a proper power-on reset sequence, so there's no need to control this pin on start-up. It may only be used to reset a device already on that is not responding to any command.

NOTE: do not use this signal to power off the Telit TRIZIUM module. Use the ON/OFF signal (Pin 17 of SO301) to perform this function or the AT#SHDN command.

#### **Reset Signal Operating levels:**

| Signal           | Min   | Max  |
|------------------|-------|------|
| RESET Input high | 2.2V* | 3.3V |
| RESET Input low  | 0V    | 0.2V |

<sup>\*</sup> this signal is internally pulled up so the pin can be left floating if not used.

If unused, this signal may be left unconnected. If used, then it **must always be connected with an open collector transistor**, to permit to the internal circuitry the power on reset and undervoltage lockout functions.

80264ST10007a Rev. 4- 09/09/04

# 2.13 RTC Bypass out

The PIN VRTC brings out the Real Time Clock supply which is separate from the rest of the digital part, allowing to have only RTC going on when all the other parts of the device are off.

To this power output a backup capacitor can be added in order to increase the RTC autonomy during power off of the battery. NO Devices must be powered from this pin.

## 2.14 Vout power output

A regulated power supply output is provided in order to supply small devices from module. This output is active when the module is ON and goes off when module is shut down. The operating range characteristics of the supply are:

**Operating Range - Vout power supply** 

|                         | Min   | Тур   | Max   |
|-------------------------|-------|-------|-------|
| Output voltage          | 2.75V | 2.85V | 2.95V |
| Output current          |       |       | 100mA |
| Output bypass capacitor |       |       | 2.2µF |

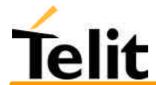

80264ST10007a Rev. 4- 09/09/04

# 2.15 Audio levels specifications

The audio of the Telit TRIZIUM module is organized into two main paths:

- internal path (called also MT)
- external path (called also HF)

These two paths are meant respectively for handset and headset/handsfree use.

The Telit TRIZIUM module has a built in echo canceller and a noise suppressor, tuned separately for the two audio paths; for the internal path the echo canceller parameters are suited to cancel the echo generated by a handset, while for the external audio path they are suited for a handsfree use.

For more information on the audio refer to the Hardware User Guide.

The following table reports all the audio level specifications.

#### Microphone characteristics

| _                                | Internal audio mic. input    | External audio mic. input   |
|----------------------------------|------------------------------|-----------------------------|
| Line coupling                    | AC ( 100nF cond.)            | AC ( 100nF cond.)           |
| Line type                        | Balanced                     | Balanced                    |
| Differential input resistance    | 25kΩ                         | 25kΩ                        |
| Line nominal sensitivity         | $50 \text{mV}_{\text{rms}}$  | $3mV_{rms}$                 |
| Max input voltage                | $360 \text{mV}_{\text{rms}}$ | $22\text{mV}_{\text{rms}}$  |
| Microphone nominal sensitivity - | $-45 dB_{Vrms/Pa} / +24 dB$  | $-45 dB_{Vrms/Pa} / +10 dB$ |
| Analog Gain suggested            |                              |                             |
| Echo canceller type              | handset                      | Car kit hands free          |

#### **Speaker characteristics**

| Speaker characteristics     |                                   |                                |
|-----------------------------|-----------------------------------|--------------------------------|
|                             | Internal audio ear. output        | External audio ear. output     |
| Line coupling               | DC                                | DC                             |
| Line type                   | Bridged                           | Bridged                        |
| Speaker impedance           | $\geq 16\Omega \pm 5\%$ @ 1kHz    | $\geq 16\Omega \pm 5\%$ @ 1kHz |
| Minimun load impedance      | 15Ω                               | 15Ω                            |
| Signal bandwidth            | 150-8000 Hz @ -3dB                | 150-8000 Hz @ -3dB             |
| Maximum output              | $1700 \mathrm{mV}_{\mathrm{rms}}$ | $850 \text{mV}_{\text{rms}}$   |
| Maximum power output        | 30mW                              | 7.5mW                          |
| Volume level steps (SW)     | -2dB                              | -2dB                           |
| Number of volume steps (SW) | 10                                | 10                             |

## 2.16 Interfaces on TRIZIUM

| TRIZIUM PIN-OUT  Pin   Signal   I/O   Function   Internal   Type |               |          |                                                                |              |           |
|------------------------------------------------------------------|---------------|----------|----------------------------------------------------------------|--------------|-----------|
|                                                                  | Signai        |          | i direttori                                                    | Pull up      | Турс      |
| 1                                                                | PD5<br>GPIO13 | I/O      | Port D5 / GPIO13 (4)                                           |              | CMOS 2.8V |
| 2                                                                | PD4<br>GPIO12 | I/O      | Port D4 / GPIO12 (4)                                           |              | CMOS 2.8V |
| 3                                                                | PD3<br>GPIO11 | I/O      | Port D3 / GPIO11 (4)                                           |              | CMOS 2.8V |
| 1                                                                | PD2<br>GPIO10 | I/O      | Port D2 / GPIO10 (4)                                           |              | CMOS 2.8V |
| 5                                                                | PD1<br>GPIO9  | I/O      | Port D1 / GPIO9 (4)                                            |              | CMOS 2.8V |
| 5                                                                | PD0<br>GPIO8  | I/O      | Port D0 / GPIO8 (4)                                            |              | CMOS 2.8V |
| 7                                                                | MON1_CAM      | I/O      | Camera clock (4)                                               |              | CMOS 2.8V |
| 8                                                                | GND           | -        | Ground                                                         |              | Power     |
| 9                                                                | EAR_MT-       | AO       | Handset earphone signal output, phase -                        |              | Audio     |
| 10                                                               | EAR_MT+       | AO       | Handset earphone signal output, phase +                        |              | Audio     |
| 11                                                               | EAR_HF+       | AO       | Handsfree ear output, phase +                                  |              | Audio     |
| 12                                                               | EAR_HF-       | AO       | Handsfree ear output, phase -                                  |              | Audio     |
| 13                                                               | MIC_MT+       | AI       | Handset microphone signal input; phase+, nominal level 50mVrms |              | Audio     |
| 14                                                               | MIC_MT-       | AI       | Handset microphone signal input; phase-, nominal level 50mVrms |              | Audio     |
| 15                                                               | MIC_HF+       | AI       | Handsfree microphone input; phase +, nominal level 3mVrms      |              | Audio     |
| 16                                                               | MIC_HF-       | AI       | Handsfree microphone input; phase -, nominal level 3mVrms      |              | Audio     |
| 17                                                               | GND           | -        | Ground                                                         |              | Power     |
| 18                                                               | SIMCLK        | О        | External SIM signal – Clock                                    |              | 3V ONLY   |
| 19                                                               | SIMRST        | О        | External SIM signal – Reset                                    |              | 3V ONLY   |
| 20                                                               | SIMIO         | I/O      | External SIM signal - Data I/O                                 |              | 3V ONLY   |
| 21                                                               | CCIN          | I/O      | External SIM signal - Presence (active low)                    | 47K <b>W</b> | CMOS 2.8V |
| 22                                                               | SIMVCC        | -        | External SIM signal – Power (3)                                |              | 3V ONLY   |
| 23                                                               | ADC           | ΑI       | Analog/Digital converter input                                 |              | A/D       |
| 24                                                               | VBATT         | <u> </u> | Main power supply                                              |              | Power     |
| 25                                                               | TX_TRACE      |          | TX Data for debug monitor (1)                                  |              | CMOS 2.8V |
| 26                                                               | RX_TRACE      |          | RX Data for debug monitor (1)                                  |              | CMOS 2.8V |
| 27                                                               | VRTC          | AO       | VRTC Backup capacitor                                          |              | Power     |
| 28                                                               | GND           | -        | Ground                                                         |              | Power     |
| 29                                                               | STAT_LED      | О        | Status indicator led                                           |              | CMOS 2.8V |

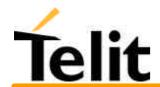

80264ST10007a Rev. 4- 09/09/04

| 30 | AXE               | I   | Handsfree switching                                                                                                    | 100K <b>W</b> | CMOS 2.8V        |
|----|-------------------|-----|----------------------------------------------------------------------------------------------------|---------------|------------------|
| 31 | VOUT              | -   | Power output for external accessories (camera)                                                                                            |               | -                |
| 32 | IICSDA GPIO4      | I/O | Camera IIC interface / GPIO4 Configurable general purpose I/O pin (4)                                                                     |               | CMOS 2.8V        |
| 33 | IICSCL GPIO2      | I/O | Camera IIC interface / GPIO2 Configurable general purpose I/O pin (4)                                                                     |               | CMOS 2.8V        |
| 34 | GPIO1             | I/O | GPIO1 Configurable general purpose I/O pin                                                                                                |               | CMOS 2.8V        |
| 35 | CHARGE            | ΑI  | Charger input                                                                                                    |               | Power            |
| 36 | GND               | -   | Ground                                                                                                    |               | Power            |
| 37 | C103/TXD          | Ι   | Serial data input (TXD) from DTE                                                                                                    |               | CMOS 2.8V        |
| 38 | C104/RXD          | О   | Serial data output to DTE                                                                                                    |               | CMOS 2.8V        |
| 39 | C108/DTR          | Ι   | Input for Data terminal ready signal (DTR) from DTE (4)                                                                                   |               | CMOS 2.8V        |
| 40 | C105/RTS          | I   | Input for Request to send signal (RTS) from DTE                                                                                           |               | CMOS 2.8V        |
| 41 | C106/CTS          | О   | Output for Clear to send signal (CTS) to DTE                                                                                              |               | CMOS 2.8V        |
| 42 | C109/DCD          | О   | Output for Data carrier detect signal (DCD) to DTE                                                                                        |               | CMOS 2.8V        |
| 43 | C107/DSR          | О   | Output for Data set ready signal (DSR) to DTE                                                                                             |               | CMOS 2.8V        |
| 44 | C125/RING         | О   | Output for Ring indicator signal (RI) to DTE                                                                                              |               | CMOS 2.8V        |
| 45 | GND               | -   | Ground                                                                                                    |               | Power            |
| 46 | ON/OFF            | I   | Input command for switching power ON or OFF (toggle command). The pulse to be sent to the TRIZIUM must be equal or greater than 1 second. | 47K <b>W</b>  | Pull up to VBATT |
| 47 | RESET             | I   | Reset input                                                                                                    | 2K <b>W</b>   | see par.2.12.1   |
| 48 | GND               | -   | Ground                                                                                                    |               | Power            |
| 49 | ANTENNA           | О   | Antenna output - 50 ohm                                                                                                    |               | RF               |
| 50 | GND               | -   | Ground                                                                                                    |               | Power            |
| 51 | OE_CAM<br>GPIO7   | I/O | Output Enable Camera / GPIO7 (4)                                                                                                    |               | CMOS 2.8V        |
| 52 | CAM_SYNC          | I/O | Camera Sync (4)                                                                                                    |               | CMOS 2.8V        |
| 53 | CAM_DRDY<br>GPIO5 | I/O | Camera DRDY / GPIO5 (4)                                                                                                    |               | CMOS 2.8V        |
| 54 | PD7<br>GPIO6      | I/O | Port D7 / GPIO6 (4)                                                                                                    |               | CMOS 2.8V        |
| 55 | PD6<br>GPIO3      | I/O | Port D6 / GPIO3 (4)                                                                                                    |               | CMOS 2.8V        |
| 56 | GND               | -   | Ground                                                                                                    |               | Power            |

- (1) For the exclusive use of the Technical Support Service
- (2) An earphone with a 150 ohm impedance can be directly connected to EAR+ and EAR-
- (3) On this pin a maximum of 47nF bypass capacitor is allowed.
- (4) When activating the Easy camera these pins will not be available for other use

# 2.17 Mounting the **WIUM** on your Board

#### **2.17.1** General

Trizium module has been designed in order to be compliant with a standard smt process, with the following details.

## 2.17.2 Module finishing & dimensions

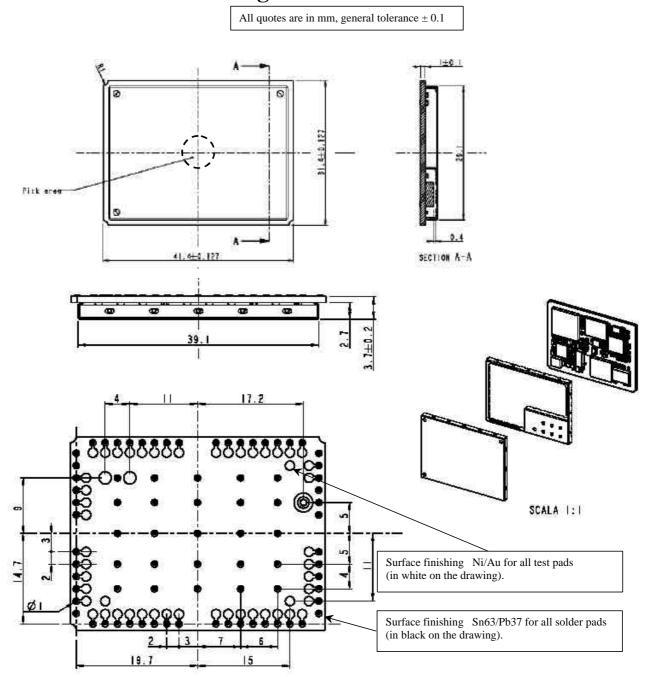

## 2.17.3 Recommended foot print for application

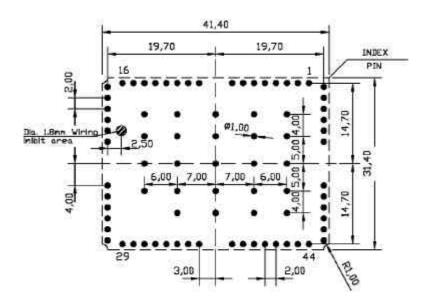

#### **2.17.4** Stencil

Stencil's apertures layout can be the same of the recommended footprint (1:1), we suggest a thickness of stencil foil =  $120\mu m$ .

#### 2.17.5 Solder reflow

The following is the recommended solder reflow profile

RT to 140°C: 60–90 sec
140°C to 180°C: 60–120 sec
Time above 183°C; 60–150 sec
Peak temperature; 220°C ± 5°C
Time within 5°C peak temperature: 10–20 sec
Ramp-down rate: 6°C/sec maximum

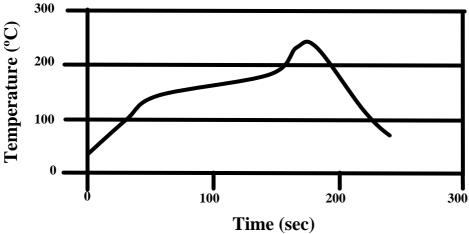

NOTE: This is an ideal profile, and actual conditions obtained in any specific reflow oven will vary. This profile is based on convection or RF plus forced convection heating.

**NOTICE**: Trizium module can accept only one reflow process

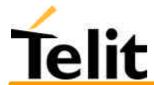

## 2.17.6 Packing system

According to smt processes for pick & place mouvement requirements, Trizium modules are packaged on travs, each tray contains 20 pieces. Tray dimensions are::

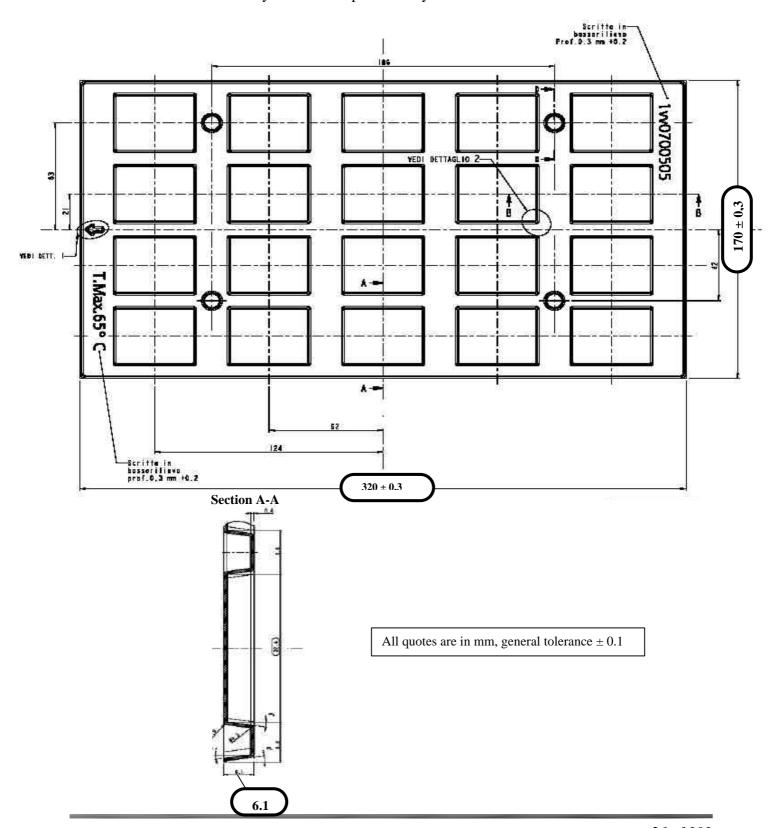

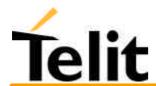

80264ST10007a Rev. 4- 09/09/04

Note that trays can withstand a maximum temperature of 65° C. Modules orientation on tray:

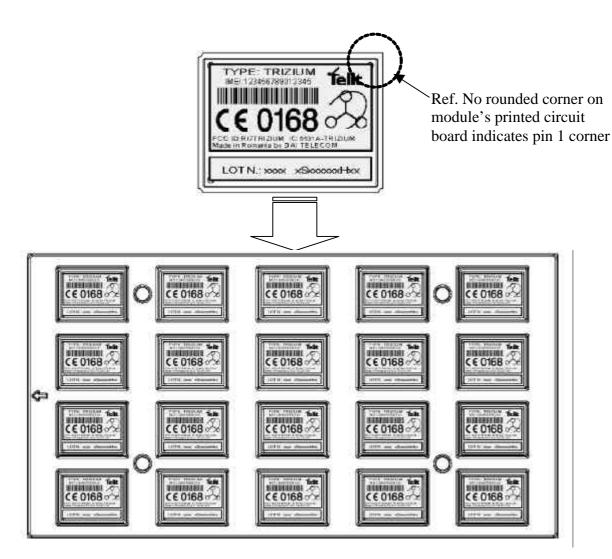

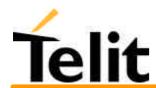

80264ST10007a Rev. 4- 09/09/04

## 2.17.7 Moisture sensibility

The level of moisture sensibility of Trizium module is "3", in according with standard IPC/JEDEC J-STD-020, take care all the relatives requirements for using this kind of components.

## 3 Evaluation Kit

In order to assist you in the development of your Telit TRIZIUM module based application, Telit can supply an Evaluation Kit (same as used for the GM862 family, with a dedicated adaptor) with appropriate power supply, SIM card housing, RS 232 serial port level translator, direct UART connection, Handset, Headset and Hands-free (car kit) audio, antenna.

The EVK provides a fully functional solution for a complete data/phone application.

The standard serial RS232 9 pin connector placed on the **Evaluation Kit** allows the connection of the EVK system with a PC or other DTE.

The development of the applications utilizing the Telit TRIZIUM module must present a proper design of all the interfaces towards and from the module (e.g. power supply, audio paths, level translators), otherwise a decrease in the performances will be introduced or, in the worst case, a wrong design can even lead to an operating failure of the module.

In order to assist the hardware designer in his project phase, the EVK board presents a series of different solutions, which will cover the most common design requirements on the market, and which can be easily integrated in the OEM design as building blocks or can be taken as starting points to develop a specific one.

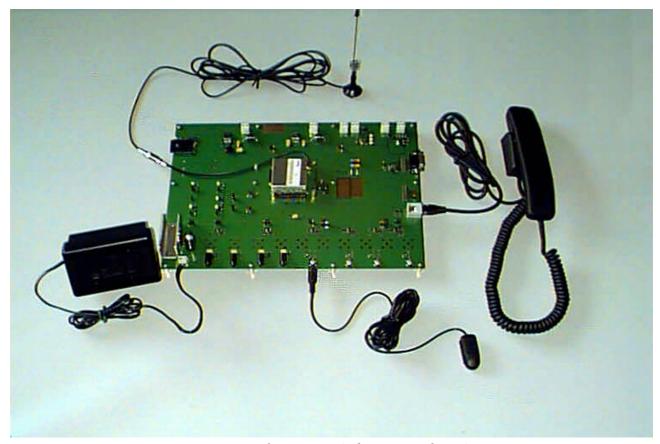

TRIZIUM Evaluation Kit (adaptor not shown)

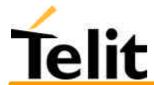

80264ST10007a Rev. 4-09/09/04

# 3.1 Evaluation Kit description

For a detailed description of the Telit Evaluation Kit refer to the documentation provided with the Telit TRIZIUM Hardware User Guide.

The Telit Evaluation Kit can be divided into different blocks depending on the function they implement.

A schematic showing the EVK board and its blocks is shown:

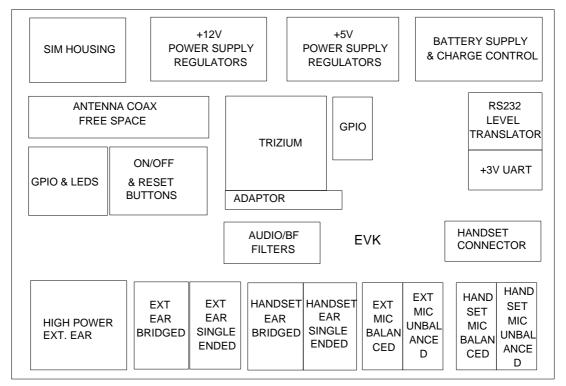

## 3.1.1 Power Supply

In the Board there are three different power sources, that embrace a wide range of applications, from the automotive +12V input to the stand alone battery powered device.

The power sources nominal input voltages are:

- +12V input (typically automotive)
- +5V input (typically embedded systems)
- +3.8V input (Li-Ion Battery)

Each one of these power sources can supply both the Telit TRIZIUM module and the whole circuitry embodied in the Evaluation Kit.

Only one of these power sources can be used at a time and it is selectable with two jumpers.

For the battery power supply a Li-Ion battery charger circuit is provided.

## 3.1.2 Serial interface

The communications between your application and the Telit TRIZIUM module must be done through a serial interface which can be a standard CMOS UART or a RS232 port.

All levels of the RS232 port are conform to RS232 and V.24 standard and a PC serial port can be directly connected to this connector.

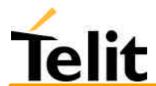

80264ST10007a Rev. 4- 09/09/04

Both these interfaces are supported.

## **3.1.3** Audio

The **Evaluation Kit board** provides two software/hardware selectable audio paths, the internal and the external one. All the handset, headset and hands free-car kit functions are supported.

Furthermore for each audio path two solution are presented: single ended and balanced.

#### 3.1.4 GPIO and Leds

All the General Purpose Input Output ports of the Telit TRIZIUM module are supported in a dedicated connector and several leds are added as a debug aid.

80264ST10007a Rev. 4-09/09/04

# 4 Service and firmware update

The serial cable used for the communication with a PC can be also used to update the Telit TRIZIUM module firmware. The RS232 connector DB type 9 pin 90° is used to connect the Telit Evaluation Kit. to any DTE . All levels are conformed to RS232 and V.24 standard and a PC serial port can be directly connected to this connector. The firmware update can be done with a specific software tool provided by Telit that runs on windows based PCs.

## 4.1Step-by-Step upgrade procedure

- I. Download the specific software for upgrading (Flash programmer TFI\_TRIZIUM.zip).from the site <a href="www.TRIZIUM.com">www.TRIZIUM.com</a>, or request it at this e-mail address <a href="ts-trizium@telit.net">ts-trizium@telit.net</a>
- II. Unzip the file TFI\_TRIZIUM.zip. A new folder TRIZIUM/ will be created
- III. Mount the Telit TRIZIUM module in the Evaluation Kit (using the dedicated adaptor) and supply power
- IV. Run the file TFI TRIZIUM.exe.
- V. Press the Start Procedure button and within 5 seconds press the ON/OFF button on the board. Keep pressed the ON/OFF button for 5 seconds and then leave it.

First the program will erasure the content of flash memory
Then the program will write on the flash memory
Wait for the end of programming green message CC

Wait for the end of programming green message COK

Your Telit TRIZIUM module is now programmed with the new firmware.

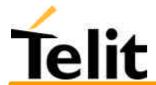

80264ST10007a Rev. 4-09/09/04

## **5 AT Command**

The Telit TRIZIUM module can be driven via the serial interface using the standard AT commands<sup>1</sup>. The Telit TRIZIUM module is compliant with:

- 1. Hayes standard AT command set, in order to maintain the compatibility with existing SW programs.
- 2. ETSI GSM 07.07 specific AT command and GPRS specific commands.
- 3. ETSI GSM 07.05 specific AT commands for SMS (Short Message Service) and CBS (Cell Broadcast Service)
- 4. FAX Class 1 compatible commands

Moreover the Telit TRIZIUM module supports also Telit proprietary AT commands for special purposes. In the following the dedicated description of how to use the AT commands with the Telit TRIZIUM module.

## 5.1 Definitions

The following syntactical definitions apply:

<CR> Carriage return character, is the command line and result code terminator character, which value, in decimal ASCII between 0 and 255,is specified within parameter S3.

The default value is 13.

**Line** Linefeed character, is the character recognised as line feed character. Its value, in decimal ASCII between 0 and 255, is specified within parameter S4. The default value is 10.

The line feed character is output after carriage return character if verbose result codes are used (V1 option used) otherwise, if numeric format result codes are used (V0 option used) it will not appear in the result codes.

<...> Name enclosed in angle brackets is a syntactical element. They do not appear in the command line.

[...] Optional subparameter of a command or an optional part of TA information response is enclosed in square brackets. Brackets themselves do not appear in the command line. When subparameter is not given in AT commands which have a read command, new value equals to its previous value. In AT commands which do not store the values of any of their subparameters, and so have not a read command, which are called *action type* commands, action should be done on the basis of the recommended default setting of the subparameter.

## **5.2 AT Command Syntax**

GSM commands use syntax rules of extended commands.

Every extended command has a *test command* (trailing =?) to test the existence of the command and to give information about the type of its subparameters. There are two types of extended command:

- Parameter type commands which also have a read command (trailing ?) to check the current values of subparameters.
- Action type commands do not store the values of any of their possible subparameters, and therefore do not have a read command.

#### **5.2.1**Command lines

The basic structure of the command lines are:

- ATCMD1<CR> where AT is the command line prefix, CMD1 is a basic command (i.e. it have not + prefix) and CR is the command line terminator character
- ATCMD2=10<CR> where 10 is a subparameter
- AT+CMD1;+CMD2=, ,10<CR> These are two examples of extended commands (which have a + prefix). They are delimited with semicolon. In the second command the subparameter is omitted
- +CMD1?<CR> This is a read command for checking current subparameter values

<sup>&</sup>lt;sup>1</sup> The AT is an ATTENTION command and is used as a prefix to other parameters in a string. The AT command combined with other parameters can be set up in the communications package or typed in manually as a command line instruction.

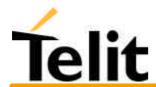

80264ST10007a Rev. 4-09/09/04

• +CMD1=?<CR> This is a test command for checking possible subparameter values These commands might be performed in a single command line as shown below:

ATCMD1 CMD2=10+CMD1;+CMD2=, ,10;+CMD1?;+CMD1=?<CR>

anyway it is always preferable to separate into different command lines the basic commands (i.e. without + prefix) and the extended commands (the ones with + prefix); furthermore it is suggested to avoid placing several action commands in the same command line, because if one of them fails, then an error message is received but it is not possible to argue which one of them has failed the execution.

If command V1 is enabled (verbose responses codes) and all commands in a command line has been performed successfully, result code <CR><LF>OK<CR><LF> is sent from the TA to the TE, if subparameter values of a command are not accepted by the TA or command itself is invalid, or command cannot be performed for some reason, result code <CR><LF>ERROR<CR><LF> is sent and no subsequent commands in the command line are processed.

If command V0 is enabled (numeric responses codes), and all commands in a command line has been performed successfully, result code 0<CR> is sent from the TA to the TE, if sub-parameter values of a command are not accepted by the TA or command itself is invalid, or command cannot be performed for some reason, result code 4<CR> and no subsequent commands in the command line are processed.

In case of errors depending on ME operation, ERROR (or 4) response may be replaced by +CME ERROR: <err> or +CMS ERROR: <err>.

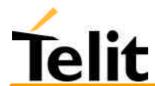

80264ST10007a Rev. 4-09/09/04

## 5.2.2 Information responses and result codes

The TA response, in case of verbose response format enabled, for the previous examples command line could be as shown below:

information response to +CMD1? <CR><LF>+CMD1:2,1,10<CR><LF>

information response to +CMD1=? <CR><LF>+CMD1(0-2),(0,1),(0-15)<CR><LF>

final result code <CR><LF>OK<CR><LF>

Moreover there are other two types of result codes:

- result codes that inform about progress of TA operation (e.g. connection establishment CONNECT)
- *result codes* that indicate occurrence of an event not directly associated with issuance of a command from TE (e.g. ring indication RING).

Here the basic result codes according to ITU-T V25Ter recommendation

| Result Codes |              |
|--------------|--------------|
| Numeric form | Verbose form |
| 0            | OK           |
| 1            | CONNECT      |
| 2            | RING         |
| 3            | NO CARRIER   |
| 4            | ERROR        |
| 6            | NO DIALTONE  |
| 7            | BUSY         |
| 8            | NO ANSWER    |

## **5.2.3 Command Response Timeout**

Every command issued to the Telit TRIZIUM module returns a result response if response codes are enabled (default). The time needed to process the given command and return the response varies from command to command and may depend also from the network on which the command may interact. As a result every command is provided with a proper timeout time, if this time elapses without any result from the operation, then an ERROR response can be reported as if the operation was not successful and the operation is anyway terminated.

The timeout time is quite short for commands that imply only internal set up commands, but may be very long for command that interact with the network (or even a set of Networks).

The default timeout is 100 ms for all the commands that have no interaction with the network or upper software layers. In the table below are listed all the commands whose timeout differs from the default 100 ms and their effective timeout is reported:

| Command | Timeout (Seconds) |
|---------|-------------------|
| +CBST   | 0.2               |
| +CR     | 0.2               |
| +CRC    | 0.2               |
| +CRLP   | 0.2               |
| +CSCS   | 0.2               |
| +CEER   | 5                 |
| +CGMI   | 5                 |
| +CGMM   | 5                 |
| +CGMR   | 5                 |
| +CGSN   | 20                |
| +CIMI   | 20                |
| +CNUM   | 20                |
| +CREG   | 5                 |
| +COPS   | 180               |

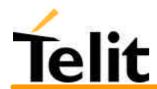

80264ST10007a Rev. 4- 09/09/04

| <u> </u> |                       |
|----------|-----------------------|
| +CLCK    | 180                   |
| +CPWD    | 180                   |
| +CLIP    | 180                   |
| +CLIR    | 180                   |
| +CCFC    | 180                   |
| +CCWA    | 20                    |
| +CHLD    | 20                    |
| +CUSD    | 180                   |
| +CAOC    | 20                    |
| +CSSN    | 20                    |
| +CLCC    | 20                    |
| +CPAS    | 5                     |
| +CPIN    | 20                    |
| +CSQ     | 5                     |
| +CPBS    | 5                     |
| +CPBR    | 20                    |
| +CPBF    | 20                    |
| +CPBW    | 20                    |
| +CALM    | 5                     |
| +CRSL    | 5                     |
| +CLVL    | 5                     |
| +CMUT    | 5                     |
| +CACM    | 20                    |
| +CAMM    | 20                    |
| +CPUC    | 20                    |
| +CMEE    | 5                     |
| +VTS     | 20                    |
| +GMI     | 5                     |
| +GMM     | 5                     |
| +GMR     | 5                     |
| +GSN     | 20                    |
| I3       | 5                     |
| I4       | 5                     |
| I5       | 5                     |
| +CSMS    |                       |
| +CPMS    | 5<br>5<br>5           |
| +CMGF    | 5                     |
| +CSCA    | 20                    |
| +CSMP    | 5                     |
| +CSDH    | 5                     |
| +CSAS    | 5                     |
| +CRES    | 5                     |
| +CNMI    | 5                     |
| +CMGS    | 180 / 5 for prompt">" |
| +CMSS    | 180                   |
| +CMGW    | 5 / 5 for prompt">"   |
| +CMGD    | 5                     |
| +CMGR    | 5                     |
| +CMGL    | 5                     |
| #CAP     | 10                    |
|          |                       |

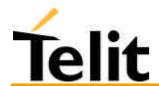

80264ST10007a Rev. 4-09/09/04

| #SRS     | 10  |
|----------|-----|
| #SRP     | 10  |
| #STM     | 10  |
| #PCT     | 10  |
| #SHDN    | 10  |
| #QTEMP   | 10  |
| #SGPO    | 10  |
| #GGPI    | 10  |
| #MONI    | 10  |
| +CGACT   | 180 |
| +CGATT   | 180 |
| +CGDATA  | 20  |
| +CGDCONT | 20  |
| +CGPADDR | 20  |
| +CGQMIN  | 20  |
| +CGQREQ  | 20  |

### 5.2.4 Command issuing timing

The chain Command -> Response shall always be respected and a new command must not be issued before the TRIZIUM has terminated all the sending of its response result code (whatever it may be).

This applies especially to applications that "sense" the OK text and therefore may send the next command before the complete code <CR><LF>OK<CR><LF> is sent by the TRIZIUM.

It is advisable anyway to wait for at least 20ms between the end of the reception of the response and the issue of the next AT command.

If the response codes are disabled and therefore the module does not report any response to the command, then at least the 20ms pause time shall be respected.

During command mode, due to hardware limitations, under severe CPU load the serial port can loose some characters if placed in autobauding at high speeds. Therefore if you encounter this problem fix the baud rate with AT+IPR command.

### 5.2.5 Factory Profile and parameters stored in the profile

The TRIZIUM stores several command configurations in the internal non volatile memory (see command &W), allowing to remember this status even after power off.

The parameters that are stored in the profile and their are:

: +CBST: 0,0,1 **GSM DATA MODE AUTOBAUD** : +IPR: 0 COMMAND ECHO : E1 **RESULT MESSAGES** : Q1 **VERBOSE MESSAGES** : V1 **EXTENDED MESSAGES** FLOW CONTROL OPTIONS : &K3 CTS (C106) OPTIONS : &B2 DSR (C107) OPTIONS : &S3 DTR (C108) OPTIONS : &D0 DCD (C109) OPTIONS : &C1 RI (C125) OPTIONS : \R1 C108/1 OPERATION : &D4 POWER SAVING : +CFUN: 1 **DEFAULT PROFILE** : &YO

S REGISTERS: S0=0;S1=0;S2=43;S3=13;S4=10;S5=8;S7=60;S12=50;S25=5;S38=20

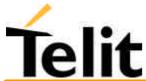

80264ST10007a Rev. 4- 09/09/04

# **5.3 Hayes Compliant AT Commands**

### **5.3.1 Generic Modem Control**

#### 5.3.1.1 &F - restore factory configuration

| &F – restore factory configuration |                                                                 |
|------------------------------------|-----------------------------------------------------------------|
| Execute command                    |                                                                 |
| AT&F                               | Calls the factory configuration, resetting the default profile. |
| Read command                       |                                                                 |
| Write command                      |                                                                 |
| Test command                       |                                                                 |
| Example                            |                                                                 |
| Reference                          | V25ter.                                                         |
| SW release                         | Version A                                                       |

#### **5.3.1.2 Z** - soft reset

| Z – soft reset  |                                                                                              |
|-----------------|----------------------------------------------------------------------------------------------|
| Execute command |                                                                                              |
| ATZ <n></n>     | Send a software reset to device, loading on the configuration the specified default profile. |
|                 | Parameter: $\langle n \rangle = 01$ - profile                                                |
|                 | Note: Must be the last command on the line.                                                  |
| Read command    |                                                                                              |
| Write command   |                                                                                              |
| Test command    |                                                                                              |
| Example         |                                                                                              |
| Reference       | V25ter.                                                                                      |
| SW release      | Version A                                                                                    |

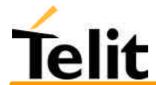

80264ST10007a Rev. 4- 09/09/04

#### 5.3.1.3 +FCLASS - select active service class

| +FCLASS - select active | service class                                                                                                    |
|-------------------------|----------------------------------------------------------------------------------------------------|
| Execute command         |                                                                                                    |
| Read command            |                                                                                                    |
| AT+FCLASS?              | Returns the current configuration value of the parameter <n>.</n>                                                                   |
| Write command           |                                                                                                    |
| AT+FCLASS= <n></n>      | Set the TRIZIUM in specified connection mode (data, fax, voice), hence all the calls done after, will be data or voice.  Parameter: |
|                         | $\langle n \rangle$ : $0 = data$                                                                                                    |
|                         | <n>: 1 = fax class 1                                                                                                    |
|                         | <n>: 8 = voice</n>                                                                                                    |
| Test command            |                                                                                                    |
| AT+FCLASS=?             | Returns all supported values of the parameters <n>.</n>                                                                             |
| Example                 |                                                                                                    |
| Reference               | GSM 07.07                                                                                                    |
| SW release              | Version A                                                                                                    |

### 5.3.1.4 &Y - designate a default reset profile

|                         | <b>1</b>                                                                                                    |  |
|-------------------------|----------------------------------------------------------------------------------------------------|--|
| &Y – designate a defaul | <mark>&amp;Y – designate a default reset profile</mark>                                                                                                    |  |
| Execute command         |                                                                                                    |  |
| AT&Y <n></n>            | The TRIZIUM is able to store 2 complete configurations (see command &W). The command &Y defines which one of the 2 profiles will be the default profile to be loaded on startup.  Parameter: <n> = 01 - profile  Note: Differently from ATZ<n> command which simply loads the desired profile, with the command AT&amp;Y the chosen profile becomes the one which will be loaded on every startup.</n></n> |  |
| Read command            |                                                                                                    |  |
| Write command           |                                                                                                    |  |
| Test command            |                                                                                                    |  |
| Example                 |                                                                                                    |  |
| Reference               |                                                                                                    |  |
| SW release              | Version A                                                                                                    |  |

#### 5.3.1.5 &W - store current configuration

| &W – store current configuration |                                                               |  |
|----------------------------------|---------------------------------------------------------------|--|
| Execute command                  |                                                               |  |
| AT&W <n></n>                     | Stores on profile n the complete configuration of the device. |  |
|                                  | Parameter: $\langle n \rangle = 01$ - profile                 |  |
| Read command                     |                                                               |  |
| Write command                    |                                                               |  |
| Test command                     |                                                               |  |
| Example                          |                                                               |  |
| Reference                        |                                                               |  |
| SW release                       | Version A                                                     |  |

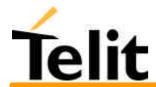

80264ST10007a Rev. 4- 09/09/04

# **5.3.1.6** &Z - store telephone number in the Telit TRIZIUM module internal phonebook

| &Z – store telephone nur | &Z – store telephone number in the TRIZIUM internal phonebook                                                                                                    |  |
|--------------------------|----------------------------------------------------------------------------------------------------|--|
| Execute command          |                                                                                                    |  |
| AT&Z <n> = <nr></nr></n> | The TRIZIUM has a built in non volatile memory in which telephone numbers of a maximum 24 digits can be stored. The command AT&Z <n> = <nr> stores in the record n the telephone number nr. The records cannot be overwritten, they must be cleared before rewriting.  Parameter: <n>: phonebook record <nr>: telephone number</nr></n> Note1: To delete the record <n> the command AT&amp;Z<n>= must be issued.</n> Note2: The records in the TRIZIUM memory can be viewed with the command AT&amp;N, while the telephone number stored in the record n can be dialled by giving the command ATDS=<n>.</n></n></nr></n> |  |
| Read command             |                                                                                                    |  |
| Write command            |                                                                                                    |  |
| Test command             |                                                                                                    |  |
| Example                  |                                                                                                    |  |
| Reference                |                                                                                                    |  |
| SW release               | Version A                                                                                                    |  |

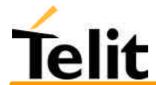

80264ST10007a Rev. 4- 09/09/04

#### 5.3.1.7 &N - display internal phonebook stored numbers

| &N – display internal phonebook stored numbers |                                                                                          |
|------------------------------------------------|------------------------------------------------------------------------------------------|
| Execute command                                |                                                                                          |
| AT&N <n></n>                                   | Returns the telephone number stored in the internal memory at the record number <n>.</n> |
|                                                | Parameter: <n> - phonebook record</n>                                                    |
|                                                | Note: if parameter <n> is omitted then all the internal records are shown.</n>           |
| Read command                                   |                                                                                          |
| Write command                                  |                                                                                          |
| Test command                                   |                                                                                          |
| Example                                        |                                                                                          |
| Reference                                      |                                                                                          |
| SW release                                     | Version A                                                                                |

### 5.3.1.8 +GMI - request manufacturer identification

|                        | 4                                          |  |
|------------------------|--------------------------------------------|--|
| +GMI – request manufac | +GMI – request manufacturer identification |  |
| Execute command        |                                            |  |
| AT+GMI                 | Returns the manufacturer identification.   |  |
| Read command           |                                            |  |
| Write command          |                                            |  |
| Test command           |                                            |  |
| Example                |                                            |  |
| Reference              | V.25ter                                    |  |
| SW release             | Version A                                  |  |

#### 5.3.1.9 +GMM - request model identification

| +GMM – request model identification |                                   |
|-------------------------------------|-----------------------------------|
| Execute command                     |                                   |
| AT+GMM                              | Returns the model identification. |
| Read command                        |                                   |
| Write command                       |                                   |
| Test command                        |                                   |
| Example                             |                                   |
| Reference                           | V.25ter                           |
| SW release                          | Version A                         |

### 5.3.1.10 +GMR - request revision identification

| +GMR – request revision identification |                                               |
|----------------------------------------|-----------------------------------------------|
| Execute command                        |                                               |
| AT+GMR                                 | Returns the software revision identification. |
| Read command                           |                                               |
| Write command                          |                                               |
| Test command                           |                                               |
| Example                                |                                               |
| Reference                              | V.25ter                                       |
| SW release                             | Version A                                     |

### 5.3.1.11 + GCAP - request capabilities list

| +GCAP – request capabilities list |                                                   |
|-----------------------------------|---------------------------------------------------|
| Execute command                   |                                                   |
| AT+GCAP                           | Returns the equipment supported command set list. |

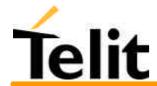

80264ST10007a Rev. 4– 09/09/04

| Read command  |           |
|---------------|-----------|
| Write command |           |
| Test command  |           |
| Example       |           |
| Reference     | V.25ter   |
| SW release    | Version A |

### 5.3.1.12 +GSN - request serial number

| +GSN – request serial number |                                                                        |  |
|------------------------------|------------------------------------------------------------------------|--|
| Execute command              |                                                                        |  |
| AT+GSN                       | Returns the device board serial number.                                |  |
|                              | Note: The number returned is not the IMSI, it is only the board number |  |
| Read command                 |                                                                        |  |
| Write command                |                                                                        |  |
| Test command                 |                                                                        |  |
| Example                      |                                                                        |  |
| Reference                    | V.25ter                                                                |  |
| SW release                   | Version A                                                              |  |

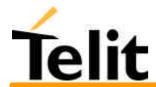

80264ST10007a Rev. 4- 09/09/04

### 5.3.1.13 &V - display current configuration & profile

| Red command   Returns all the configuration parameters settings.                                                                                                    | &V – display current co | nfiguration & profile                    | _                                     |
|----------------------------------------------------------------------------------------------------|-------------------------|------------------------------------------|---------------------------------------|
| Read command  Write command  Test command  Example  AT&V  DTE SPEED DTE FORMAT CELLULAR PHONE GSM DATA MODE AUTOBAUD COMMAND ECHO RESULT MESSAGES EXTENDED MESSAGES EXTENDED MESSAGES EXTENDED MESSAGES EXTENDED MESSAGES ECM TYPE MESSAGES ECM TYPE MESSAGES ECM TYPE MESSAGES ECONSTANT DTE SPEED LINE SPEED CONSTANT DTE SPEED CONSTANT DTE SPEED COMMAND ECHO CONSTANT DTE SPEED CONSTANT DTE SPEED CONSTANT DTE SPEED CONSTANT DTE SPEED CONSTANT DTE SPEED CONSTANT DTE SPEED CONSTANT DE SPEED CONSTANT DE SPEED  | 1 1                     |                                          |                                       |
| Write command   Example                                                                                                    |                         | Returns all the configuration parameters | meters settings.                      |
| Test command   Example                                                                                                    | Read command            |                                          | -                                     |
| DTE SPEED                                                                                                    | Write command           |                                          |                                       |
| DTE SPEED : 19200 DTE FORMAT : 8N1 CELLULAR PHONE : GSM TELIT: Operative GSM DATA MODE : \N4=Not Trasparent AUTOBAUD : +IPR0=YES COMMAND ECHO : E1=YES RESULT MESSAGES : Q0=YES VERBOSE MESSAGES : V1=YES EXTENDED MESSAGES : X1=YES ECM TYPE MESSAGES : \V0=NO LINE SPEED : F8=9600 CONSTANT DTE SPEED : \J0=YES FLOW CONTROL OPTIONS : &K3=HW bidirect. ERROR CORRECTION MODE : \N4=RLP CTS (C106) OPTIONS : &B2=OFF while disc. DSR (C107) OPTIONS : &B2=OFF while disc. DSR (C108) OPTIONS : &C1=follows carrier RI (C125) OPTIONS : \R1=OFF dur. off-hk C108/1 OPERATION : &D4=NO POWER SAVING ON DTR : +CFUN:1=NO CALL ABORT : YES DEFAULT PROFILE : &Y0=user profile 1 OK  Reference V25ter                                                                                                    | Test command            |                                          |                                       |
| DTE FORMAT CELLULAR PHONE GSM DATA MODE AUTOBAUD COMMAND ECHO RESULT MESSAGES VERBOSE MESSAGES EXTENDED MESSAGES ECM TYPE MESSAGES FLOW CONTROL OPTIONS ERROR CORRECTION MODE CTS (C106) OPTIONS DSR (C107) OPTIONS DTR (C108) OPTIONS RI (C125) OPTIONS RI (C125) OPTIONS RI (C125) OPTIONS CALL ABORT DEFAULT PROFILE OK REference  Reference  V25ter  SM TELIT: Operative GSM TELIT: Operative G | Example                 | AT&V                                     |                                       |
| DTE FORMAT CELLULAR PHONE GSM DATA MODE AUTOBAUD COMMAND ECHO RESULT MESSAGES VERBOSE MESSAGES EXTENDED MESSAGES ECM TYPE MESSAGES FLOW CONTROL OPTIONS ERROR CORRECTION MODE CTS (C106) OPTIONS DSR (C107) OPTIONS DTR (C108) OPTIONS RI (C125) OPTIONS RI (C125) OPTIONS RI (C125) OPTIONS CALL ABORT DEFAULT PROFILE OK REference  Reference  V25ter  SM TELIT: Operative GSM TELIT: Operative G |                         | DTE CREED                                | . 10200                               |
| CELLULAR PHONE GSM DATA MODE GSM DATA MODE AUTOBAUD SHPRO=YES COMMAND ECHO EEI=YES RESULT MESSAGES VERBOSE MESSAGES VERBOSE MESSAGES EXTENDED MESSAGES EXTENDED MESSAGES ECM TYPE MESSAGES ECM TYPE S ECM TYPE S ECM TYPE MESSAGES ECM TYPE S ECM TYPE S ECM |                         |                                          | , -, -, -, -, -, -, -, -, -, -, -, -, |
| GSM DATA MODE AUTOBAUD SINTERPORTES COMMAND ECHO COMMAND ECHO RESULT MESSAGES VERBOSE MESSAGES VERBOSE MESSAGES VERBOSE MESSAGES EXTENDED MESSAGES EXTENDED MESSAGES ECM TYPE MESSAGES ECM TYPE  |                         |                                          |                                       |
| AUTOBAUD : +IPRO=YES COMMAND ECHO : E1=YES RESULT MESSAGES : Q0=YES VERBOSE MESSAGES : V1=YES EXTENDED MESSAGES : X1=YES ECM TYPE MESSAGES : \V0=NO LINE SPEED : F8=9600 CONSTANT DTE SPEED : \J0=YES FLOW CONTROL OPTIONS : &K3=HW bidirect. ERROR CORRECTION MODE : \N4=RLP CTS (C106) OPTIONS : &B2=OFF while disc. DSR (C107) OPTIONS : &S3=PHONE ready->ON DTR (C108) OPTIONS : &D0=ignored DCD (C109) OPTIONS : &C1=follows carrier RI (C125) OPTIONS : \R1=OFF dur. off-hk C108/1 OPERATION : &D4=NO POWER SAVING ON DTR : +CFUN:1=NO CALL ABORT : YES DEFAULT PROFILE : &Y0=user profile 1 OK  Reference V25ter                                                                                                    |                         |                                          | •                                     |
| COMMAND ECHO : E1=YES RESULT MESSAGES : Q0=YES VERBOSE MESSAGES : V1=YES EXTENDED MESSAGES : X1=YES ECM TYPE MESSAGES : \V0=NO LINE SPEED : \F8=9600 CONSTANT DTE SPEED : \J0=YES FLOW CONTROL OPTIONS : &K3=HW bidirect. ERROR CORRECTION MODE : \N4=RLP CTS (C106) OPTIONS : &B2=OFF while disc. DSR (C107) OPTIONS : &B3=PHONE ready->ON DTR (C108) OPTIONS : &D0=ignored DCD (C109) OPTIONS : &C1=follows carrier RI (C125) OPTIONS : \R1=OFF dur. off-hk C108/1 OPERATION : &D4=NO POWER SAVING ON DTR : +CFUN:1=NO CALL ABORT : YES DEFAULT PROFILE : &Y0=user profile 1 OK  Reference V25ter                                                                                                    |                         |                                          | •                                     |
| RESULT MESSAGES : Q0=YES VERBOSE MESSAGES : V1=YES EXTENDED MESSAGES : X1=YES ECM TYPE MESSAGES : \\V0=NO LINE SPEED : F8=9600 CONSTANT DTE SPEED : \\J0=YES FLOW CONTROL OPTIONS : &K3=HW bidirect. ERROR CORRECTION MODE : \\N4=RLP CTS (C106) OPTIONS : &B2=OFF while disc. DSR (C107) OPTIONS : &S3=PHONE ready->ON DTR (C108) OPTIONS : &D0=ignored DCD (C109) OPTIONS : &C1=follows carrier RI (C125) OPTIONS : \\R1=OFF dur. off-hk C108/1 OPERATION : &D4=NO POWER SAVING ON DTR : +CFUN:1=NO CALL ABORT : YES DEFAULT PROFILE : &Y0=user profile 1 OK  Reference V25ter                                                                                                    |                         |                                          |                                       |
| VERBOSE MESSAGES : V1=YES EXTENDED MESSAGES : X1=YES ECM TYPE MESSAGES : \V0=NO LINE SPEED : F8=9600 CONSTANT DTE SPEED : \J0=YES FLOW CONTROL OPTIONS : &K3=HW bidirect. ERROR CORRECTION MODE : \N4=RLP CTS (C106) OPTIONS : &B2=OFF while disc. DSR (C107) OPTIONS : &S3=PHONE ready->ON DTR (C108) OPTIONS : &D0=ignored DCD (C109) OPTIONS : &C1=follows carrier RI (C125) OPTIONS : \R1=OFF dur. off-hk C108/1 OPERATION : &D4=NO POWER SAVING ON DTR : +CFUN:1=NO CALL ABORT : YES DEFAULT PROFILE : &Y0=user profile 1 OK  Reference                                                                                                    |                         |                                          |                                       |
| EXTENDED MESSAGES : X1=YES ECM TYPE MESSAGES : \V0=NO LINE SPEED : F8=9600 CONSTANT DTE SPEED : \J0=YES FLOW CONTROL OPTIONS : &K3=HW bidirect. ERROR CORRECTION MODE : \N4=RLP CTS (C106) OPTIONS : &B2=OFF while disc. DSR (C107) OPTIONS : &S3=PHONE ready->ON DTR (C108) OPTIONS : &D0=ignored DCD (C109) OPTIONS : &C1=follows carrier RI (C125) OPTIONS : \R1=OFF dur. off-hk C108/1 OPERATION : &D4=NO POWER SAVING ON DTR : +CFUN:1=NO CALL ABORT : YES DEFAULT PROFILE : &Y0=user profile 1 OK  Reference V25ter                                                                                                    |                         |                                          | •                                     |
| ECM TYPE MESSAGES : \V0=NO LINE SPEED : F8=9600 CONSTANT DTE SPEED : \J0=YES FLOW CONTROL OPTIONS : &K3=HW bidirect. ERROR CORRECTION MODE : \N4=RLP CTS (C106) OPTIONS : &B2=OFF while disc. DSR (C107) OPTIONS : &S3=PHONE ready->ON DTR (C108) OPTIONS : &D0=ignored DCD (C109) OPTIONS : &C1=follows carrier RI (C125) OPTIONS : \R1=OFF dur. off-hk C108/1 OPERATION : &D4=NO POWER SAVING ON DTR : +CFUN:1=NO CALL ABORT : YES DEFAULT PROFILE : &Y0=user profile 1 OK  Reference V25ter                                                                                                    |                         |                                          |                                       |
| LINE SPEED : F8=9600  CONSTANT DTE SPEED : \J0=YES  FLOW CONTROL OPTIONS : &K3=HW bidirect.  ERROR CORRECTION MODE : \N4=RLP  CTS (C106) OPTIONS : &B2=OFF while disc.  DSR (C107) OPTIONS : &S3=PHONE ready->ON  DTR (C108) OPTIONS : &D0=ignored  DCD (C109) OPTIONS : &C1=follows carrier  RI (C125) OPTIONS : \R1=OFF dur. off-hk  C108/1 OPERATION : &D4=NO  POWER SAVING ON DTR : +CFUN:1=NO  CALL ABORT : YES  DEFAULT PROFILE : &Y0=user profile 1  OK  Reference V25ter                                                                                                    |                         |                                          |                                       |
| CONSTANT DTE SPEED : \J0=YES FLOW CONTROL OPTIONS : &K3=HW bidirect. ERROR CORRECTION MODE : \N4=RLP CTS (C106) OPTIONS : &B2=OFF while disc. DSR (C107) OPTIONS : &S3=PHONE ready->ON DTR (C108) OPTIONS : &D0=ignored DCD (C109) OPTIONS : &C1=follows carrier RI (C125) OPTIONS : \R1=OFF dur. off-hk C108/1 OPERATION : &D4=NO POWER SAVING ON DTR : +CFUN:1=NO CALL ABORT : YES DEFAULT PROFILE : &Y0=user profile 1 OK  Reference V25ter                                                                                                    |                         |                                          | · ·                                   |
| FLOW CONTROL OPTIONS : &K3=HW bidirect.  ERROR CORRECTION MODE : \N4=RLP  CTS (C106) OPTIONS : &B2=OFF while disc.  DSR (C107) OPTIONS : &S3=PHONE ready->ON  DTR (C108) OPTIONS : &D0=ignored  DCD (C109) OPTIONS : &C1=follows carrier  RI (C125) OPTIONS : \R1=OFF dur. off-hk  C108/1 OPERATION : &D4=NO  POWER SAVING ON DTR : +CFUN:1=NO  CALL ABORT : YES  DEFAULT PROFILE : &Y0=user profile 1  OK  Reference V25ter                                                                                                    |                         |                                          |                                       |
| ERROR CORRECTION MODE : \N4=RLP CTS (C106) OPTIONS : &B2=OFF while disc. DSR (C107) OPTIONS : &S3=PHONE ready->ON DTR (C108) OPTIONS : &D0=ignored DCD (C109) OPTIONS : &C1=follows carrier RI (C125) OPTIONS : \R1=OFF dur. off-hk C108/1 OPERATION : &D4=NO POWER SAVING ON DTR : +CFUN:1=NO CALL ABORT : YES DEFAULT PROFILE : &Y0=user profile 1 OK  Reference V25ter                                                                                                    |                         | CONSTANT DTE SPEED                       | : \J0=YES                             |
| CTS (C106) OPTIONS : &B2=OFF while disc.  DSR (C107) OPTIONS : &S3=PHONE ready->ON  DTR (C108) OPTIONS : &D0=ignored  DCD (C109) OPTIONS : &C1=follows carrier  RI (C125) OPTIONS : \R1=OFF dur. off-hk  C108/1 OPERATION : &D4=NO  POWER SAVING ON DTR : +CFUN:1=NO  CALL ABORT : YES  DEFAULT PROFILE : &Y0=user profile 1  OK  Reference V25ter                                                                                                    |                         | FLOW CONTROL OPTIONS                     | : &K3=HW bidirect.                    |
| DSR (C107) OPTIONS                                                                                                    |                         | ERROR CORRECTION MODE                    | : \N4=RLP                             |
| DTR (C108) OPTIONS : &D0=ignored DCD (C109) OPTIONS : &C1=follows carrier RI (C125) OPTIONS : \R1=OFF dur. off-hk C108/1 OPERATION : &D4=NO POWER SAVING ON DTR : +CFUN:1=NO CALL ABORT : YES DEFAULT PROFILE : &Y0=user profile 1 OK  Reference V25ter                                                                                                    |                         | CTS (C106) OPTIONS                       | : &B2=OFF while disc.                 |
| DTR (C108) OPTIONS : &D0=ignored DCD (C109) OPTIONS : &C1=follows carrier RI (C125) OPTIONS : \R1=OFF dur. off-hk C108/1 OPERATION : &D4=NO POWER SAVING ON DTR : +CFUN:1=NO CALL ABORT : YES DEFAULT PROFILE : &Y0=user profile 1 OK  Reference V25ter                                                                                                    |                         | DSR (C107) OPTIONS                       | : &S3=PHONE ready->ON                 |
| DCD (C109) OPTIONS : &C1=follows carrier RI (C125) OPTIONS : \R1=OFF dur. off-hk C108/1 OPERATION : &D4=NO POWER SAVING ON DTR : +CFUN:1=NO CALL ABORT : YES DEFAULT PROFILE : &Y0=user profile 1 OK  Reference V25ter                                                                                                    |                         | DTR (C108) OPTIONS                       |                                       |
| RI (C125) OPTIONS                                                                                                    |                         | DCD (C109) OPTIONS                       |                                       |
| C108/1 OPERATION : &D4=NO POWER SAVING ON DTR : +CFUN:1=NO CALL ABORT : YES DEFAULT PROFILE : &Y0=user profile 1 OK  Reference V25ter                                                                                                    |                         |                                          | : \R1=OFF dur. off-hk                 |
| POWER SAVING ON DTR : +CFUN:1=NO CALL ABORT : YES DEFAULT PROFILE : &Y0=user profile 1 OK Reference V25ter                                                                                                    |                         |                                          | ·                                     |
| CALL ABORT : YES DEFAULT PROFILE : &Y0=user profile 1 OK Reference V25ter                                                                                                    |                         |                                          | : +CFUN:1=NO                          |
| DEFAULT PROFILE : &Y0=user profile 1 OK Reference V25ter                                                                                                    |                         |                                          |                                       |
| OK Reference V25ter                                                                                                    |                         |                                          | ·                                     |
| Reference V25ter                                                                                                    |                         |                                          |                                       |
|                                                                                                    | Reference               |                                          |                                       |
| 7 1010400 T 10101011 11                                                                                                    | SW release              | Version A                                |                                       |

### 5.3.1.14 &V0 - display current configuration & profile

| &V0 – display current configuration & profile |                                                                         |  |
|-----------------------------------------------|-------------------------------------------------------------------------|--|
| Execute command                               |                                                                         |  |
| AT&V0                                         | Returns all the configuration parameters settings.                      |  |
|                                               | Note: this command is the same as &V, it is included only for backwards |  |
|                                               | compatibility.                                                          |  |
| Read command                                  |                                                                         |  |
| Write command                                 |                                                                         |  |
| Test command                                  |                                                                         |  |
| Example                                       |                                                                         |  |
| Reference                                     |                                                                         |  |
| SW release                                    | Version A                                                               |  |

### 5.3.1.15 &V1 - display S registers values

| &V1 – display S registers values |                                                                                      |
|----------------------------------|--------------------------------------------------------------------------------------|
| Execute command                  |                                                                                      |
| AT&V1                            | Returns the value of the S registers in decimal and hexadecimal value in the format: |

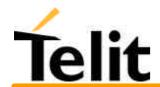

80264ST10007a Rev. 4– 09/09/04

|               | REG DEC HEX                                         |
|---------------|-----------------------------------------------------|
|               | <reg> <dec> <hex></hex></dec></reg>                 |
|               | where                                               |
|               | <reg> - S register number (0 52)</reg>              |
|               | <dec> - current value in decimal notation</dec>     |
|               | <hex> - current value in hexadecimal notation</hex> |
| Read command  |                                                     |
| Write command |                                                     |
| Test command  |                                                     |
| Example       |                                                     |
| Reference     |                                                     |
| SW release    | Version A                                           |

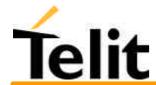

80264ST10007a Rev. 4– 09/09/04

### **5.3.1.16** &V2 - display last connection statistics

| &V2 – display last connection statistics |                                                                     |  |
|------------------------------------------|---------------------------------------------------------------------|--|
| Execute command AT&V2                    | Returns the last connection statistics & connection failure reason. |  |
| Read command                             |                                                                     |  |
| Write command                            |                                                                     |  |
| Test command                             |                                                                     |  |
| Example                                  |                                                                     |  |
| Reference                                |                                                                     |  |
| SW release                               | Version A                                                           |  |

### 5.3.1.17 \V - single line connect message

| V – Single line connect message   |                                  |
|-----------------------------------|----------------------------------|
| Execute command                   |                                  |
| <b>AT</b> \ <b>V</b> < <b>n</b> > | Set single line connect message. |
|                                   | Parameter:                       |
|                                   | $\langle n \rangle = 0$ - off    |
|                                   | $\langle n \rangle = 1$ on       |
| Read command                      |                                  |
| Write command                     |                                  |
| Test command                      |                                  |
| Example                           |                                  |
| Reference                         |                                  |
| SW release                        | Version A                        |

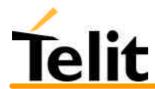

80264ST10007a Rev. 4– 09/09/04

### 5.3.1.18 %L - report line signal level

| %L – report line signal level |                                                                                      |  |
|-------------------------------|--------------------------------------------------------------------------------------|--|
| Execute command               |                                                                                      |  |
| AT%L                          | Reports the line signal level.                                                       |  |
|                               | Note: Since on mobile phone there's no line connection, command is included only for |  |
|                               | compatibility and returns only OK.                                                   |  |
|                               | To check signal strength (level) use the +CSQ command.                               |  |
| Read command                  |                                                                                      |  |
| Write command                 |                                                                                      |  |
| Test command                  |                                                                                      |  |
| Example                       |                                                                                      |  |
| Reference                     |                                                                                      |  |
| SW release                    | Version A                                                                            |  |

### 5.3.1.19 %Q - report line quality

| %Q – report line quality |                                                                                      |
|--------------------------|--------------------------------------------------------------------------------------|
| Execute command          |                                                                                      |
| AT%Q                     | Reports the line quality indicator.                                                  |
|                          | Note: Since on mobile phone there's no line connection, command is included only for |
|                          | compatibility and returns only OK.                                                   |
|                          | To check signal quality use the +CSQ command.                                        |
| Read command             |                                                                                      |
| Write command            |                                                                                      |
| Test command             |                                                                                      |
| Example                  |                                                                                      |
| Reference                |                                                                                      |
| SW release               | Version A                                                                            |

80264ST10007a Rev. 4- 09/09/04

# 5.3.2 DTE - modem interface control

#### 5.3.2.1 E - command echo

| E – command echo |                                                                                                    |
|------------------|----------------------------------------------------------------------------------------------------|
| Execute command  |                                                                                                    |
| Read command     |                                                                                                    |
| Write command    |                                                                                                    |
| ATE <n></n>      | Controls the command echo response of the device, enabling or disabling the echo. Parameter: $\langle n \rangle = 0$ - disables command echo, hence after this command the only characters received by DTE are the responses to commands sent to device. $\langle n \rangle = 1$ - enables command echo (default), hence command sent to the device are echoed back to the DTE before the response is given. |
| Test command     | •                                                                                                    |
| Example          |                                                                                                    |
| Reference        | V25ter                                                                                                    |
| SW release       | Version A                                                                                                    |

### 5.3.2.2 Q - quiet resut codes

| Q – quiet result codes |                                                                                        |
|------------------------|----------------------------------------------------------------------------------------|
| Execute command        |                                                                                        |
| Read command           |                                                                                        |
| Write command          |                                                                                        |
| ATQ <n></n>            | Enables or disables the result codes.                                                  |
|                        | Parameter:                                                                             |
|                        | $\langle n \rangle = 0$ - enables result codes                                         |
|                        | <n> = 1 - disables result codes</n>                                                    |
|                        | Note: After disabling result codes with ATQ1, the device does not return a response to |
|                        | commands (usually OK), but command are executed anyway.                                |
| Test command           |                                                                                        |
| Example                |                                                                                        |
| Reference              | V25ter                                                                                 |
| SW release             | Version A                                                                              |

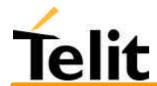

80264ST10007a Rev. 4– 09/09/04

#### 5.3.2.3 V- result code form

| V – result code form                     |                                                                       |
|------------------------------------------|-----------------------------------------------------------------------|
| Execute command                          |                                                                       |
| Read command                             |                                                                       |
| Write command                            |                                                                       |
| ATV <n> Sets the result code format.</n> |                                                                       |
|                                          | Parameter:                                                            |
|                                          | <n $>$ = 0 set the short format (terse) return codes are numbers 0-9. |
|                                          | <n $>$ = 1 set the long form (verbose) return codes.                  |
|                                          | Note: Line feed is not issued before a short format result code.      |
| Test command                             |                                                                       |
| Example                                  |                                                                       |
| Reference                                | V25ter                                                                |
| SW release                               | Version A                                                             |

#### 5.3.2.4 X - extended result codes

| X – extended result codes |                                                                                                    |
|---------------------------|----------------------------------------------------------------------------------------------------|
| Execute command           |                                                                                                    |
| Read command              |                                                                                                    |
| Write command             |                                                                                                    |
| ATX <n></n>               | Selects the result code messages subset used by the modem to inform the DTE of the result of the commands.  Parameter: <n> = 0 - send only OK, CONNECT, RING, NO CARRIER, ERROR, NO ANSWER</n> |
|                           | results. Busy tones reporting is disabled.                                                                                                    |
|                           | <n $> = 1,2,3,4 - reports all messages (default).$                                                                                                    |
| Test command              |                                                                                                    |
| Note                      | For complete control on CONNECT response message see also +DR command.                                                                                                    |
| Reference                 | V25ter                                                                                                    |
| SW release                | Version A                                                                                                    |

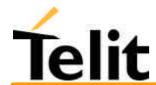

80264ST10007a Rev. 4- 09/09/04

### 5.3.2.5 I - Request identifier and software checksum

| I – request identifier and software checksum |                                                                                                    |  |
|----------------------------------------------|----------------------------------------------------------------------------------------------------|--|
| Execute command                              |                                                                                                    |  |
| Read command                                 |                                                                                                    |  |
| Write command                                |                                                                                                    |  |
| ATI <n></n>                                  | Returns the identifier and a software checksum.  Parameter: <n> = 0 numerical identifier. <n> = 1 TRIZIUM checksum <n> = 2 checksum check result <n> = 3 manufacturer, software product code <n> = 4 product name</n></n></n></n></n> |  |
| Test command                                 | <n> = 5 DOB version</n>                                                                                                    |  |
| Example                                      |                                                                                                    |  |
| Reference                                    | V25ter                                                                                                    |  |
| SW release                                   | Version A                                                                                                    |  |

### 5.3.2.6 &C - data carrier detect (DCD) control

| &C – Data carrier detect | (DCD) control                                                                          |
|--------------------------|----------------------------------------------------------------------------------------|
| Execute command          |                                                                                        |
| Read command             |                                                                                        |
| Write command            |                                                                                        |
| AT&C <n></n>             | Controls the RS232 DCD output behaviour.                                               |
|                          | Parameter:                                                                             |
|                          | $\langle n \rangle = 0$ DCD remains high always.                                       |
|                          | <n> = 1 DCD follows the Carrier detect status: if carrier is detected DCD is high,</n> |
|                          | otherwise DCD is low. (default)                                                        |
| Test command             |                                                                                        |
| Example                  |                                                                                        |
| Reference                | V25ter                                                                                 |
| SW release               | Version A                                                                              |

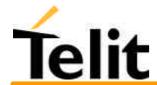

80264ST10007a Rev. 4- 09/09/04

### 5.3.2.7 &D - data terminal ready (DTR) control

| &D – data terminal ready (DTR) control |                                                                                                    |  |
|----------------------------------------|----------------------------------------------------------------------------------------------------|--|
| Execute command                        |                                                                                                    |  |
| Read command                           |                                                                                                    |  |
| Write command                          |                                                                                                    |  |
| AT&D <n></n>                           | Controls the TRIZIUM behaviour to the RS232 DTR transitions.  Parameter: <n> = 0 DTR transitions are ignored.  <n> = 1 when the TRIZIUM is connected, the high to low transition of DTR pin sets the device in command mode, the current connection is NOT closed.  <n> = 2 when the TRIZIUM is connected, the high to low transition of DTR pin sets the device in command mode and the current connection is closed.  Note: if AT&amp;D2 command is issued, the device does not answer to incoming calls if DTR is low, even if ATA command is given.</n></n></n> |  |
| Test command                           |                                                                                                    |  |
| Example                                |                                                                                                    |  |
| Reference                              | V25ter                                                                                                    |  |
| SW release                             | Version A                                                                                                    |  |

#### 5.3.2.8 &K - flow control

|                   | 3 5 - 5 - 5 - 5 - 5 - 5 - 5 - 5 - 5 - 5                                            |
|-------------------|------------------------------------------------------------------------------------|
| &K – flow control |                                                                                    |
| Execute command   |                                                                                    |
| Read command      |                                                                                    |
| Write command     | Controls the RS232 flow control behaviour.                                         |
| AT&K <n></n>      | Parameter.                                                                         |
|                   | $\langle n \rangle = 0$ - disabled                                                 |
|                   | <n> = 1 - only CTS active, Hardware mono-directional</n>                           |
|                   | <n $> = 2 - XON/XOFF$ software mono direction                                      |
|                   | <n> = 3 - RTS/CTS active, Hardware bi-directional (default)</n>                    |
|                   | <n> = 4 - XON/XOFF, Software bi-directional with filtering</n>                     |
|                   | <n> = 5 - XON/XOFF, Software bi-directional without filtering (Pass Through)</n>   |
|                   | <n> = 6 - RTS/CTS active, Hardware bi-directional &amp; software XON/XOFF (bi-</n> |
|                   | directional) with filtering                                                        |
| Test command      |                                                                                    |
| Example           |                                                                                    |
| Reference         |                                                                                    |
| SW release        | Version A                                                                          |

#### 5.3.2.9 &S - data set ready (DSR) control

| &S – data set ready (DSR) control |                                                                                             |
|-----------------------------------|---------------------------------------------------------------------------------------------|
| Execute command                   | COLLY COLLEGE                                                                               |
| Read command                      |                                                                                             |
| Write command                     |                                                                                             |
| AT&S <n></n>                      | Controls the RS232 DSR pin behaviour:                                                       |
|                                   | n = 0 - always ON                                                                           |
|                                   | n = 1 - follows the GSM traffic channel indication.                                         |
|                                   | n = 2 - ON when connected                                                                   |
|                                   | n = 3 - ON when device is ready to receive commands                                         |
|                                   | Note: if option 1 is selected then DSR is tied up when the device receives from the network |
|                                   | the GSM traffic channel indication.                                                         |
| Test command                      |                                                                                             |

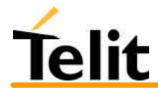

80264ST10007a Rev. 4– 09/09/04

| Example    |           |
|------------|-----------|
| Reference  | V25ter    |
| SW release | Version A |

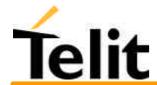

80264ST10007a Rev. 4- 09/09/04

#### 

| R - ring (RI) control |                                                                         |
|-----------------------|-------------------------------------------------------------------------|
| Execute command       |                                                                         |
| Read command          |                                                                         |
| Write command         |                                                                         |
| AT\R <n></n>          | controls the RING output pin behaviour.                                 |
|                       | Parameter:                                                              |
|                       | $\langle n \rangle = 0$ - RING on during ringing and further connection |
|                       | <n> = 1 – RING on during ringing</n>                                    |
|                       | <n> = 2 - RING follows the ring signal</n>                              |
|                       | Note: to check the ring option status use the &V command.               |
| Test command          |                                                                         |
| Example               |                                                                         |
| Reference             |                                                                         |
| SW release            | Version A                                                               |

#### 5.3.2.11 +IPR - fixed DTE interface rate

| +IPR – fixed DTE interface rate |                                                                                                    |  |
|---------------------------------|----------------------------------------------------------------------------------------------------|--|
| Execute command                 |                                                                                                    |  |
| Read command                    |                                                                                                    |  |
| AT+IPR?                         | Returns the current value of +IPR parameter.                                                                                                    |  |
| Write command                   |                                                                                                    |  |
| AT+IPR = <rate></rate>          | Specifies the DTE speed at which the device accepts commands during command mode operation, it may be used to fix the DTE-DCE interface speed.  Parameter: <rate> = 0/300/1200/2400/4800/9600/19200/38400/57600/115200  If <rate> is unspecified or set to 0, then automatic speed detection is enabled and also character format (see +ICF) is set to auto-detect.  If <rate> is specified and not 0, DTE-DCE speed is fixed at that speed, hence no speed auto-detection (autobauding) is enabled.</rate></rate></rate> |  |
| Test command                    |                                                                                                    |  |
| AT+IPR=?                        | Returns the supported serial port speed list.                                                                                                    |  |
| Example                         |                                                                                                    |  |
| Reference                       | V25ter                                                                                                    |  |
| SW release                      | Version A                                                                                                    |  |

#### 5.3.2.12 +IFC - DTE - DTA flow control

| +IFC – DTE-DTA flow control               |                                                                                   |
|-------------------------------------------|-----------------------------------------------------------------------------------|
| Execute command                           |                                                                                   |
| Read command                              |                                                                                   |
| AT+IFC?                                   | Returns active flow control settings.                                             |
| Write command                             | Response                                                                          |
| AT+IFC = <by_te>, <by_ta></by_ta></by_te> | Selects the flow control behavior of the serial port in both directions: from DTE |
|                                           | to DTA ( <by_ta> option) and from DTA to DTE (<by_te>)</by_te></by_ta>            |
|                                           | Parameter:                                                                        |
|                                           | <br><br><br>data received by DTE,                                                 |
|                                           | <br><by_ta> - flow control option for the data sent by DTA</by_ta>                |
|                                           | $\langle by\_te \rangle = 0$ - flow control None                                  |
|                                           | $\langle by_te \rangle = 1 - XON/XOFF$ filtered                                   |

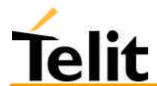

80264ST10007a Rev. 4– 09/09/04

|              | $\langle by_te \rangle = 2 - C105 (RTS)$                                            |
|--------------|-------------------------------------------------------------------------------------|
|              | $\langle by\_te \rangle = 3 - XON/XOFF$ not filtered                                |
|              | $\langle by_ta \rangle = 0$ - flow control None                                     |
|              | $\langle by_ta \rangle = 1 - XON/XOFF$                                              |
|              | $\langle by_ta \rangle = 2 - C106 (CTS)$                                            |
|              | Note: This command is equivalent to &K command.                                     |
| Test command | Response                                                                            |
| AT+IFC=?     | Returns all supported values of the parameters <by_te> and <by_ta>.</by_ta></by_te> |
| Example      |                                                                                     |
| Reference    | V25ter                                                                              |
| SW release   | Version A                                                                           |

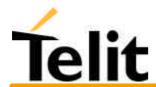

80264ST10007a Rev. 4– 09/09/04

### 5.3.2.13 +ILRR - DTE - modem rate reporting

| +ILRR - DTE-modem rate        | reporting                                                                             |
|-------------------------------|---------------------------------------------------------------------------------------|
| Execute command               |                                                                                       |
| Read command                  |                                                                                       |
| AT+ILRR?                      | Returns active setting of port speed rate reporting information.                      |
| Write command                 |                                                                                       |
| $AT+ILRR = \langle n \rangle$ | Controls whether or not the +ILRR: <rate> information text is transmitted from</rate> |
|                               | the TRIZIUM to the DTE.                                                               |
|                               | Parameter:                                                                            |
|                               | <n $> = 0 - local port speed rate reporting disabled$                                 |
|                               | <n $>$ = 1 - local port speed rate reporting enabled                                  |
|                               | Note: this information if enabled is sent upon connection.                            |
| Test command                  |                                                                                       |
| AT+ILRR=?                     | Returns all supported values of the parameter <n></n>                                 |
| Example                       |                                                                                       |
| Reference                     | V25ter                                                                                |
| SW release                    | Version A                                                                             |

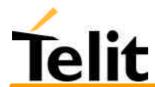

80264ST10007a Rev. 4– 09/09/04

#### 5.3.2.14 +ICF - DTE - modem character format

| +ICF - DTE-modem character format              |                                                                                        |
|------------------------------------------------|----------------------------------------------------------------------------------------|
| Execute command                                |                                                                                        |
| Read command                                   |                                                                                        |
| AT+ICF?                                        | Returns current value of the character format.                                         |
| Write command                                  |                                                                                        |
| AT+ICF = <format>[,<parity>]</parity></format> | Defines the asynchronous character format to be used when autobauding is               |
|                                                | disabled.                                                                              |
|                                                | Parameter:                                                                             |
|                                                | <format> = 05, $<$ parity> = 0/1                                                       |
|                                                | AT+ICF = 0 - auto detect                                                               |
|                                                | AT+ICF = 1 - 8N2                                                                       |
|                                                | AT+ICF = 2,0 - 801                                                                     |
|                                                | AT+ICF = 2,1 - 8E1                                                                     |
|                                                | AT + ICF = 3 - 8N1                                                                     |
|                                                | AT+ICF = 5.0 - 701                                                                     |
|                                                | AT+ICF = 5,1 - 7E1                                                                     |
|                                                | Note: the character format is defined as: number of bit per char, parity bit           |
|                                                | and stop bit; where parity can be None, Odd and Even. E.g. 8E1 means 8 bit             |
|                                                | per char with the even parity bit and 1 stop bit.                                      |
| Test command                                   |                                                                                        |
| AT+ICF=?                                       | Returns all supported values of the parameters <format> and <parity></parity></format> |
| Example                                        |                                                                                        |
| Reference                                      | V25ter                                                                                 |
| SW release                                     | Version A                                                                              |

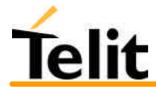

80264ST10007a Rev. 4– 09/09/04

### 5.3.3 Call Control

#### 5.3.3.1 D - dial

| <mark>D – dial</mark>                                                          |                                                                                                    |
|--------------------------------------------------------------------------------|----------------------------------------------------------------------------------------------------|
| Execute command                                                                | Starts a call to the phone number given as parameter.                                                                                                    |
| ATD < number>                                                                  | Parameter: <number> - phone number to be dialled</number>                                                                                                    |
|                                                                                | Note: The call is a data call or voice call depending on +FCLASS setting. If AT+FCLASS=8 command was issued before calling then the call will be done as a voice call, instead if AT+FCLASS=0 command was issued the call will be a data one. The default value of +FCLASS is 0 hence calls are by default data ones. The numbers accepted are 0-9 and *,#,"A", "B", "C", "D","+". |
|                                                                                | For backwards compatibility with landline modems modifiers "T", "P", "R", ",", "W", "!", "@" are accepted but have no effect.                                                                                                    |
| ATD <number>;</number>                                                         | Issues a VOICE call to the number given regardless of the current value of the parameter +FCLASS, which remains unaffected.  Parameter: <number> - phone number to be dialled.</number>                                                                                                    |
| ATD <n> [;]</n>                                                                | Issues a call (VOICE if ";" modifier is added to the end of the command) to the number stored in the TRIZIUM internal phonebook position number <n>.  Parameter: <n> - internal phonebook position to be called</n></n>                                                                                                    |
| ATD> <n> [;]</n>                                                               | Issues a call (VOICE if ";" modifier is added to the end of the command) to the number stored in the SIM phonebook in the record number <n>.  Parameter: <n> - SIM phonebook position to be called</n></n>                                                                                                    |
| ATDL                                                                           | Issues a call to the last number dialled.                                                                                                    |
| ATDS= <nr></nr>                                                                | Issues a call to the internally stored number at the position <nr>. ( See commands &amp;N and &amp;Z)</nr>                                                                                                    |
| ATD <n> I [;]</n>                                                              | Issues a call [voice if; is added] overwriting the CLIR setting in order to hide the CLI to the called party for the current call only.                                                                                                    |
| ATD <n> i [;]</n>                                                              | Issues a call [voice if; is added] overwriting the CLIR setting in order to show the CLI to the called party for the current call only.                                                                                                    |
| ATD <n> G[;]<br/>ATD<n>g[;]</n></n>                                            | Issues a call [voice if; is added] checking the CUG supplementary service for the current call. Refer to +CCUG command.                                                                                                    |
| ATD* <gprs_sc>[*<ad dr="">] [*[<l2p>][*[<cid>]]]] #</cid></l2p></ad></gprs_sc> | This command is specific of GPRS functionality and causes the MT to perform whatever actions are necessary to establish communication between the TE and the external PDN.                                                                                                    |
|                                                                                | Parameters: <gprs_sc> - (GPRS Service Code) a digit string (value 99) which identifies a request to use the GPRS</gprs_sc>                                                                                                    |
|                                                                                | <addr> - string that identifies the called party in the address space applicable to the PDP. <l2p>: a string which indicates the layer 2 protocol to be used (see +CGDATA command). For communications software that does not support arbitrary characters in the dial string, the following numeric equivalents shall be used:  1 - PPP</l2p></addr>                              |

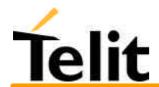

80264ST10007a Rev. 4– 09/09/04

| D – dial      |                                                                                                    |
|---------------|----------------------------------------------------------------------------------------------------|
|               | Other values are reserved and will result in an ERROR response to the set command.                      |
|               | <cid>: a digit string which specifies a particular PDP context definition (see +CGDCONT command).</cid> |
| Read command  |                                                                                                    |
| Write command |                                                                                                    |
| Test command  |                                                                                                    |
| Example       |                                                                                                    |
| Reference     | V25ter.                                                                                                 |
| SW release    | Version A                                                                                               |

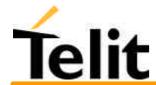

80264ST10007a Rev. 4- 09/09/04

#### **5.3.3.2** T - set tone dial

| T – set tone dial   |                                                                                    |
|---------------------|------------------------------------------------------------------------------------|
| Execute command ATT | It has no effect is included only for backward compatibility with landline modems. |
| Read command        |                                                                                    |
| Write command       |                                                                                    |
| Test command        |                                                                                    |
| Example             |                                                                                    |
| Reference           | V25ter.                                                                            |
| SW release          | Version A                                                                          |

#### **5.3.3.3 P** - set pulse dial

| P – set pulse dial |                                                                                    |
|--------------------|------------------------------------------------------------------------------------|
| Execute command    |                                                                                    |
| ATP                | It has no effect is included only for backward compatibility with landline modems. |
| Read command       |                                                                                    |
| Write command      |                                                                                    |
| Test command       |                                                                                    |
| Example            |                                                                                    |
| Reference          | V25ter.                                                                            |
| SW release         | Version A                                                                          |

#### 5.3.3.4 A - answer

| A – answer      |                                                                              |
|-----------------|------------------------------------------------------------------------------|
| Execute command |                                                                              |
| ATA             | It is used to answer to an incoming call if automatic answer is disabled.    |
|                 | Note: This command MUST be the last in the command line and must be followed |
|                 | immediately by a <cr> character.</cr>                                        |
| Read command    |                                                                              |
| Write command   |                                                                              |
| Test command    |                                                                              |
| Example         |                                                                              |
| Reference       | V25ter.                                                                      |
| SW release      | Version A                                                                    |

### 5.3.3.5 A/ - Last command automatic repetition

| A/ – last command automatic repetition |                                                                   |
|----------------------------------------|-------------------------------------------------------------------|
| Execute command                        |                                                                   |
| <b>A</b> /                             | It is used to execute again the last received command.            |
|                                        | This command works only at fixed IPR.                             |
|                                        | <b>Note:</b> This command has been substituted with AT#/ command. |
|                                        | Refer to #/ command reference.                                    |
| Read command                           |                                                                   |
| Write command                          |                                                                   |
| Test command                           |                                                                   |
| Example                                |                                                                   |
| Reference                              |                                                                   |

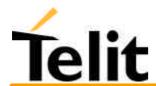

80264ST10007a Rev. 4– 09/09/04

| SW release | Version A |
|------------|-----------|
|------------|-----------|

#### 5.3.3.6 H - disconnect

| H - disconnect      |                                                                                                    |
|---------------------|----------------------------------------------------------------------------------------------------|
| Execute command ATH | It is used to close the current conversation (voice, data or fax).  Note: When a data conversation is active the device is in on-line mode commands are not sensed, instead characters are sent to the other interlocutor. To issue this command you must be in command mode operation, hence escape sequence (see register S2) may be required before issuing this command, otherwise if &D1 option is active, DTR pin should be tied low to return in the command mode.  When a voice call is active, no escape sequence is needed. |
| Read command        |                                                                                                    |
| Write command       |                                                                                                    |
| Test command        |                                                                                                    |
| Example             |                                                                                                    |
| Reference           | V25ter.                                                                                                    |
| SW release          | Version A                                                                                                    |

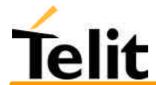

80264ST10007a Rev. 4– 09/09/04

#### 5.3.3.7 O - return to On Line Mode

| O – return to on line mod | le                                                                                                    |
|---------------------------|----------------------------------------------------------------------------------------------------|
| Execute command ATO       | It is used return to On-line mode from command mode. If there's no connection active returns ERROR.  Note: After the issue of this command, if the device is in conversation, to send other commands to the device you must return to command mode by issuing the escape sequence or lowering DTR if &D1 option is active. |
| Read command              |                                                                                                    |
| Write command             |                                                                                                    |
| Test command              |                                                                                                    |
| Example                   |                                                                                                    |
| Reference                 | V25ter.                                                                                                    |
| SW release                | Version A                                                                                                    |

### **5.3.3.8** &G - guard tone

| &G – guard tone |                                                                                       |
|-----------------|---------------------------------------------------------------------------------------|
| Execute command |                                                                                       |
| AT&G            | It is has no effect is included only for backward compatibility with landline modems. |
| Read command    |                                                                                       |
| Write command   |                                                                                       |
| Test command    |                                                                                       |
| Example         |                                                                                       |
| Reference       |                                                                                       |
| SW release      | Version A                                                                             |

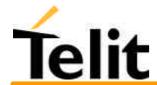

80264ST10007a Rev. 4- 09/09/04

### 5.3.3.9 &P - pulse dial make/break ratio

| &P - pulse dial make/break ratio |                                                                                      |  |
|----------------------------------|--------------------------------------------------------------------------------------|--|
| Execute command                  |                                                                                      |  |
| AT&P                             | It is has no effect is included only for backward compatibility with landline modems |  |
| Read command                     |                                                                                      |  |
| Write command                    |                                                                                      |  |
| Test command                     |                                                                                      |  |
| Example                          |                                                                                      |  |
| Reference                        |                                                                                      |  |
| SW release                       | Version A                                                                            |  |

### **5.3.4 Modulation control**

#### 5.3.4.1 +MS - modulation control

| +MS – modulation control                                  |                                                                 |
|-----------------------------------------------------------|-----------------------------------------------------------------|
| Execute command                                           |                                                                 |
| Read command                                              |                                                                 |
| Write command                                             |                                                                 |
| AT+MS = <modulation>, <automode>,</automode></modulation> | This command has no effect is included only for backward        |
| <min_speed>, <max_speed></max_speed></min_speed>          | compatibility with landline modems.                             |
|                                                           | Parameter:                                                      |
|                                                           | <modulation> = V21 / V22 / V22B / V23C / V32 / V34</modulation> |
|                                                           | <automode $> = 0/1$                                             |
|                                                           | $<$ min_speed $>$ = 0                                           |
|                                                           | $<$ max_speed> = 300-14400                                      |
|                                                           | <b>Note</b> : to change modulation requested use +CBST command. |
| Test command                                              |                                                                 |
| Example                                                   |                                                                 |
| Reference                                                 |                                                                 |
| SW release                                                | Version A                                                       |

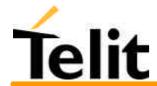

80264ST10007a Rev. 4-09/09/04

# 5.3.4.2 %E - enable/disable line quality monitor and auto retrain or fallback / fallforward

| %E – enable/disable line quality monitor and auto retrain or fallback/fallforward |                                                                                    |
|-----------------------------------------------------------------------------------|------------------------------------------------------------------------------------|
| Execute command                                                                   |                                                                                    |
| AT%E                                                                              | It has no effect is included only for backward compatibility with landline modems. |
| Read command                                                                      |                                                                                    |
| Write command                                                                     |                                                                                    |
| Test command                                                                      |                                                                                    |
| Example                                                                           |                                                                                    |
| Reference                                                                         |                                                                                    |
| SW release                                                                        | Version A                                                                          |

80264ST10007a Rev. 4- 09/09/04

# **5.3.5** Compression control

#### 5.3.5.1 +DS - set data compression

| +DS – set data compression  |                                                          |
|-----------------------------|----------------------------------------------------------|
| Execute command             |                                                          |
| Read command                |                                                          |
| AT+DS?                      | Returns current value of the data compression parameter. |
| Write command               |                                                          |
| $AT+DS = \langle n \rangle$ | Sets the V42 compression parameter.                      |
|                             | Parameter:                                               |
|                             | $\langle n \rangle = 0$ - no compression                 |
|                             | n> = 1 - compression enabled                             |
|                             | Note: The only value supported is 0 - no compression     |
| Test command                |                                                          |
| AT+DS=?                     | Returns all supported values of the parameter n          |
| Example                     |                                                          |
| Reference                   | V25ter                                                   |
| SW release                  | Version A                                                |

### 5.3.5.2 +DR - data compression reporting

| +DR – data compression re   | porting                                                                            |
|-----------------------------|------------------------------------------------------------------------------------|
| Execute command             |                                                                                    |
| Read command                |                                                                                    |
| Write command               |                                                                                    |
| $AT+DR = \langle n \rangle$ | Controls the data compression reporting upon connection.                           |
|                             | Parameter:                                                                         |
|                             | <n $> = 0$ no data compression reporting is displayed at the connection            |
|                             | <n $>$ = 1 a data compression report message is sent by the device upon connection |
| Test command                |                                                                                    |
| Example                     |                                                                                    |
| Reference                   | V25ter                                                                             |
| SW release                  | Version A                                                                          |

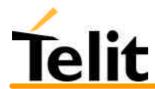

80264ST10007a Rev. 4- 09/09/04

### 5.3.6Break control

#### 5.3.6.1 \B - transmit break to remote

| <b>B</b> – transmit break to remote |                                                                            |
|-------------------------------------|----------------------------------------------------------------------------|
| Execute command                     |                                                                            |
| Read command                        |                                                                            |
| Write command                       |                                                                            |
| AT\B                                | It has no effect is included only for backward compatibility with landline |
|                                     | modems                                                                     |
| Test command                        |                                                                            |
| Example                             |                                                                            |
| Reference                           |                                                                            |
| SW release                          | Version A                                                                  |

#### 5.3.6.2 \K - break handling

| -                          |                                                                                                    |
|----------------------------|----------------------------------------------------------------------------------------------------|
| <b>K – break handling</b>  |                                                                                                    |
| Execute command            |                                                                                                    |
| Read command               |                                                                                                    |
| Write command AT\K <n></n> | Response It has no effect is included only for backward compatibility with landline modems <n> = 1 5</n> |
| Test command               |                                                                                                    |
| Example                    |                                                                                                    |
| Reference                  |                                                                                                    |
| SW release                 | Version A                                                                                                |

80264ST10007a Rev. 4- 09/09/04

# 5.3.7 S parameters

#### 5.3.7.1 S0 - number of rings to auto answer

| S0 – number of rings to auto answer |                                                                                         |
|-------------------------------------|-----------------------------------------------------------------------------------------|
| Execute command                     |                                                                                         |
| Read command                        |                                                                                         |
| ATS0?                               | Returns the current value of S0 parameter.                                              |
| Write command                       |                                                                                         |
| ATS0 = <n></n>                      | Sets the number of rings required before device automatically answers an incoming call. |
|                                     | Parameter:                                                                              |
|                                     | <n $> = 0-255$                                                                          |
|                                     | $\langle n \rangle = 0$ auto answer disabled                                            |
| Test command                        |                                                                                         |
| Example                             |                                                                                         |
| Reference                           | V25ter                                                                                  |
| SW release                          | Version A                                                                               |

#### **5.3.7.2** S1 - ring counter

| S1 – ring counter |                                                                                                    |
|-------------------|----------------------------------------------------------------------------------------------------|
| Execute command   |                                                                                                    |
| Read command      |                                                                                                    |
| ATS1?             | S1 is incremented each time the device detects the ring signal of an incoming call. S1is cleared if no ring occur over an eight seconds interval.  This command returns the value of this parameter. |
| Write command     |                                                                                                    |
| Test command      |                                                                                                    |
| Example           |                                                                                                    |
| Reference         |                                                                                                    |
| SW release        | Version A                                                                                                    |

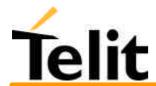

80264ST10007a Rev. 4– 09/09/04

#### 5.3.7.3 S2 - escape character

| S2 – escape character |                                                                                                    |
|-----------------------|----------------------------------------------------------------------------------------------------|
| Execute command       |                                                                                                    |
| Read command          |                                                                                                    |
| Write command         |                                                                                                    |
| ATS2 = <char></char>  | S2 holds the decimal value of the ASCII character used as escape character. This command sets this character equal to <char>.  Parameter: <char> - escape character 0-255  Note: The escape sequence consists of three escape characters preceded by n ms of idle and followed by m ms of idle.</char></char> |
| Test command          |                                                                                                    |
| Example               |                                                                                                    |
| Reference             |                                                                                                    |
| SW release            | Version A                                                                                                    |

### 5.3.7.4 S3 - carriage return character

| S3 – carriage return character |                                                                              |
|--------------------------------|------------------------------------------------------------------------------|
| Execute command                |                                                                              |
| Read command                   |                                                                              |
| Write command                  |                                                                              |
| ATS3 = <char></char>           | Sets the command line and result code terminator character in decimal ASCII. |
|                                | Parameter: <char> - carriage return character 0-127</char>                   |
|                                | Note: Default 13 (Carriage Return)                                           |
| Test command                   |                                                                              |
| Example                        |                                                                              |
| Reference                      | V25ter                                                                       |
| SW release                     | Version A                                                                    |

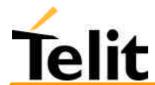

80264ST10007a Rev. 4– 09/09/04

#### 5.3.7.5 S4 - line feed character

| S4 – line feed character |                                                                                |
|--------------------------|--------------------------------------------------------------------------------|
| Execute command          |                                                                                |
| Read command             |                                                                                |
| Write command            |                                                                                |
| ATS4 = <char></char>     | Sets the character recognized as line feed character.                          |
|                          | Parameter: <char> - line feed character 0-127</char>                           |
|                          | Note: Default 10 (Line Feed). The line feed character is output after carriage |
|                          | return character if verbose result codes are used (V1 option used).            |
| Test command             |                                                                                |
| Example                  |                                                                                |
| Reference                | V25ter                                                                         |
| SW release               | Version A                                                                      |

### 5.3.7.6 S5 - backspace character

| S5 – backspace character |                                                                             |
|--------------------------|-----------------------------------------------------------------------------|
| Execute command          |                                                                             |
| Read command             |                                                                             |
| Write command            |                                                                             |
| ATS5 = <char></char>     | Sets the decimal ASCII character that is recognized as backspace character. |
|                          | Parameter: <char> - backspace character 1-127</char>                        |
|                          | Note: Default 8 (backspace)                                                 |
| Test command             |                                                                             |
| Example                  |                                                                             |
| Reference                | V25ter                                                                      |
| SW release               | Version A                                                                   |

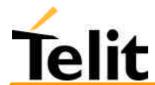

80264ST10007a Rev. 4- 09/09/04

### 5.3.7.7 S7 - wait time for carrier, silence or dial tone

| S7 – wait time for carrier, silence or dial tone |                                                                                                    |
|--------------------------------------------------|----------------------------------------------------------------------------------------------------|
| Execute command                                  |                                                                                                    |
| Read command                                     |                                                                                                    |
| Write command                                    |                                                                                                    |
| ATS7 = <sec></sec>                               | S7 sets the length of time in seconds that the device will wait for carrier before hanging up the call. The timer is started when the device finishes dialing (originate), or 2 seconds after going off-hook.  Parameter: <sec> - 1-255  Note: Default is 60 seconds</sec> |
| Test command                                     |                                                                                                    |
| Example                                          |                                                                                                    |
| Reference                                        | V25ter                                                                                                    |
| SW release                                       | Version A                                                                                                    |

#### 5.3.7.8 S10 - lost carrier to hang up delay

| S10 – lost carrier to hang up delay |                                                                              |
|-------------------------------------|------------------------------------------------------------------------------|
| Execute command                     |                                                                              |
| Read command                        |                                                                              |
| Write command                       |                                                                              |
| ATS10 = <time></time>               | S10 defines the maximum time allowed to a carrier loss before disconnecting. |
|                                     | Parameter: <time> - tenth of seconds 1-255</time>                            |
|                                     | Note: default is 50 (5 seconds).                                             |
| Test command                        |                                                                              |
| Example                             |                                                                              |
| Reference                           | V25ter                                                                       |
| SW release                          | Version A                                                                    |

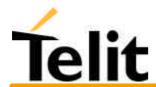

80264ST10007a Rev. 4– 09/09/04

### 5.3.7.9 S12 - escape prompt delay

| S12 – escape prompt delay |                                                                                                    |
|---------------------------|----------------------------------------------------------------------------------------------------|
| Execute command           |                                                                                                    |
| Read command              |                                                                                                    |
| Write command             |                                                                                                    |
| ATS12 = <time></time>     | Defines the guard time of silence before and after the escape sequence in order to accept it as a valid one.  Parameter: <time> - 20-255 fiftieth of seconds  Note: default is 50 (1 second)</time> |
| Test command              |                                                                                                    |
| Example                   |                                                                                                    |
| Reference                 |                                                                                                    |
| SW release                | Version A                                                                                                    |

### 5.3.7.10 **S25** - delay to DTR off

| •                     |                                                                                             |
|-----------------------|---------------------------------------------------------------------------------------------|
| S25 –delay to DTR off |                                                                                             |
| Execute command       |                                                                                             |
| Read command          |                                                                                             |
| Write command         |                                                                                             |
| ATS25 = <time></time> | Defines how long the DTR must be off to consider the high to low transition as a valid one. |
|                       | Parameter: <time> - 1-255 hundredth of seconds</time>                                       |
|                       | Note: default is 5 (5 hundredth of second)                                                  |
| Test command          |                                                                                             |
| Example               |                                                                                             |
| Reference             |                                                                                             |
| SW release            | Version A                                                                                   |

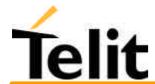

80264ST10007a Rev. 4- 09/09/04

### 5.3.7.11 S30 - disconnect inactivity timer

| S30 –disconnect inactivity timer |                                                                                                    |
|----------------------------------|----------------------------------------------------------------------------------------------------|
| Execute command                  |                                                                                                    |
| Read command                     |                                                                                                    |
| Write command                    |                                                                                                    |
| ATS30 = <min></min>              | Defines the inactivity timeout timer value in minutes. The Device disconnects if no characters are exchanged for a time period of at least S30 minutes.  Parameter: <min> - 0-127 minutes  <min> = 0 - means inactivity timer disabled, hence no disconnect on inactivity feature is enabled.  Note: Default is 0</min></min> |
| Test command                     |                                                                                                    |
| Example                          |                                                                                                    |
| Reference                        |                                                                                                    |
| SW release                       | Version A                                                                                                    |

### 5.3.7.12 S38 - delay before forced hang up

| S38 –delay before forced hang up |                                                                                                    |
|----------------------------------|----------------------------------------------------------------------------------------------------|
| Execute command                  |                                                                                                    |
| Read command                     |                                                                                                    |
| Write command                    |                                                                                                    |
| ATS38 = <sec></sec>              | Defines the time in seconds that the device waits after a hang up command for transmit buffer to be emptied. 255 value means that disconnecting is done only after complete buffer upload. |
|                                  | Parameter: <sec> - 0-255 s</sec>                                                                                                    |
|                                  | Note: Default is 20 s                                                                                                    |
| Test command                     |                                                                                                    |
| Example                          |                                                                                                    |
| Reference                        |                                                                                                    |
| SW release                       | Version A                                                                                                    |

80264ST10007a Rev. 4- 09/09/04

# **5.4ETSI GSM 07.07 AT Commands**

#### 5.4.1General

### 5.4.1.1 +CGMI - request manufacturer identification

| +CGMI – request manufacturer identification |                                                      |
|---------------------------------------------|------------------------------------------------------|
| Execute command                             |                                                      |
| AT+CGMI                                     | Returns the device manufacturer identification code. |
| Read command                                |                                                      |
| Write command                               |                                                      |
| Test command                                |                                                      |
| Example                                     |                                                      |
| Reference                                   | GSM 07.07                                            |
| SW release                                  | Version A                                            |

#### 5.4.1.2 +CGMM - request model identification

| +CGMM – request model identification |                                               |
|--------------------------------------|-----------------------------------------------|
| Execute command                      |                                               |
| AT+CGMM                              | Returns the device model identification code. |
| Read command                         |                                               |
| Write command                        |                                               |
| Test command                         |                                               |
| Example                              |                                               |
| Reference                            | GSM 07.07                                     |
| SW release                           | Version A                                     |

#### 5.4.1.3 +CGMR - request revision identification

| +CGMR – request revision identification |                                          |
|-----------------------------------------|------------------------------------------|
| Execute command                         |                                          |
| AT+CGMR                                 | Returns device software revision number. |
| Read command                            |                                          |
| Write command                           |                                          |
| Test command                            |                                          |
| Example                                 |                                          |
| Reference                               | GSM 07.07                                |
| SW release                              | Version A                                |

### 5.4.1.4 +CGSN - request product serial number identification

| +CGSN – request product serial number identification |                                                                          |
|------------------------------------------------------|--------------------------------------------------------------------------|
| Execute command                                      |                                                                          |
| AT+CGSN                                              | Returns the product serial number, identified as the IMEI of the mobile. |
| Read command                                         |                                                                          |
| Write command                                        |                                                                          |
| Test command                                         |                                                                          |
| Example                                              |                                                                          |
| Reference                                            | GSM 07.07                                                                |
| SW release                                           | Version A                                                                |

#### 5.4.1.5 +CSCS - select TE character set

| +CSCS – select TE character set |  |
|---------------------------------|--|

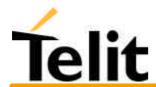

80264ST10007a Rev. 4– 09/09/04

| Execute command         |                                                                      |
|-------------------------|----------------------------------------------------------------------|
| Read command            |                                                                      |
| AT+CSCS?                | Returns the current value of the active character set.               |
| Write command           |                                                                      |
| AT+CSCS <chset></chset> | Sets the current character set used by the device.                   |
|                         | Parameter: <chset> = "IRA" - char set</chset>                        |
|                         | Note: The only character set supported yet is the                    |
|                         | ITU-T.50 ( IRA)                                                      |
| Test command            |                                                                      |
| AT+CSCS=?               | Returns the supported values of the parameter chset. Yet only IRA is |
|                         | supported.                                                           |
| Example                 |                                                                      |
| Reference               | GSM 07.07                                                            |
| SW release              | Version A                                                            |

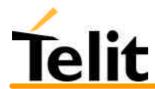

80264ST10007a Rev. 4- 09/09/04

#### 5.4.1.6 +CIMI - request international mobile subscriber identity (IMSI)

| +CIMI – request international mobile subscriber identify (IMSI) |                                                                            |  |
|-----------------------------------------------------------------|----------------------------------------------------------------------------|--|
| Execute command                                                 |                                                                            |  |
| AT+CIMI                                                         | Returns the value of the Internal Mobile Subscriber Identity stored in the |  |
|                                                                 | SIM.                                                                       |  |
|                                                                 | Note: A SIM card must be present in the SIM card housing, else the command |  |
|                                                                 | returns ERROR.                                                             |  |
| Read command                                                    |                                                                            |  |
| Write command                                                   |                                                                            |  |
| Test command                                                    |                                                                            |  |
| Example                                                         |                                                                            |  |
| Reference                                                       | GSM 07.07                                                                  |  |
| SW release                                                      | Version A                                                                  |  |

80264ST10007a Rev. 4– 09/09/04

#### 5.4.2 Call control

#### 5.4.2.1 +CBST - select bearer service type

| +CBST – select bearer servic        | e tyne                                                                                                    |  |
|-------------------------------------|----------------------------------------------------------------------------------------------------|--|
| Execute command                     |                                                                                                    |  |
| Read command                        |                                                                                                    |  |
| AT+CBST?                            | Returns current value of the parameters <speed>,<name> and <ce></ce></name></speed>                                                                                                    |  |
| Write command                       | rectains earreine value of the parameters aspects; shalles that sees                                                                                                    |  |
| $AT+CBST = \langle speed \rangle$ , | Selects the bearer service <name> with data rate <speed>, and the connection element</speed></name>                                                                                                    |  |
| <name>, <ce></ce></name>            | <ce> to be used when data calls are originated. Values may also be used during mobile terminated data call setup, especially in case of single numbering scheme calls (refer +CSNS). Parameters:</ce>                                                   |  |
|                                     | The default values of the subparameters are manufacturer specific since they depend on the purpose of the device and data services provided by it. Not all combinations of these subparameters are supported. The supported values are: <speed></speed> |  |
|                                     | 0 – autobauding (automatic selection of the speed)                                                                                                    |  |
|                                     | 1 - 300 bps (V.21)                                                                                                    |  |
|                                     | 2 - 1200 bps (V.22)                                                                                                    |  |
|                                     | 3 - 1200/75 bps (V.23)                                                                                                    |  |
|                                     | 4 - 2400 bps (V.22bis)                                                                                                    |  |
|                                     | 6 - 4800 bps (V.32)                                                                                                    |  |
|                                     | 7 - 9600 bps (V.32)                                                                                                    |  |
|                                     | 14 - 14400 bps (V.34)                                                                                                    |  |
|                                     | 65 - 300 bps (V.110)                                                                                                    |  |
|                                     | 66 - 1200 bps (V.110)                                                                                                    |  |
|                                     | 68 - 2400 bps (V.110 or X.31 flag stuffing)                                                                                                    |  |
|                                     | 70 - 4800 bps (V.110 or X.31 flag stuffing)                                                                                                    |  |
|                                     | 71 - 9600 bps (V.110 or X.31 flag stuffing)                                                                                                    |  |
|                                     | 75 - 14400 bps (V110 or X.31 flag stuffing)                                                                                                    |  |
|                                     | <name></name>                                                                                                    |  |
|                                     | 0 - data circuit asynchronous                                                                                                    |  |
|                                     | <ce></ce>                                                                                                    |  |
|                                     | 0 – transparent                                                                                                    |  |
|                                     | 1 - non transparent                                                                                                    |  |
|                                     | Default is $+CBST = 7,0,1$                                                                                                    |  |
| Test command                        |                                                                                                    |  |
| AT+CBST=?                           | Returns the supported range of values of the parameters.                                                                                                    |  |
| Example                             |                                                                                                    |  |
| Reference                           | GSM 07.07                                                                                                    |  |
| SW release                          | Version A                                                                                                    |  |

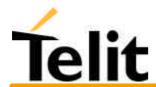

80264ST10007a Rev. 4– 09/09/04

#### 5.4.2.2 +CRLP - radio link protocol

| +CRLP - radio link protocol         |                                                                               |
|-------------------------------------|-------------------------------------------------------------------------------|
| Execute command                     |                                                                               |
| Read command                        |                                                                               |
| AT+CRLP?                            | Returns the current value of the RLP protocol parameters.                     |
| Write command                       |                                                                               |
| AT+CRLP = <iws>, <mws>,</mws></iws> | Radio link protocol (RLP) parameters used when non-transparent data calls are |
| <t1>, <n2>, <ver></ver></n2></t1>   | originated may be altered with this command.                                  |
|                                     | Parameters:                                                                   |
|                                     | <iws> = 161 - IWF window Dimension</iws>                                      |
|                                     | $\langle mws \rangle = 161 - MS$ window Dimension                             |
|                                     | $\langle T1 \rangle = 39255$ – acknowledge timer (10 ms units).               |
|                                     | $\langle N2 \rangle = 1255$ – retransmission attempts                         |
|                                     | <pre><ver> = 0 - protocol Version</ver></pre>                                 |
|                                     | The default values are: 61,61,78,6,0                                          |
| Test command                        |                                                                               |
| AT+CRLP=?                           | Returns supported range of values of the RLP protocol parameters.             |
| Example                             |                                                                               |
| Reference                           | GSM 07.07                                                                     |
| SW release                          | Version A                                                                     |

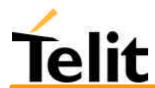

80264ST10007a Rev. 4– 09/09/04

#### 5.4.2.3 +CR - service reporting control

| CD .                    |                                                                                                    |
|-------------------------|----------------------------------------------------------------------------------------------------|
| +CR – service reporting | control                                                                                                    |
| Execute command         |                                                                                                    |
| Read command            |                                                                                                    |
| AT+CR?                  | Returns current intermediate report setting                                                                                                    |
| Write command           |                                                                                                    |
| AT+CR = <mode></mode>   | Controls whether or not intermediate result code +CR: <serv> is returned from the TA to the TE. If enabled, the intermediate result code is transmitted at the point during connect negotiation at which the TA has determined which speed and quality of service will be used, before any error control or data compression reports are transmitted, and before the intermediate result code CONNECT is transmitted.  Parameter: <mode> <mode> = 0 - disables intermediate result code report <mode> = 1 - enables intermediate result code report This command replaces V.25ter [14] command Modulation Reporting Control +MR, which is not appropriate for use with a GSM terminal. The result code parameter <serv> has the meaning: ASYNC - asynchronous transparent SYNC - synchronous transparent REL ASYNC - asynchronous non-transparent REL SYNC - synchronous non-transparent.</serv></mode></mode></mode></serv> |
| Test command            | •                                                                                                    |
| AT+CR=?                 | Returns the supported range of values of the parameter <mode>.</mode>                                                                                                    |
| Example                 |                                                                                                    |
| Reference               | GSM 07.07                                                                                                    |
| SW release              | Version A                                                                                                    |

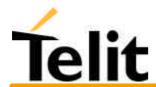

80264ST10007a Rev. 4– 09/09/04

#### 5.4.2.4 +CEER - extended error report

|                         | 1                                                                                                    |
|-------------------------|----------------------------------------------------------------------------------------------------|
| +CEER – extended erro   | <mark>or report</mark>                                                                                                    |
| Execute command AT+CEER | Reports a information text regarding some error condition that may occur:  - the failure in the last unsuccessful call setup (originating or answering)  - the last call release  - the last unsuccessful GPRS attach or unsuccessful PDP context activation, |
|                         | <ul> <li>the last GPRS detach or PDP context deactivation.</li> <li>Note: if none of this condition has occurred since power up then No Error condition is reported</li> </ul>                                                                                |
| Read command            |                                                                                                    |
| Write command           |                                                                                                    |
| Test command            |                                                                                                    |
| Example                 |                                                                                                    |
| Reference               | GSM 07.07                                                                                                    |
| SW release              | Version A                                                                                                    |

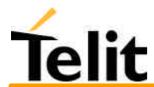

80264ST10007a Rev. 4– 09/09/04

#### 5.4.2.5 +CRC - cellular result codes

| +CRC - cellular result codes |                                                                                                    |  |
|------------------------------|----------------------------------------------------------------------------------------------------|--|
| Execute command              |                                                                                                    |  |
| Read command                 |                                                                                                    |  |
| AT+CRC?                      | Returns current value of the parameter <mode>.</mode>                                                                                                    |  |
| Write command                |                                                                                                    |  |
| AT+CRC = <mode></mode>       | Controls whether or not the extended format of incoming call indication is used. When enabled, an incoming call is indicated to the TE with unsolicited result code +CRING: <type> instead of the normal RING.  Parameter:</type> |  |
|                              | <mode $>$ = 0 - disables extended format reporting                                                                                                    |  |
|                              | <mode> = 1 - enables extended format reporting</mode>                                                                                                    |  |
|                              | Note: On +CRING indication <type> parameter is the call type: <type> - call type:</type></type>                                                                                                    |  |
|                              | ASYNC asynchronous transparent data SYNC - synchronous transparent data                                                                                                    |  |
|                              | REL ASYNC - asynchronous non-transparent data                                                                                                    |  |
|                              | REL SYNC - synchronous non-transparent data                                                                                                    |  |
|                              | FAX - facsimile (TS 62)<br>VOICE - normal voice (TS 11)                                                                                                    |  |
| Test command                 | (-2                                                                                                    |  |
| AT+CRC=?                     | Returns supported values of the parameter <mode>.</mode>                                                                                                    |  |
| Example                      | •                                                                                                    |  |
| Reference                    | GSM 07.07                                                                                                    |  |
| SW release                   | Version A                                                                                                    |  |

80264ST10007a Rev. 4- 09/09/04

# **5.4.3Network service handling**

#### 5.4.3.1 +CNUM - subscriber number

| +CNUM – subscriber nur | mber en en en en en en en en en en en en en                                                                                                    |
|------------------------|----------------------------------------------------------------------------------------------------|
| Execute command        |                                                                                                    |
| AT+CNUM                | Returns the subscriber number i.e. the phone number of the device that is stored in the SIM card.  Note: the returned number format is: +CNUM: [ <alpha>], <number>, <type> <alpha> - optional alphanumeric string associated to <number> <number> - string containing the phone number in the format <type> <type> - type of number: <type> = 145 - international numbering scheme (contains the character "+") <type> = 129 - national numbering scheme</type></type></type></type></number></number></alpha></type></number></alpha> |
| Read command           | ••                                                                                                    |
| Write command          |                                                                                                    |
| Test command           |                                                                                                    |
| Example                |                                                                                                    |
| Reference              | GSM 07.07                                                                                                    |
| SW release             | Version A                                                                                                    |

80264ST10007a Rev. 4– 09/09/04

#### 5.4.3.2 +CREG - network registration report

| +CREG – network registration | <mark>on report</mark>                                                                                                    |
|------------------------------|----------------------------------------------------------------------------------------------------|
| Execute command              |                                                                                                    |
| Read command                 |                                                                                                    |
| Write command                |                                                                                                    |
| AT+CREG = <mode></mode>      | Enables/disables network registration reports depending on the parameter mode.  Parameter: <mode> 0 - disable network registration unsolicited result code 1 - enable network registration unsolicited result code 2 - enable network registration unsolicited result code with network Cell identification data If mode=1, network registration result code reports: +CREG: <stat> <stat> = 0 - not registered, ME is not currently searching a new operator to register to <stat> = 1 - registered, home network <stat> = 2 - not registered, but ME is currently searching a new operator to register to <stat> = 3 - registration denied <stat> = 4 - unknown <stat> = 5 - registered, roaming If mode=2, network registration result code reports: +CREG: <stat>[,<lac>,<ci>] where: <lac> is the Local Area Code for the currently registered on cell Note: <lac> and <ci> are reported only if mode=2 and the mobile is registered on some network cell.</ci></lac></lac></ci></lac></stat></stat></stat></stat></stat></stat></stat></stat></mode> |
| Test command AT+CREG?        | Reports the <mode> and <stat> parameter values in the format: +CREG: <mode>,<stat>[,<lac>,<ci>]  Note: <lac> and <ci> are reported only if mode=2 and the mobile is registered on some network cell.</ci></lac></ci></lac></stat></mode></stat></mode>                                                                                                    |
| Example                      | AT OK at+creg? +CREG: 0,2 (the TRIZIUM is in network searching state)  OK at+creg? +CREG: 0,2  OK at+creg? +CREG: 0,2  OK at+creg? +CREG: 0,2                                                                                                    |

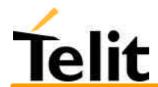

80264ST10007a Rev. 4– 09/09/04

| +CREG – network r | registration report |                             |
|-------------------|---------------------|-----------------------------|
|                   | at+creg?            |                             |
|                   | +CREG: 0,2          |                             |
|                   | OK                  |                             |
|                   | at+creg?            |                             |
|                   | +CREG: 0,1          | (the TRIZIUM is registered) |
|                   | OK                  |                             |
|                   | at+creg?            |                             |
|                   | +CREG: 0,1          |                             |
|                   | OK                  |                             |
| Reference         | GSM 07.07           |                             |
| SW release        | Version A           |                             |

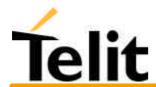

80264ST10007a Rev. 4– 09/09/04

#### 5.4.3.3 + COPS - operator selection

| +COPS – operator selection                           |                                                                                                    |
|------------------------------------------------------|----------------------------------------------------------------------------------------------------|
| Execute command                                      |                                                                                                    |
| Read command                                         |                                                                                                    |
| AT+COPS?                                             | Returns current value of <mode>,<format> and <oper></oper></format></mode>                                                                                                    |
| Write command                                        |                                                                                                    |
| AT+COPS =                                            | Forces an attempt to register the GSM network operator, <mode> parameter</mode>                                                                                                    |
| [ <mode>[,<format>[,<oper>]]]</oper></format></mode> | defines whether the operator selection is done automatically or it is forced with <oper> parameter. Parameters:</oper>                                                                                                    |
|                                                      | <pre><mode> = 0 - automatic choice (the parameter &lt; oper&gt; will be ignored) <mode> = 1 - manual choice</mode></mode></pre>                                                                                                    |
|                                                      | <mode> = 3 - set only <format> parameter (the parameter <oper> will be ignored)</oper></format></mode>                                                                                                    |
|                                                      | <format> = 0 - alphanumeric max length 16 digits</format>                                                                                                    |
|                                                      | <format $> = 1 -$ alphanumeric short form                                                                                                    |
|                                                      | <format> = 2 - Numeric 5 digits [country code (3) + network code (2)]</format>                                                                                                    |
|                                                      | <oper>: network operator in the <format> parameter defined format. Note: if manual choice selection operator is not available no other operators will be chosen for registration.</format></oper>                                                                                                    |
| Test command                                         | , and the second second |
| AT+COPS=?                                            | Returns the list of network operators in the format: +COPS: ( <stat> ,<oper (in="" format="0)">,"",<oper (in="" format="2)"> ) where the new parameter stat defines the status of the operator: <stat> = 0 - unknown <stat> = 1 - available <stat> = 2 - current <stat> = 3 - forbidden Note: since with this command a network scan is done, this command may require some seconds before the output is given.</stat></stat></stat></stat></oper></oper></stat>                                                                                                    |
| Example                                              |                                                                                                    |
| Reference                                            | GSM 07.07                                                                                                    |
| SW release                                           | Version A                                                                                                    |

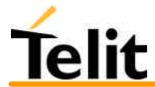

80264ST10007a Rev. 4- 09/09/04

#### 5.4.3.4 +CLCK - facility lock/ unlock

| +CLCK - facility lock/unlock                  |                                                                                                    |
|-----------------------------------------------|----------------------------------------------------------------------------------------------------|
| Execute command                               |                                                                                                    |
| AT+CLCK =                                     | It is used to lock or unlock a ME o a network facility.                                                                                               |
| <fac>, <mode>[,<passwd></passwd></mode></fac> | Parameters: <fac>:</fac>                                                                                                    |
| [, <class>]]</class>                          | "SC" - SIM (PIN request) (device asks SIM password at power-up and when this lock                                                                     |
|                                               | command issued) "AO"- BAOC (Barr All Outgoing Calls)                                                                                                  |
|                                               | "OI" - BOIC (Barr Outgoing International Calls)                                                                                                    |
|                                               | "OX"- BOIC-exHC (Barr Outgoing International Calls except to Home Country)                                                                            |
|                                               | "AI" - BAIC (Barr All Incoming Calls)                                                                                                    |
|                                               | "IR" - BIC-Roam (Barr Incoming Calls when Roaming outside the home country)                                                                           |
|                                               | "AB" - All Barring services (applicable only for <mode>=0)</mode>                                                                                     |
|                                               | "AG" - All outGoing barring services (applicable only for <mode>=0) "AC" - All inComing barring services (applicable only for <mode>=0)</mode></mode> |
|                                               | "FD" - SIM fixed dialling memory feature (if PIN2 authentication has not been done                                                                    |
|                                               | during the current session, PIN2 is required as <passwd>)</passwd>                                                                                    |
|                                               | "PN" - network Personalisation                                                                                                    |
|                                               | "PU" - network subset Personalisation                                                                                                    |
|                                               | <mode>: defines the operation to be done on the facility</mode>                                                                                       |
|                                               | <mode> = 0 - unlock facility<br/><mode> = 1 - lock facility</mode></mode>                                                                             |
|                                               | <pre><mode> = 1 - rock racinty <mode> = 2 - query status ( see below )</mode></mode></pre>                                                            |
|                                               | <pre><pre><pre><pre><pre><pre><pre><pre></pre></pre></pre></pre></pre></pre></pre></pre>                                                              |
|                                               | interface or with command Change Password +CPWD                                                                                                    |
|                                               | <pre><class>: represents the class of information of the facility ( sum of bits )</class></pre>                                                       |
|                                               | <class> = Î- voice (telephony)</class>                                                                                                    |
|                                               | <pre><class> = 2 - data (refers to all bearer services) <class> = 4 - fax (facsimile services) ()</class></class></pre>                               |
| Read command                                  | Class> = 4 - lax (lacsilline services) ()                                                                                                    |
| AT+CLCK= <fac>,2</fac>                        | query the status of the facility <fac>; returns</fac>                                                                                                 |
| AT TOLON=\tac>,2                              | +CLCK: <status></status>                                                                                                    |
|                                               | where <status> defines the current status of the</status>                                                                                             |
|                                               | facility:                                                                                                    |
|                                               |                                                                                                    |
|                                               | 0 - not active ( locked )                                                                                                    |
|                                               | 1 - active (unlocked)                                                                                                    |
|                                               | Note: For some facility the status is requested to the network, hence if no network is                                                                |
|                                               | available the command returns the ERROR message.                                                                                                    |
|                                               |                                                                                                    |
|                                               |                                                                                                    |
|                                               |                                                                                                    |
| Write command                                 |                                                                                                    |
| Test command                                  |                                                                                                    |
| AT+CLCK=?                                     | Reports all the facility supported by the device.                                                                                                    |
| Example                                       |                                                                                                    |
| Reference                                     | GSM 07.07                                                                                                    |
| SW release                                    | Version A                                                                                                    |
|                                               |                                                                                                    |

#### 5.4.3.5 +CPWD - change facility password

| +CPWD – change facility password                         |                                                                                               |  |
|----------------------------------------------------------|-----------------------------------------------------------------------------------------------|--|
| Execute command                                          | 405 TO 4                                                                                      |  |
| $AT+CPWD = \langle fac \rangle$ ,                        | Changes the password for the facility lock function of the facility fac.                      |  |
| *                                                        |                                                                                               |  |
| <ol> <li><oldpwd>, <newpwd></newpwd></oldpwd></li> </ol> | Parameter: <fac>, <oldpwd>, <newpwd></newpwd></oldpwd></fac>                                  |  |
|                                                          | Note: parameter <oldpwd> is the old password while <newpwd> is the new one.</newpwd></oldpwd> |  |
| Read command                                             |                                                                                               |  |
| Write command                                            |                                                                                               |  |
| Test command                                             |                                                                                               |  |

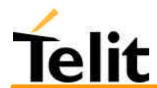

80264ST10007a Rev. 4– 09/09/04

| Example    |           |
|------------|-----------|
| Reference  | GSM 07.07 |
| SW release | Version A |

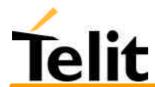

80264ST10007a Rev. 4– 09/09/04

#### **5.4.3.6** +CLIP - calling line identification presentation

| +CLIP – calling line identificat | tion presentation                                                                                                    |
|----------------------------------|----------------------------------------------------------------------------------------------------|
| Execute command                  |                                                                                                    |
| Read command                     |                                                                                                    |
| AT+CLIP?                         | Returns the status of the supplementary service CLI in the format: +CLIP: <n>, <m> where: <n> = 0 - CLI presentation disabled <n> = 1 - CLI presentation enabled <m>: status if the CLIP service on the GSM network</m></n></n></m></n> |
|                                  | <m $> = 0 - CLIP not provisioned$                                                                                                    |
|                                  | <m> = 1 - CLIP provisioned</m>                                                                                                    |
|                                  | <m> = 2 - unknown (e.g. no network is present )</m>                                                                                                    |
|                                  | Note: This command issues a status request to the network, hence it may take a few seconds to give the answer due to the time needed to exchange data with it.                                                                          |
| Write command                    |                                                                                                    |
| AT+CLIP = <n></n>                | Enables or disables the calling line identification supplementary service presentation depending on the value of the parameter <n>.  Parameters: <n> <n> = 0 - disables CLI indication</n></n></n>                                      |
|                                  | Note: The command changes only the report behaviour of the device, it does not                                                                                                    |
| T                                | change CLI supplementary service setting on the network.                                                                                                    |
| Test command                     | Poturns the supported values of the parameter (27)                                                                                                    |
| AT+CLIP=?                        | Returns the supported values of the parameter <n></n>                                                                                                    |
| Example<br>Reference             | GSM 07.07                                                                                                    |
| SW release                       | Version A                                                                                                    |
| S W Telease                      | VEISION A                                                                                                    |

80264ST10007a Rev. 4– 09/09/04

#### 5.4.3.7 +CLIR - calling line identification restriction

| +CLIR - calling line id   | entification restriction                                                                        |
|---------------------------|-------------------------------------------------------------------------------------------------|
| Execute command           |                                                                                                 |
| Read command              |                                                                                                 |
| AT+CLIR?                  | Reports the network & the device CLIR setting in the format:                                    |
|                           | +CLIR: <n>,<m></m></n>                                                                          |
|                           | where                                                                                           |
|                           | <pre><n> is the facility status on the Mobile</n></pre>                                         |
|                           | 0 – CLIR facility according to CLIR service network status                                      |
|                           | 1 – CLIR facility active (CLI not sent)                                                         |
|                           | 2 – CLIR facility not active (CLI sent)                                                         |
|                           | <m> is the facility status on the Network</m>                                                   |
|                           | 0 - CLIR service not provisioned                                                                |
|                           | 1 - CLIR service provisioned permanently                                                        |
|                           | 2 - unknown (e.g. no network present, etc.)                                                     |
|                           |                                                                                                 |
|                           | 3 - CLI temporary mode presentation restricted                                                  |
| W.'.                      | 4 - CLI temporary mode presentation allowed                                                     |
| Write command             |                                                                                                 |
| AT+CLIR = <n>,<m></m></n> | Refers to CLIR – service that allows a calling subscriber to enable or disable the presentation |
|                           | of the CLI to the called party when originating a call according to the parameters <n> and</n>  |
|                           | <m> given</m>                                                                                   |
|                           | Parameters: <n>, <m></m></n>                                                                    |
|                           | <n> is the facility status on the Mobile</n>                                                    |
|                           | 0 – CLIR facility according to CLIR service network status                                      |
|                           | 1 – CLIR facility active (CLI not sent)                                                         |
|                           | 2 – CLIR facility not active (CLI sent)                                                         |
|                           | <m> is the facility status on the Network</m>                                                   |
|                           | 0 - CLIR service not provisioned                                                                |
|                           | 1 - CLIR service provisioned permanently                                                        |
|                           | 3 - CLI temporary mode presentation restricted                                                  |
|                           | 4 - CLI temporary mode presentation allowed                                                     |
|                           | 1 CEI temporary mode presentation anowed                                                        |
|                           | Note: This command set the default behaviour of the device in outgoing calls and of the         |
|                           | network. The two settings should not be conflicting.                                            |
| Test command              | necrotic The two beams broad not be commetting.                                                 |
| AT+CLIR=?                 | Reports the supported values of the parameter <n>.</n>                                          |
| Example                   | reports the supported futues of the parameter (112)                                             |
| Reference                 | GSM 07.07                                                                                       |
| SW release                | Version A                                                                                       |
| 5 W ICICASC               | VOSION A                                                                                        |

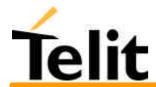

80264ST10007a Rev. 4- 09/09/04

### 5.4.3.8 +CCFC - call forwarding number and conditions

|                                                 | i for warding number and conditions                                                                 |
|-------------------------------------------------|----------------------------------------------------------------------------------------------------|
| +CCFC – call forwarding nu                      | mber and condition                                                                                  |
| Execute command                                 |                                                                                                    |
| AT+CCFC =                                       | Controls the call forwarding supplementary service. Registration, erasure, activation,              |
| <reason>,</reason>                              | deactivation, and status query are supported.                                                       |
| <cmd>[,<number>[,<type>[,</type></number></cmd> | deads: alloss, and status query are supported.                                                      |
| <class>][,,,<time>]]]</time></class>            | D                                                                                                   |
| 112                                             | Parameters:                                                                                         |
|                                                 | <reason> = 0 – unconditional</reason>                                                               |
|                                                 | <reason> = 1 - mobile busy</reason>                                                                 |
|                                                 | $\langle \text{reason} \rangle = 2$ - no reply                                                      |
|                                                 | <reason> = 3 - not reachable</reason>                                                               |
|                                                 | <pre><reason> = 4 - all calls (not with query command)</reason></pre>                               |
|                                                 |                                                                                                    |
|                                                 | <reason> = 5 - all conditional calls (not with query command)</reason>                              |
|                                                 | $\langle cmd \rangle = 0 - disable$                                                                 |
|                                                 | < cmd > = 1 - enable                                                                                |
|                                                 | <md> = 2 - query status (see below for further explanations)</md>                                   |
|                                                 | <md>= 3 - registration</md>                                                                         |
|                                                 | <cmd $> = 4 - $ erasure                                                                             |
|                                                 |                                                                                                    |
|                                                 | <number>: phone number of forwarding address in format specified by <type></type></number>          |
|                                                 | parameter                                                                                           |
|                                                 | <type>: type of address byte in integer format :</type>                                             |
|                                                 | 145 - international numbering scheme (contains the character "+")                                   |
|                                                 | 129 - national numbering scheme                                                                     |
|                                                 | •                                                                                                   |
|                                                 | <pre><class>: is a sum of integers each representing a class of information which the</class></pre> |
|                                                 | command refers; default 7 (voice + data + fax)                                                      |
|                                                 | <class> = 1 - voice (telephony)</class>                                                             |
|                                                 | <class> = 2 - data</class>                                                                          |
|                                                 | <class> = 4 - fax (facsimile services, from SW release C)</class>                                   |
|                                                 | <time>: is the time in seconds after which the call is diverted if "no reply" reason is</time>      |
|                                                 | * *                                                                                                 |
|                                                 | chosen. Valid only for "no reply" reason.                                                           |
|                                                 |                                                                                                    |
|                                                 |                                                                                                    |
|                                                 |                                                                                                    |
|                                                 |                                                                                                    |
|                                                 |                                                                                                    |
|                                                 |                                                                                                    |
|                                                 |                                                                                                    |
|                                                 |                                                                                                    |
|                                                 |                                                                                                    |
| D 1                                             |                                                                                                    |
| Read command                                    |                                                                                                    |
| AT+CCFC =                                       | Queries the network for forwarding service settings on a specific reason. The result is             |
| <reason>,2,[number&gt;[,</reason>               | in the form:                                                                                        |
| 7 7                                             | +CCFC: <status>,<class>[,<number>[,<type>[,dopo <time>s]]]</time></type></number></class></status>  |
| <type>[,dopo</type>                             | [, -, -, -, -, -, -, -, -, -, -, -, -, -,                                                           |
| <time>s]]]</time>                               | z do mo                                                                                             |
|                                                 | where:                                                                                              |
|                                                 | <status> = 0 - service not active</status>                                                          |
|                                                 | <status> = 1 - service active (calls will be forwarded)</status>                                    |
|                                                 | <time>: - 130 when "no reply" option for reason is enabled or queried, this gives the</time>        |
|                                                 | time in <i>seconds</i> to wait before call is forwarded, default value is 20.                       |
|                                                 | ·                                                                                                   |
|                                                 | The other parameters are as seen before.                                                            |

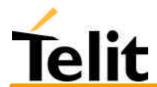

80264ST10007a Rev. 4– 09/09/04

| +CCFC - call forward | ling number and condition                                                                                                    |
|----------------------|----------------------------------------------------------------------------------------------------|
|                      | Note: When querying the status of a network service ( <cmd>=2) the response line for 'not active' case (<status>=0) should be returned only if service is not active for any <class>.</class></status></cmd> |
| Write command        |                                                                                                    |
| Test command         |                                                                                                    |
| AT+CCFC=?            | Reports supported values for the parameter <reason>.</reason>                                                                                                    |
| Example              |                                                                                                    |
| Reference            | GSM 07.07                                                                                                    |
| SW release           | Version A                                                                                                    |

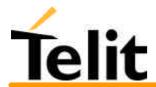

80264ST10007a Rev. 4– 09/09/04

#### 5.4.3.9 +CCWA - call waiting

| +CCWA – call waiting                       |                                                                                                    |
|--------------------------------------------|----------------------------------------------------------------------------------------------------|
|                                            |                                                                                                    |
| Execute command                            |                                                                                                    |
| AT+CCWA =                                  | Controls the call waiting indication supplementary service. Activation, deactivation,               |
| [ <n>[,<cmd>[,<class>]]]</class></cmd></n> | and status query are supported.                                                                     |
|                                            |                                                                                                    |
|                                            | Parameters:                                                                                         |
|                                            | <n>: enables/disables call waiting indication reporting:</n>                                        |
|                                            | $\langle n \rangle = 0 - disable$                                                                   |
|                                            | $\langle n \rangle = 1$ - enable                                                                    |
|                                            | <md> enables/disables or queries the service at network level:</md>                                 |
|                                            | $\langle cmd \rangle = 0$ - disable                                                                 |
|                                            | $\langle cmd \rangle = 1 - enable$                                                                  |
|                                            | <md>= 2 - query status</md>                                                                         |
|                                            | <pre><class>: is a sum of integers each representing a class of information which the</class></pre> |
|                                            | command refers; default 7 (voice + data + fax )                                                     |
|                                            | <class> = 1 - voice (telephony)</class>                                                             |
|                                            | <class> = 2 - data</class>                                                                          |
|                                            | <class> = 4 - fax (facsimile services)</class>                                                      |
|                                            | The response to the query command is in the form:                                                   |
|                                            |                                                                                                    |
|                                            | +CCWA= <status>,<class></class></status>                                                            |
|                                            | Where                                                                                               |
|                                            | <status> represents the status of the service:</status>                                             |
|                                            | <status> = 0 - inactive</status>                                                                    |
|                                            | <status> = 1 - active</status>                                                                      |
|                                            | <class> is the class of calls the service status refers to.</class>                                 |
|                                            | Note: if parameter <cmd> is omitted then network is not interrogated.</cmd>                         |
|                                            | Note2: In the query command the class parameter must not be issued.                                 |
|                                            | Note3: The difference between call waiting report disabling (AT+CCWA = $0,1,7$ )                    |
|                                            | and call waiting service disabling (AT+CCWA = $0,0,7$ ) is that in the first case the               |
|                                            | call waiting indication is sent to the device by network but this last one does not                 |
|                                            | report it to the DTE; instead in the second case the call waiting indication is not                 |
|                                            | generated by the network. Hence the device results busy to the third party in the 2 <sup>nd</sup>   |
|                                            | case while in the 1 <sup>st</sup> case a ringing indication is sent to the third party.             |
|                                            | Note4: The command AT+CCWA=1,0 is a non sense and must not be issued.                               |
| Read command                               | 1100 The commune 111   CC 111-1,0 to a non sense and must not be issued.                            |
| AT+CCWA?                                   | Reports the current value of the parameter <n>.</n>                                                 |
| Write command                              |                                                                                                    |
| Test command                               |                                                                                                    |
| AT+CCWA=?                                  | Reports the supported values for the parameter <n>.</n>                                             |
| Example                                    |                                                                                                    |
| Reference                                  | GSM 07.07                                                                                           |
| SW release                                 | Version A                                                                                           |
| S W TELEASE                                | TOISIUII / I                                                                                        |

#### 5.4.3.10 +CHLD - call holding services

| COLLEGE COLLEGE               |                                                                                                    |
|-------------------------------|----------------------------------------------------------------------------------------------------|
| +CHLD – call holding services |                                                                                                    |
| Execute command               |                                                                                                    |
| AT+CHLD = <n></n>             | Controls the network call hold service. With this service it is possible to disconnect temporarily a call and keep it suspended while it is retained by the network, contemporary it is possible to connect another party or make a multiparty connection.  The action of the command depends on the value of the parameter |

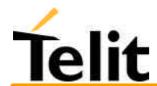

80264ST10007a Rev. 4– 09/09/04

|               | Parameter:                                                                               |
|---------------|------------------------------------------------------------------------------------------|
|               | $\langle n \rangle = 0$ Releases all pending calls                                       |
|               | <n $>$ = 1 Releases all active calls (if present), and accepts or reconnects the pending |
|               | or waiting call                                                                          |
|               | <n $> = 2$ Suspends (into pending status) the active call and accepts or reconnects      |
|               | the waiting or pending call.                                                             |
|               | $\langle n \rangle = 3$ NOT SUPPORTED                                                    |
|               | Note: ONLY for VOICE calls                                                               |
| Read command  |                                                                                          |
| Write command |                                                                                          |
| Test command  |                                                                                          |
| Example       |                                                                                          |
| Reference     | GSM 07.07                                                                                |
| SW release    | Version A                                                                                |

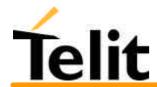

80264ST10007a Rev. 4- 09/09/04

#### 5.4.3.11 +CUSD - unstructured supplementary service data

| +CUSD – unstructured suppler    | nentary service data                                                                                                    |
|---------------------------------|----------------------------------------------------------------------------------------------------|
| Execute command                 |                                                                                                    |
| AT+CUSD = <n>,[<str>]</str></n> | Enables /disables the unstructured service data reporting.                                                                                                    |
|                                 | Parameters: <a href="mailto:right"></a> Parameters: <a href="mailto:right"></a> <a href="mailto:right"></a> Parameters: <a href="mailto:right"></a> <a href="mailto:right"></a> Parameters: <a href="mailto:right"></a> <a href="mailto:right"></a> <a href="mailto:right"></a> Parameters: <a href="mailto:right"></a> <a href="mailto:right"></a> <a href="mailto:right"></a> <a href="mailto:right"><a href="mailto:right"></a></a></a></a></a></a></a></a></a></a></a></a></a></a></a></a></a></a></a></a></a></a></a></a></a></a></a></a></a></a></a></a></a></a></a></a></a></a></a></a></a></a></a></a></a></a></a></a></a></a></a></a></a></a></a></a></a></a></a></a></a></a></a></a></a></a></a> |

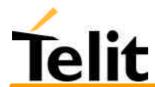

80264ST10007a Rev. 4– 09/09/04

### 5.4.3.12 +CAOC - advice of charge

| +CAOC – advice of charge |                                                                                                    |
|--------------------------|----------------------------------------------------------------------------------------------------|
| Execute command          |                                                                                                    |
| AT+CAOC = <mode></mode>  | Controls the advise of charge service; the command also includes the possibility to enable an unsolicited event reporting of the CCM information.  If unsolicited reporting is enabled DTE sends the result code +CCCM: <acm> when the CCM value changes, but not more than every 10 seconds. <acm> - accumulated call meter value hexadecimal representation (3 byte)</acm></acm>                                                                                                    |
|                          | Parameter: <mode> = 0 - ACM (Accumulated Call Meter) read request  <mode> = 1 - disables unsolicited ACM reporting  <mode> = 2 - enables unsolicited ACM reporting  Note: +CAOC command uses the ACM of the device internal memory, not the  ACM stored in the SIM. The difference is that the internal memory ACM is reset at power up, while the SIM ACM is reset only on user request. Advice of Charge values stored in the SIM (ACM, ACMmax, PUCT) can be accessed with commands +CACM, +CAMM and +CPUC.</mode></mode></mode> |
| Read command AT+CAOC?    | Reports the value of ACM in the format: +CAOC: xxxxxx.                                                                                                    |
| Write command            |                                                                                                    |
| Test command AT+CAOC=?   | Reports the supported values for <mode> parameter.</mode>                                                                                                    |
| Example                  |                                                                                                    |
| Reference                | GSM 07.07                                                                                                    |
| SW release               | Version A                                                                                                    |

80264ST10007a Rev. 4- 09/09/04

#### 5.4.3.13 +CLCC - list current calls

| +CLCC – list current calls |                                                                                                    |
|----------------------------|----------------------------------------------------------------------------------------------------|
|                            |                                                                                                    |
| Execute command AT+CLCC    | Reports the list of current calls active and their characteristics by sending the report +CLCC: <id>,<dir>,<stat>,<mode>,<mpty>[,<number>,<type>] for each active call, where: <id>- call identification number </id></type></number></mpty></mode></stat></dir> - call direction 0 - mobile originated call 1 - mobile terminated call    <atrace (mo="" (mt="" -="" 1="" 2="" 3="" 4="" 5="" <="" alerting="" call)="" dialing="" held="" incoming="" state="" td="" waiting=""  =""> <mode> - call type 0 - voice 1 - data 2 - fax 9 - unknown    <mpty> - multiparty call flag 0 - call is not one of multiparty (conference) call parties 1 - NOT SUPPORTED    <number>: phone number in format specified by <type> <type>: type of phone number byte in integer format 145 - international numbering scheme (contains the character "+") 129 - national numbering scheme Note: If no call is active then only OK message is sent. This command is useful in</type></type></number></mpty></mode></atrace></id> |
|                            | conjunction with command +CHLD to know the various call status for call holding.                                                                                                    |
| Read command               | ,                                                                                                    |
| Write command              |                                                                                                    |
| Test command               |                                                                                                    |
| Example                    |                                                                                                    |
| Reference                  | GSM 07.07                                                                                                    |
| SW release                 | Version A                                                                                                    |

#### 5.4.3.14 +CSSN – SS Notification

| +CSSN – SS notification Execute command |                                                                                                    |
|-----------------------------------------|----------------------------------------------------------------------------------------------------|
| Read command                            |                                                                                                    |
| Write command                           |                                                                                                    |
| AT+CSSN = <n>, <m></m></n>              | Enable/disable the supplementary service related network initiated notifications, during the origin of outgoing calls (+CSSI) and incoming calls (+CSSU) Parameters: |
|                                         | <n>: sets the +CSSI result code presentation status</n>                                                                                                    |
|                                         | 0 disable                                                                                                    |
|                                         | 1 enable                                                                                                    |
|                                         | <m>: sets the +CSSU result code presentation status</m>                                                                                                    |
|                                         | 0 disable                                                                                                    |
|                                         | 1 enable                                                                                                    |

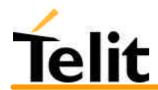

80264ST10007a Rev. 4– 09/09/04

| Test command |           |
|--------------|-----------|
| Example      |           |
| Reference    | GSM 07.07 |
| SW release   | Version A |

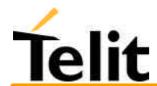

80264ST10007a Rev. 4- 09/09/04

#### 5.4.3.15 +CCUG – Closed User Group supplementary service control

| +CCUG - Closed User Group supplementary service control |                                                                                                 |
|---------------------------------------------------------|-------------------------------------------------------------------------------------------------|
| Execute command                                         |                                                                                                 |
| Read command                                            |                                                                                                 |
| AT+CCUG?                                                |                                                                                                 |
|                                                         | Reports the current value of the parameters in the format:                                      |
|                                                         | +CCUG: <n>,<index>,<info></info></index></n>                                                    |
| Write command                                           |                                                                                                 |
| AT+CCUG= <n>[,</n>                                      | Enable/disable the CUG supplementary service                                                    |
| <index>[,<info>]]</info></index>                        | Parameters:                                                                                     |
|                                                         | <n></n>                                                                                         |
|                                                         | 0 - disables the temporary CUG settings for all the successive calls                            |
|                                                         | 1 - enables the temporary CUG settings for all the successive calls                             |
|                                                         | <index></index>                                                                                 |
|                                                         | 09 - CUG index                                                                                  |
|                                                         | 10 - no index (preferential CUG taken from subscriber data)                                     |
|                                                         | <info></info>                                                                                   |
|                                                         | 0 - no information                                                                              |
|                                                         | 1 - suppress Outgoing Access (OA)                                                               |
|                                                         | 2 - suppress preferential CUG                                                                   |
|                                                         | 3 - suppress OA and preferential CUG                                                            |
| Test command                                            |                                                                                                 |
| AT+CCUG=?                                               | Reports the supported range of values for the parameters <n>,<index>, <info></info></index></n> |
| Example                                                 |                                                                                                 |
| Reference                                               | GSM 07.07                                                                                       |
| SW release                                              | Version A                                                                                       |

80264ST10007a Rev. 4- 09/09/04

# **5.4.4 Mobile Equipment control**

#### 5.4.4.1 +CPAS - phone activity status

| +CPAS – phone activity status |                                                                                 |
|-------------------------------|---------------------------------------------------------------------------------|
| Execute command               | reports the device status in the form                                           |
| AT+CPAS                       | +CPAS: <pas></pas>                                                              |
|                               | where                                                                           |
|                               | <pas> - phone activity status</pas>                                             |
|                               | 0 - ready (Device allows commands from TA/TE)                                   |
|                               | 1 - unavailable (Device does not allow commands from TA/TE)                     |
|                               | 2 - unknown (Device is not guaranteed to respond to instructions)               |
|                               | 3 - ringing (Device is ready for commands from TA/TE, but the ringer is active) |
|                               | 4 - call in progress (Device is ready for commands from TA/TE, but a call is in |
|                               | progress)                                                                       |
| Read command                  | same as Execute command.                                                        |
| AT+CPAS?                      |                                                                                 |
| Write command                 |                                                                                 |
| Test command                  |                                                                                 |
| AT+CPAS=?                     | Reports the supported range of values of <pas>.</pas>                           |
| Example                       | ATD03282131321;                                                                 |
|                               | OK                                                                              |
|                               | AT+CPAS?                                                                        |
|                               | +CPAS: 3 (the called phone is ringing)                                          |
|                               | OK                                                                              |
|                               | AT+CPAS?                                                                        |
|                               | +CPAS: 3                                                                        |
|                               |                                                                                 |
|                               | OK                                                                              |
|                               | AT+CPAS?                                                                        |
|                               | +CPAS: 4 (the called phone has answered to your call)                           |
|                               | OV                                                                              |
|                               | OK<br>ATH                                                                       |
|                               | OK                                                                              |
| Reference                     | GSM 07.07                                                                       |
| SW release                    | Version A                                                                       |
| Z Island                      | VEISIOII A                                                                      |

#### **5.4.4.2** +CFUN Set phone functionality (Power Saving Management)

| +CFUN – power saving management |                                              |
|---------------------------------|----------------------------------------------|
| Execute command                 |                                              |
| Read command                    |                                              |
| AT+CFUN?                        |                                              |
|                                 | reports the power saving status in the form: |
|                                 | +CFUN: <fun></fun>                           |
|                                 | where                                        |
|                                 | <fun> - power saving status</fun>            |
|                                 | 1 - power saving disabled                    |
|                                 | 5 - power saving enabled                     |

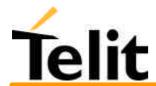

80264ST10007a Rev. 4– 09/09/04

|                      | Note: The phone functionality remains always FULL.                                                |
|----------------------|---------------------------------------------------------------------------------------------------|
| Write command        | Enables/disables the power saving function.                                                       |
| AT+CFUN= <fun></fun> | If enabled it reduces the power consumption during the idle time, thus allowing a                 |
|                      | longer standby time with a given battery capacity.                                                |
|                      | Parameters:                                                                                       |
|                      | <fun>: is the power saving function mode</fun>                                                    |
|                      | 1 - Mobile full functionality with power saving disabled (default)                                |
|                      | 5 - Mobile full functionality with power saving enabled                                           |
|                      | <b>Note</b> : To place the telephone in power saving mode, set the <fun> parameter at value</fun> |
|                      | = 5 and the line DTR (RS232) must be set to OFF. Once in power saving, the CTS                    |
|                      | line switch to the OFF status to signal that the telephone is really in power saving condition.   |
|                      | During the power saving condition, before sending any AT command on the serial                    |
|                      | line, the DTR must be enabled and it must be waited for the CTS (RS232) line to go in ON status.  |
|                      | Until the DTR line is ON, the telephone will not return back in the power saving condition.       |
|                      | <b>Note2</b> : The power saving function does not affect the network behavior                     |
|                      | of the TRIZIUM, even during the power save condition the module                                   |
|                      | remains registered on the network and reachable for incoming calls or                             |
|                      | SMS. If a call incomes during the power save, then the module will                                |
|                      | wake up and proceed normally with the unsolicited incoming call code                              |
| Test semmend         | water up and proceed normany with the unsometed meetining can code                                |
| Test command         |                                                                                                   |
| Example Reference    | GSM 07.07                                                                                         |
| SW release           |                                                                                                   |
| S W TETEASE          | Version A                                                                                         |

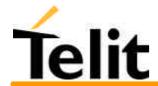

80264ST10007a Rev. 4– 09/09/04

#### **5.4.4.3** +CPIN - enter PIN

| +CPIN – enter PIN               |                                                                                                    |
|---------------------------------|----------------------------------------------------------------------------------------------------|
| Execute command                 |                                                                                                    |
| D. d                            |                                                                                                    |
| Read command AT+CPIN?           | Reports the PIN/PUK/PUK2 request status of the device in the form: +CPIN: <code> where <code> is the PIN/PUK/PUK2 request status code:     READY - device is not pending for any password     SIM PIN - device is waiting SIM PIN to be given     SIM PUK - device is waiting SIM PUK to be given     SIM PIN2 - device is waiting SIM PIN2 to be given; this <code> is returned only when the last executed command resulted in PIN2 authentication failure (i.e. +CME ERROR: 17)     SIM PUK2 - device is waiting SIM PUK2 to be given; this <code> is returned only when the last executed command resulted in PUK2 authentication failure (i.e. +CME ERROR: 18)     PH-NET PIN - device is waiting network personalization password to be given     PH-NETSUB PIN - device is waiting network subset personalization password to be given</code></code></code></code> |
| W LATE CON                      | Note: Pin pending status at startup depends on PIN facility setting, to change or query the default power up setting use the AT+CLCK=SC, <mode>, <pin> command.</pin></mode>                                                                                                    |
| Write command AT+CPIN =         | Contract to the terminal (CINADINI CINADINI DIA DIA DIA DIA DIA DIA DIA DIA DIA DI                                                                                                    |
| <pin>[,<newpin>]</newpin></pin> | Sends to the device a password (SIM PIN, SIM PUK, PH-SIM PIN, etc.) which may be required to further operate the device.  If the PIN required is SIM PUK or SIM PUK2, the <newpin> is required. This second pin, <newpin>,will replace the old pin in the SIM.  The command may be used to change the SIM PIN by sending it with both parameters <pin> and <newpin> when if PIN request is pending;</newpin></pin></newpin></newpin>                                                                                                    |
|                                 | if no PIN request is pending the command will return an error code and to change the PIN the command +CPWD must be used instead.                                                                                                    |
|                                 | Parameters: <pin>, <newpin></newpin></pin>                                                                                                    |
|                                 | Note: the only commands which are accepted when device is pending SIM PIN, SIM PUK, or PH-SIM are: +CGMI, +CGMM, +CGMR, +CGSN, D112; (emergency call), +CPAS, +CPIN.  To check the status of the PIN request use the command AT+CPIN?                                                                                                    |
| Test command                    | 10 check the status of the Lift request use the command ATTCLIFT                                                                                                    |
| Example                         | AT+CMEE=1 OK AT+CPIN? +CME ERROR: 10 (error because you have to insert the SIM)                                                                                                    |
|                                 | AT+CPIN?<br>+CPIN: READY (this response is after you have inserted the SIM)<br>OK                                                                                                    |
| Reference                       | GSM 07.07                                                                                                    |
| SW release                      | Version A                                                                                                    |
|                                 | V CISIUII A                                                                                                    |

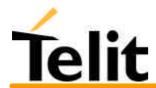

80264ST10007a Rev. 4– 09/09/04

### 5.4.4.4 +CSQ- signal quality

| +CSQ – signal quality |                                                                                                    |
|-----------------------|----------------------------------------------------------------------------------------------------|
| Execute command       |                                                                                                    |
| AT+CSQ                | Reports received signal quality indicators in the form +CSQ: <rssi>,<ber> where <rssi> - received signal strength indication 0 - 113 dBm or less 1 - 111 dBm 230 - 109dBm53 dBm / 2 dBm per step 31 - 51 dBm or greater 99 - not known or not detectable</rssi></ber></rssi>                                                                                                    |
|                       | <ber> - bit error rate % 0 - less than 0.2 % 1 - 0.2% a 0.4% 2 - 0.4% a 0.8% 3 - 0.8% a 1.6% 4 - 1.6% a 3.2% 5 - 3.2% a 6.4% 6 - 6.4% a 12.8% 7 - more than 12.8% 99 - not known or not detectable Note: this command should be used instead of the AT%Q and AT%L commands, since GSM relevant parameters are the radio link ones and no line is present, hence %Q %L and have no meaning.</ber> |
| Read command          | 702 and have no inclaiming.                                                                                                    |
| Write command         |                                                                                                    |
| Test command AT+CSQ=? | Returns the supported range of values of the parameters <rssi>and <ber>.</ber></rssi>                                                                                                    |
| Example               |                                                                                                    |
| Reference             | GSM 07.07                                                                                                    |
| SW release            | Version A                                                                                                    |

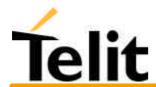

80264ST10007a Rev. 4– 09/09/04

### 5.4.4.5 +CPBS - select phonebook memory storage

| +CPBS – select phonebook r    | nemory storage                                                                                                    |
|-------------------------------|----------------------------------------------------------------------------------------------------|
| Execute command               |                                                                                                    |
| Read command                  |                                                                                                    |
| Write command                 |                                                                                                    |
| AT+CPBS = <storage></storage> | Selects phonebook memory storage <storage>, which will be used by other phonebook commands.  Parameter: <storage>  "SM" - SIM phonebook  "FD" - SIM fixed dialling-phonebook (only phase 2/2+ SIM)  "LD" - SIM last-dialling-phonebook (+CPBW and +CPBF are not applicable for this storage)  "MC" - device missed (unanswered received) calls list (+CPBW and +CPBF are not applicable for this storage)  "RC" - ME received calls list (+CPBW and +CPBF are not applicable for this storage)</storage></storage> |
| Test command                  | storage)                                                                                                    |
| Example                       |                                                                                                    |
| Reference                     | GSM 07.07                                                                                                    |
| SW release                    | Version A                                                                                                    |

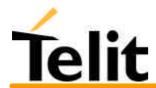

80264ST10007a Rev. 4– 09/09/04

#### 5.4.4.6 +CPBR - read phonebook entries

| +CPBR - read phonebook entr         | <mark>ies</mark>                                                                                             |
|-------------------------------------|----------------------------------------------------------------------------------------------------|
| Execute command                     |                                                                                                    |
| Read command                        |                                                                                                    |
| Write command                       |                                                                                                    |
| AT+CPBR =                           | returns phonebook entries in locations number from <index1> to <index2> from the</index2></index1>           |
| <index>[,<index2>]</index2></index> | current phonebook memory storage selected with +CPBS. If <index2> is omitted,</index2>                       |
|                                     | only location <index 1=""> is returned.</index>                                                              |
|                                     | Parameters: <index>, <index2></index2></index>                                                               |
|                                     | The response format is:                                                                                      |
|                                     | +CPBR: <index>,<number>,<type>,<name></name></type></number></index>                                         |
|                                     | where                                                                                                    |
|                                     | <index> - the current position number of the PB index (to see the range of values</index>                    |
|                                     | use +CPBR=?)                                                                                                 |
|                                     | <number> - the phone number stored in the format <type></type></number>                                      |
|                                     | <type> - type of phone number byte in integer format</type>                                                  |
|                                     | 145 - international numbering scheme (contains the character "+")                                            |
|                                     | 129 - national numbering scheme                                                                              |
|                                     | <name> - the alphanumeric text associated to the number (e.g. name of address)</name>                        |
|                                     | Note: If all queried locations are empty (but available), no information text lines will                     |
| T 1 AT COND 0                       | be returned, while if listing fails in an ME error, +CME ERROR: <err> is returned.</err>                     |
| Test command AT+CPBR=?              |                                                                                                    |
|                                     | Returns the supported range of values of the parameters in the form                                          |
|                                     | +CPBR: ( <minindex> - <maxindex>),<nlength>,<tlength></tlength></nlength></maxindex></minindex>              |
|                                     | where <minindex> - the minimum <i>index</i> number</minindex>                                                |
|                                     |                                                                                                    |
|                                     | <pre><maxindex>- the maximum index number <nlength> - maximum number field length</nlength></maxindex></pre> |
|                                     | <pre>&lt; mengin&gt; - maximum number neid length</pre> <tlength> - maximum name field length</tlength>      |
|                                     | Note: remember to select the PB storage with +CPBS command before issuing PB                                 |
|                                     | commands.                                                                                                    |
| Example                             |                                                                                                    |
| Reference                           | GSM 07.07                                                                                                    |
| SW release                          | Version A                                                                                                    |

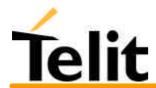

80264ST10007a Rev. 4– 09/09/04

#### 5.4.4.7 +CPBF - find phonebook entries

| +CPBF - find phonebook entri | <mark>es</mark>                                                                                                    |
|------------------------------|----------------------------------------------------------------------------------------------------|
| Execute command              |                                                                                                    |
| Read command                 |                                                                                                    |
| Write command                |                                                                                                    |
| AT+CPBF = <text></text>      | Issues a search for the phonebook records that have the <i>tex</i> t sub-string at the start of the <i>name</i> field and returns a report in the form +CPBF: <index>,<number>,<type>,<name></name></type></number></index>                                                                                                    |
|                              | where index, number, type and name have the same meaning than in the command +CPBR report.                                                                                                    |
|                              | If no PB records satisfy the search criteria then an ERROR message is reported. Parameter: <text></text>                                                                                                    |
|                              | Note: text is NOT case sensitive and may or not be included in double brackets.                                                                                                    |
| Test command AT+CPBF=?       |                                                                                                    |
|                              | Reports the maximum lengths of fields <number> and <name> in the PB</name></number>                                                                                                    |
|                              | entry in the form:<br>+CPBF: <max_number_length>,<max_name_length></max_name_length></max_number_length>                                                                                                    |
| Example                      | TOTAL STREET, STREET, |
| Reference                    | GSM 07.07                                                                                                    |
| SW release                   | Version A                                                                                                    |

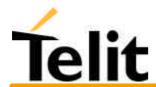

80264ST10007a Rev. 4– 09/09/04

#### 5.4.4.8 +CPBW - write phonebook entry

| +CPBW – write phonebook ent             | t <mark>ry</mark>                                                                                        |
|-----------------------------------------|----------------------------------------------------------------------------------------------------|
| Execute command                         |                                                                                                    |
| Read command                            |                                                                                                    |
| Write command                           |                                                                                                    |
| AT+CPBW =                               | Stores at the position <index> a Phonebook record defined by <number>,<type> and</type></number></index> |
| [ <index>][,<number>[,</number></index> | <name> parameters</name>                                                                                 |
| <type>[,<name>]]]</name></type>         | Parameters: <index>, <number>, <type>, <name></name></type></number></index>                             |
|                                         | <number> - the phone number in the format <type></type></number>                                         |
|                                         | <type> - the type of number</type>                                                                       |
|                                         | 145 - international numbering scheme (contains the character "+")                                        |
|                                         | 129 - national numbering scheme                                                                          |
|                                         | <name> - the text associated to the number.</name>                                                       |
|                                         |                                                                                                    |
|                                         | Note: If record number <index> already exists, it will be overwritten.</index>                           |
|                                         | If only <index> is given, the record number <index> is deleted.</index></index>                          |
|                                         | If <index> is omitted, the number <number> is stored in the first free phonebook</number></index>        |
|                                         | location.                                                                                                |
|                                         | Text in the <name> field and number in the <number> field may or may not be</number></name>              |
|                                         | included in double brackets.                                                                             |
| Test command AT+CPBW=?                  |                                                                                                    |
|                                         | Reports the maximum lengths of fields <number> and <name> in the PB entry in the</name></number>         |
|                                         | form:                                                                                                    |
|                                         | +CPBW: <max_number_length>,<max_name_length></max_name_length></max_number_length>                       |
| Example                                 |                                                                                                    |
| Reference                               | GSM 07.07                                                                                                |
| SW release                              | Version A                                                                                                |

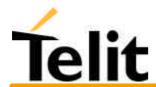

80264ST10007a Rev. 4– 09/09/04

#### 5.4.4.9 +CCLK - Clock Management

| +CCLK - Clock Management |                                                                                                    |
|--------------------------|----------------------------------------------------------------------------------------------------|
| Execute command          |                                                                                                    |
| Read command             |                                                                                                    |
| AT+CCLK?                 | Reports the current time stored in the internal Real Time Clock in the format: +CCLK: <time></time>       |
| Write command            |                                                                                                    |
| AT+CCLK = <time></time>  | Stores in the internal Real Time Clock the current time defined by the parameter <time> Parameter:</time> |
|                          | <pre><time> - current time in the format : "yy/MM/dd,hh:mm:ss±zz" where:</time></pre>                     |
|                          | yy - year                                                                                                 |
|                          | MM - month (in digits)                                                                                    |
|                          | dd - day                                                                                                  |
|                          | hh - hour                                                                                                 |
|                          | mm - minute                                                                                               |
|                          | ±zz - time zone in quarter of an hour (difference between the GMT and the local time)                     |
| Test command             |                                                                                                    |
| Example                  | AT+CCLK="02/09/07,22:30:00+04"<br>OK                                                                      |
|                          | AT+CCLK?<br>+CCLK: 02/09/07,22:30:25+4<br>OK                                                              |
| Reference                | GSM 07.07                                                                                                 |
| SW release               | Version A                                                                                                 |

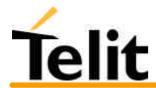

80264ST10007a Rev. 4– 09/09/04

#### 5.4.4.10 +CALA - Alarm Management

| +CALA - Alarm Management                                                            |                                                                                                    |
|-------------------------------------------------------------------------------------|----------------------------------------------------------------------------------------------------|
| Execute command                                                                     |                                                                                                    |
| Read command AT+CALA?                                                               | Reports the current alarm time stored in the internal Real Time Clock, if present, in the format:                                                                                                    |
|                                                                                     | +CALA: <time>,<n>,<type>[,<text>]</text></type></n></time>                                                                                                    |
| Write command AT+CALA = [ <time> [,<n>[,<type>[,<text>]]]]</text></type></n></time> | Stores in the internal Real Time Clock the current alarm time and settings defined by the parameters <time>, <n>,<type>,<text>.  When the RTC time reaches the alarm time then the alarm starts, the behaviour of the TRIZIUM depends upon the setting <type> and if the device was already ON at the moment when the alarm time had come.</type></text></type></n></time>                                                                                                    |
|                                                                                     | Parameter: <time> - current alarm time in the format: "yy/MM/dd,hh:mm:ss±zz" as defined for +CCLK command.  <type> - alarm behaviour type 0 - reserved for other equipment use. 1 - the TRIZIUM simply wakes up fully operative as if the ON/OFF pin had been pressed. If the device is already ON at the alarm time, then it does nothing. 2 - the TRIZIUM wakes up in "alarm mode" if at the alarm time it was off, otherwise it remains fully operative. In both cases the TRIZIUM issues an unsolicited code every 3s: +ALARM: <text> Where <text> is the other +CALA parameter previously set. The device keeps on sending the unsolicited code every 3s until a #WAKE or #SHDN command is received or a 90s timeout occurs. If the device is in "alarm mode" and it does not receive the #WAKE command within 90s then it shuts down. (default) 3 - the TRIZIUM wakes up in "alarm mode" if at the alarm time it was off, otherwise it remains fully operative. In both cases the TRIZIUM starts playing the alarm tone on the selected path for the ringer (see command #SRP) The device keeps on playing the alarm tone until a #WAKE or #SHDN command is received or a 90s timeout occurs. If the device is in "alarm mode" and it does not receive the #WAKE command within 90s then it shuts down. 4 - the TRIZIUM wakes up in "alarm mode" if at the alarm time it was off, otherwise it remains fully operative. In both cases the TRIZIUM brings the pin GPIO6 high, provided its <direction> has been set to alarm output, and keeps it in this state until a #WAKE or #SHDN command is received or a 90s timeout occurs. If the device is in "alarm mode" and it does not receive the #WAKE command within 90s then it shuts down.  5 - the TRIZIUM will make both the actions as for type=2 and type=3. 6 - the TRIZIUM will make both the actions as for type=3 and type=4.</direction></text></text></type></time> |
|                                                                                     | <n> = 0 - index of the alarm The only value supported for <n> is 0. <text> - unsolicited alarm code text string In the case that <type> is equal to 2 or 5 or 6, then the unsolicited text parameter</type></text></n></n>                                                                                                    |
|                                                                                     | <b>Note:</b> The "alarm mode" is indicated by hardware pin CTS to the ON status and DSR to the OFF status, while the "power saving" status is indicated by a CTS - OFF and DSR - OFF status. The normal operating status is indicated by DSR - ON.                                                                                                    |

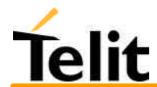

80264ST10007a Rev. 4- 09/09/04

|                        | During the "alarm mode" the device will not make any network scan and will not register to any network and therefore is not able to dial or receive any call or SMS, |
|------------------------|----------------------------------------------------------------------------------------------------|
|                        | the only commands that can be issued to the TRIZIUM in this state are the #WAKE                                                                                      |
|                        | and #SHDN, every other command must not be issued during this state.                                                                                                 |
| Test command AT+CALA=? |                                                                                                    |
|                        | Reports the supported range of values for the parameters <time>,<n>, <type> and</type></n></time>                                                                    |
|                        | <text> maximum length</text>                                                                                                    |
| Example                | AT+CALA="02/09/07,23:30:00+04"                                                                                                    |
|                        | OK                                                                                                    |
| Reference              | GSM 07.07                                                                                                    |
| SW release             | Version A                                                                                                    |

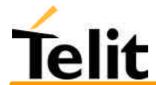

80264ST10007a Rev. 4- 09/09/04

#### 5.4.4.11 +CALM - alert sound mode

| +CALM – alert sound mode |                                                                                                    |
|--------------------------|----------------------------------------------------------------------------------------------------|
| Execute command          |                                                                                                    |
| Read command             |                                                                                                    |
| Write command AT+CALM =  |                                                                                                    |
| <mode></mode>            | It is used to select the general alert sound mode of the device.                                                                                                    |
|                          | Parameter: <mode> = 0 - normal mode  <mode> = 1 - silent mode (no sound will be generated by the device) Note: if silent mode (1) is selected then incoming calls will not produce alerting sounds but only the message RING or +CRING.</mode></mode> |
| Test command             |                                                                                                    |
| AT+CALM=?                | Returns the supported values for the parameter <mode>.</mode>                                                                                                    |
| Example                  |                                                                                                    |
| Reference                | GSM 07.07                                                                                                    |
| SW release               | Version A                                                                                                    |

#### 5.4.4.12 +CRSL - ringer sound level

|                            | <b>8</b> · · · · · · · · · · · · · · · · · · ·                          |
|----------------------------|-------------------------------------------------------------------------|
| +CRSL – ringer sound level |                                                                         |
| Execute command            |                                                                         |
| Read command               |                                                                         |
| AT+CRSL?                   | Reports the current < level > setting of the call ringer in the format: |
|                            | +CRSL: <level></level>                                                  |
| Write command              |                                                                         |
| AT+CRSL = <level></level>  | It used to select the incoming call ringer sound level of the device.   |
|                            | Parameter: <level> - ringer sound level</level>                         |
|                            | $\langle \text{level} \rangle = 0$ - Off                                |
|                            | $\langle level \rangle = 1 - low$                                       |
|                            | <level> = 2 - middle</level>                                            |
|                            | $\langle \text{level} \rangle = 3 - \text{high}$                        |
|                            | <level> = 4 – progressive</level>                                       |
| Test command               | Reports < level> supported values range in the format:                  |
| AT+CRSL=?                  | +CRSL: (0-4)                                                            |
| Example                    |                                                                         |
| Reference                  | GSM 07.07                                                               |
| SW release                 | Version A                                                               |

#### 5.4.4.13 +CLVL - loudspeaker volume level

| +CLVL – loudspeaker volume level |                                                                                                    |  |
|----------------------------------|----------------------------------------------------------------------------------------------------|--|
| Execute command                  |                                                                                                    |  |
| Read command                     |                                                                                                    |  |
| AT+CLVL?                         | Reports the current <level> setting of the loudspeaker volume in the format: +CLVL: <level></level></level> |  |
| Write command                    |                                                                                                    |  |
| AT+CLVL = <level></level>        | It used to select the volume of the internal loudspeaker audio output of the device.                        |  |
|                                  | Parameter: <level> - loudspeaker volume varies between 0 (min) and 10 (max).</level>                        |  |
| Test command                     | Reports < level > supported values range in the format:                                                     |  |
| AT+CLVL=?                        | +CLVL: (0-10)                                                                                               |  |
| Example                          |                                                                                                    |  |
| Reference                        | GSM 07.07                                                                                                   |  |
| SW release                       | Version A                                                                                                   |  |

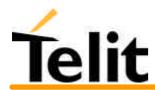

80264ST10007a Rev. 4– 09/09/04

#### 5.4.4.14 +CMUT - microphone mute control

| +CMUT – microphone mute control |                                                                                               |  |
|---------------------------------|-----------------------------------------------------------------------------------------------|--|
| Execute command                 |                                                                                               |  |
| Read command                    |                                                                                               |  |
| AT+CMUT?                        | Reports the selected microphone (internal/external) mute status in the format: +CMUT: <n></n> |  |
| Write command                   | Enables/disables the muting of the microphone audio line depending on n parameter             |  |
| $AT+CMUT = \langle n \rangle$   | value                                                                                         |  |
|                                 | Parameter:                                                                                    |  |
|                                 | <n $>$ = 0 - microphone active                                                                |  |
|                                 | $\langle n \rangle = 1$ - microphone muted                                                    |  |
|                                 | Note: this command mutes/activates both microphone audio paths, internal mic and              |  |
|                                 | external mic.                                                                                 |  |
| Test command                    |                                                                                               |  |
| AT+CMUT=?                       | Reports the supported values for <n> parameter.</n>                                           |  |
| Example                         |                                                                                               |  |
| Reference                       | GSM 07.07                                                                                     |  |
| SW release                      | Version A                                                                                     |  |

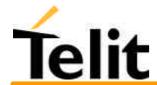

80264ST10007a Rev. 4- 09/09/04

#### 5.4.4.15 +CACM - accumulated call meter

| +CACM – accumulated call mo | <mark>eter</mark>                                                                          |
|-----------------------------|--------------------------------------------------------------------------------------------|
| Execute command             |                                                                                            |
| Read command                |                                                                                            |
| AT+CACM?                    | Reports the current value of the SIM ACM in the format                                     |
|                             | +CACM: <n></n>                                                                             |
|                             | Note: the value <n> is in units whose price and currency is defined with command +CPUC</n> |
| Write command               |                                                                                            |
| AT+CACM = <pwd></pwd>       | Resets the SIM Accumulated Call Meter (ACM). Internal memory CCM remains                   |
| _                           | unchanged.                                                                                 |
|                             | Parameter: <pwd> - PIN2 password</pwd>                                                     |
|                             | Note: to access this command PIN2 password is required                                     |
| Test command                |                                                                                            |
| Example                     |                                                                                            |
| Reference                   | GSM 07.07                                                                                  |
| SW release                  | Version A                                                                                  |

#### 5.4.4.16 +CAMM - accumulated call meter maximum

| +CAMM – accumulated call meter maximum |                                                                                              |
|----------------------------------------|----------------------------------------------------------------------------------------------|
| Execute command                        |                                                                                              |
| Read command                           |                                                                                              |
| AT+CAMM?                               | Reports the maximum value of ACM stored in SIM in the format:                                |
|                                        | +CAMM: <acmmax></acmmax>                                                                     |
| Write command                          |                                                                                              |
| AT+CAMM = <acmmax>,</acmmax>           | Sets the Advice of Charge related Accumulated Call Meter ACM maximum value                   |
| <pwd></pwd>                            | in SIM (see also +CACM command). This value represents the maximum number                    |
|                                        | of home units allowed to be consumed by the subscriber. When ACM reaches                     |
|                                        | <acmmax> value further calls are prohibited. SIM PIN2 is required to set the value.</acmmax> |
|                                        | Parameter:                                                                                   |
|                                        | <acmmax>- maximum number of units allowed to be consumed</acmmax>                            |
|                                        | <pwd>- PIN2 password</pwd>                                                                   |
|                                        | Note: The $\langle \text{acmmax} \rangle = 0$ value disables the feature.                    |
| Test command                           |                                                                                              |
| Example                                |                                                                                              |
| Reference                              | GSM 07.07                                                                                    |
| SW release                             | Version A                                                                                    |

### 5.4.4.17 +CPUC - price per unit and currency table

| +CPUC – price per unit and currency table                              |                                                                                                    |
|------------------------------------------------------------------------|----------------------------------------------------------------------------------------------------|
| Execute command                                                        |                                                                                                    |
| Read command AT+CPUC?                                                  | Reports the current values of <currency> and <ppu> parameters in the format: +CACM : <currency>,<ppu></ppu></currency></ppu></currency>                                                                                                    |
| Write command AT+CPUC = <currency>, <ppu>,<pwd></pwd></ppu></currency> | Sets the values of Advice of Charge related price per unit and currency table in SIM. The price per Unit currency table information can be used to convert the home units (as used in commands +CAOC, +CACM and +CAMM) into currency units.  Parameters: <currency> - three-character currency code string (e.g. LIT, USD, DEM etc)  <ppu> - price per unit string (dot is used as decimal separator) e.g. 1989.27</ppu></currency> |

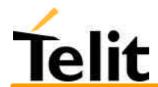

80264ST10007a Rev. 4– 09/09/04

|              | <pre><pwd> - SIM PIN2 Note: SIM PIN2 is required to set the values.</pwd></pre> |
|--------------|---------------------------------------------------------------------------------|
| Test command |                                                                                 |
| Example      |                                                                                 |
| Reference    | GSM 07.07                                                                       |
| SW release   | Version A                                                                       |

80264ST10007a Rev. 4- 09/09/04

# **5.4.5** Mobile equipment errors

### 5.4.5.1 +CMEE - report mobile equipment error

|                             | 1 1                                                                                                    |
|-----------------------------|----------------------------------------------------------------------------------------------------|
| +CMEE – report mobile equip | <mark>ment error</mark>                                                                                                    |
| Execute command             |                                                                                                    |
| Read command                |                                                                                                    |
| Write command               |                                                                                                    |
| AT+CMEE = <n></n>           | Enables/disables the report of result code.  +CME ERROR: <err> as an indication of an error relating to the +Cxxx commands issued. When enabled, device related errors cause the +CME ERROR: <err> final result code instead of the default ERROR final result code. ERROR is anyway returned normally when the error message is related to syntax, invalid parameters, or DTE functionality.  Parameter:  <n> - enable flag</n> <n> = 0 - disable +CME ERROR:<err> reports, use only ERROR report.</err></n> <n> = 1 - enable +CME ERROR:<err> reports, with <err> in numeric format</err></err></n></err></err> |
| Test semmand                | <n> = 2 - disable +CME ERROR: <err> reports, with <err> in verbose format</err></err></n>                                                                                                    |
| Test command                |                                                                                                    |
| Example                     |                                                                                                    |
| Reference                   | GSM 07.07                                                                                                    |
| SW release                  | Version A                                                                                                    |

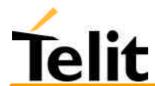

80264ST10007a Rev. 4- 09/09/04

#### 5.4.5.2 +CME ERROR: - ME error result code

This is NOT a command, it is the error response to +Cxxx GSM 07.07 commands.

Syntax: AT+CME ERROR:<err>

Parameter: <err> - error code can be either numeric or verbose.

<err> values:

| CII varaes.           |                                               |
|-----------------------|-----------------------------------------------|
| Numeric Format        | Verbose Format                                |
| 0                     | phone failure                                 |
| 1                     | no connection to phone                        |
| 2<br>3<br>4<br>5<br>6 | phone-adaptor link reserved                   |
| 3                     | operation not allowed                         |
| 4                     | operation not supported                       |
| 5                     | PH-SIM PIN required                           |
|                       | NOT SUPPORTED                                 |
| 7                     | NOT SUPPORTED                                 |
| 10                    | SIM not inserted                              |
| 11                    | SIM PIN required                              |
| 12                    | SIM PUK required                              |
| 13                    | SIM failure                                   |
| 14                    | SIM busy                                      |
| 15                    | SIM wrong                                     |
| 16                    | incorrect password                            |
| 17                    | SIM PIN2 required                             |
| 18                    | SIM PUK2 required                             |
| 20                    | memory full                                   |
| 21                    | invalid index                                 |
| 22                    | not found                                     |
| 23                    | memory failure                                |
| 24                    | text string too long                          |
| 25                    | invalid characters in text string             |
| 26                    | dial string too long                          |
| 27                    | invalid characters in dial string             |
| 30                    | no network service                            |
| 31                    | network timeout                               |
| 32                    | network not allowed - emergency calls only    |
| 40                    | network personalization PIN required          |
| 41                    | network personalization PUK required          |
| 42                    | network subset personalization PIN required   |
| 43                    | network subset personalization PUK required   |
| 44                    | service provider personalization PIN required |
| 45                    | service provider personalization PUK required |
| 46                    | corporate personalization PIN required        |
| 47                    | corporate personalization PUK required        |
| 100                   | unknown                                       |
|                       |                                               |

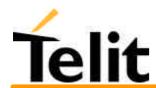

80264ST10007a Rev. 4- 09/09/04

# **5.4.6 Voice Control (TIA IS-101)**

#### 5.4.6.1 +VTS: - DTMF tones transmission

| +VTS – DTMF tones transmis           | sion sion                                                                                                    |
|--------------------------------------|----------------------------------------------------------------------------------------------------|
| Execute command                      |                                                                                                    |
| Read command                         |                                                                                                    |
| Write command AT+VTS = <dtmf></dtmf> | Allows the transmission of DTMF tones Parameter: <dtmf> - a single ASCII character in the set 0-9, #,*,A-D  Note: this commands operates in voice mode only</dtmf> |
| Test command AT+VTS=?                | Returns +VTS(),(),()                                                                                                    |
| Example                              |                                                                                                    |
| Reference                            | GSM 07.07 / TIA IS-101                                                                                                    |
| SW release                           | Version A                                                                                                    |

80264ST10007a Rev. 4- 09/09/04

### **5.4.7 Commands For GPRS**

#### 5.4.7.1 +CGACT - PDP context activate or deactivate

| + CGACT – PDP context activate or deactivate |                                                                                                    |
|----------------------------------------------|----------------------------------------------------------------------------------------------------|
| Execute command                              |                                                                                                    |
| Read command AT+CGACT?                       | Returns the current activation states for all the defined PDP contexts.                                                                                                    |
| Write command AT+CGACT = <state>[,</state>   | The command is used to activate or deactivate the specified PDP context (s) Parameters:                                                                                                    |
| <cid>[, <cid>[,]]]]</cid></cid>              | <pre><state> - indicates the state of PDP context activation     0 - deactivated     1 - activated     <cid> - a numeric parameter which specifies a particular PDP context definition     (see +CGDCONT command)</cid></state></pre> |
| Test command AT+CGACT=?                      | Reports information on the supported PDP context activation states parameters in the format: +CGACT: (0,1)                                                                                                    |
| Example                                      | AT+CGACT? +CGACT: 1,1 OK  AT+CGACT=1,1 OK                                                                                                    |
| Reference                                    | GSM 07.07                                                                                                    |
| SW release                                   | Version A                                                                                                    |

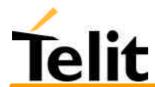

80264ST10007a Rev. 4– 09/09/04

#### 5.4.7.2 +CGATT - GPRS attach or detach

| + CGATT - GPRS attach or o | <mark>letach</mark>                                                                  |
|----------------------------|--------------------------------------------------------------------------------------|
| Execute command            | The command is used to attach the terminal to, or detach the terminal from, the GPRS |
| AT+CGATT = <state></state> | service depending on the parameter <state>.</state>                                  |
|                            | Parameter:                                                                           |
|                            | <state> - indicates the state of GPRS attachment</state>                             |
|                            | 0 - detached                                                                         |
|                            | 1 - attached                                                                         |
| Read command               | Returns the current GPRS service state.                                              |
| AT+CGATT?                  |                                                                                      |
| Write command              |                                                                                      |
| Test command               | Requests information on the supported GPRS service states.                           |
| AT+CGATT=?                 |                                                                                      |
| Example                    | AT+CGATT?                                                                            |
|                            | +CGATT: 0                                                                            |
|                            | OK                                                                                   |
|                            | AT+CGATT=?<br>+CGATT: (0,1)<br>OK                                                    |
|                            | AT+CGATT=1                                                                           |
|                            | OK                                                                                   |
| Reference                  | GSM 07.07                                                                            |
| SW release                 | Version A                                                                            |

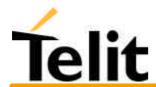

80264ST10007a Rev. 4– 09/09/04

#### 5.4.7.3 +CGDATA - Enter data state

| + CGDATA - Enter data state         |                                                                                                    |
|-------------------------------------|----------------------------------------------------------------------------------------------------|
| Execute command                     | The command causes to perform whatever actions are necessary to establish                                         |
| AT+CGDATA = [ <l2p></l2p>           | communication with the network using one or more GPRS PDP types.                                                  |
| ,[ <cid> [,<cid> [,]]]]</cid></cid> | Parameters:                                                                                                    |
|                                     | <l2p> - string parameter that indicates the layer 2 protocol to be used "PPP" - PPP Point-to-point protocol</l2p> |
|                                     | If the value is omitted, the layer 2 protocol is unspecified                                                      |
|                                     | <cid> - numeric parameter which specifies a particular PDP context definition (see +CGDCONT command).</cid>       |
| Read command                        |                                                                                                    |
| Write command                       |                                                                                                    |
| Test command                        | Requests information on the supported layer 2 protocols.                                                          |
| AT+CGDATA=?                         | Reports the supported <l2p> parameters values</l2p>                                                               |
| Example                             | AT+CGDATA=?                                                                                                    |
|                                     | +CGDATA: ("PPP")                                                                                                  |
|                                     | OK                                                                                                    |
|                                     |                                                                                                    |
|                                     | AT+CGDATA="PPP",1                                                                                                 |
|                                     | OK                                                                                                    |
| Reference                           | GSM 07.07                                                                                                    |
| SW release                          | Version A                                                                                                    |

80264ST10007a Rev. 4- 09/09/04

#### 5.4.7.4 +CGDCONT - define PDP context

| + CGDCONT – define PDP co                                                                                                    | ontext                                                                                                    |
|----------------------------------------------------------------------------------------------------|----------------------------------------------------------------------------------------------------|
| Execute command                                                                                                    |                                                                                                    |
| Read command AT+CGDCONT?                                                                                                    | Returns the current settings for each defined context in the format:<br>+CGDCONT : <cid>,<pdp_type>,<apn>,<pdp_addr>,<br/><d_comp>,<h_comp>,<pd1> [,[,pdN]]]]]]]]]</pd1></h_comp></d_comp></pdp_addr></apn></pdp_type></cid> |
| Write command AT+CGDCONT = [ <cid> [,<pdp_type> [,<apn>[,<pdp_addr>, <d_comp> [,<h_comp>[,<pd1> [,[,pdN]]]]]]]]]</pd1></h_comp></d_comp></pdp_addr></apn></pdp_type></cid> | The command specifies PDP context parameter values for a PDP context identified by the (local) context identification parameter, <cid> Parameters:</cid>                                                                     |
| Test command AT+CGDCONT=?                                                                                                    | Returns values supported as a compound value                                                                                                    |
| Example                                                                                                    | AT+CGDCONT?  +CGDCONT: 1, "IP", "uni.tim.it", "10.10.10.10",0,0  OK  AT+CGDCONT=?  +CGDCONT: (1-3), "IP",,,(0-1),(0-1)  OK  AT+CGDCONT=1, "IP", "uni.tim.it", "10.10.10.10",0,0  OK                                          |
| Reference                                                                                                    | GSM 07.07                                                                                                    |
| SW release                                                                                                    | Version A                                                                                                    |

#### 5.4.7.5 +CGPADDR - show PDP address

| + CGPADDR - show PDP address                                |                                                                                                    |
|-------------------------------------------------------------|----------------------------------------------------------------------------------------------------|
| Execute command                                             |                                                                                                    |
| Read command                                                |                                                                                                    |
| Write command AT+CGPADDR = [ <cid> [,<cid>[,]]]</cid></cid> | Returns a list of PDP addresses for the specified context identifiers in the format: +CGPADDR: <cid>,<pdp_addr> [<cr><lf>+CGPADDR: <cid>,<pdp_addr>]</pdp_addr></cid></lf></cr></pdp_addr></cid> |
| -7 -7 -7                                                    | Parameters:                                                                                                    |

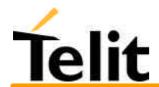

80264ST10007a Rev. 4- 09/09/04

| Test command | <pre><cid>- a numeric parameter which specifies a particular PDP context definition (see +CGDCONT command). If no <cid> is specified, the addresses for all defined contexts are returned. <pdp_address> - a string that identifies the terminal in the address space applicable to the PDP. The address may be static or dynamic. For a static address, it will be the one set by the +CGDCONT command when the context was defined. For a dynamic address it will be the one assigned during the last PDP context activation that used the context definition referred to by <cid>,<pdp_addr> is omitted if none is available</pdp_addr></cid></pdp_address></cid></cid></pre> Returns a list of defined <cid>s.</cid> |
|--------------|----------------------------------------------------------------------------------------------------|
| AT+CGPADDR=? |                                                                                                    |
| Example      | AT+CGPADDR=1,2<br>+CGPADDR = 1,"10.10.15.15"<br>+CGPADDR = 2,"10.10.20.10"<br>OK<br>AT+CGPADDR=?<br>+CGPADDR: (1-3)<br>OK                                                                                                    |
| Reference    | GSM 07.07                                                                                                    |
| SW release   | Version A                                                                                                    |

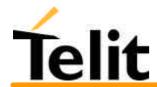

80264ST10007a Rev. 4- 09/09/04

### **5.4.7.6** +CGREG - GPRS network registration status

| + CGREG - GPRS networ            | k registration status                                                                                                    |
|----------------------------------|----------------------------------------------------------------------------------------------------|
| Execute command                  |                                                                                                    |
| Read command AT+CGREG?           | Returns the status of result code presentation mode <n> and the integer <stat> which shows whether the network has currently indicated the registration of the terminal in the format: +CGREG:<n>,<stat>.</stat></n></stat></n>                                                                                                    |
| Write command AT+CGREG = <n></n> | The command controls the presentation of an unsolicited result code +CGREG: <stat> when <n>=1 and there is a change in the terminal GPRS network registration status, or an unsolicited code  +CGREG: <stat>[,<lac>,<ci>] when <n>=2 and there is a change of the network cell.  Parameter:  <n> - result code presentation mode  0 - disable network registration unsolicited result code  1 - enable network registration unsolicited result code  +CGREG: <stat>  2 - enable network registration and location information unsolicited result code +CGREG: <stat>  (e.g. "GREG: <stat>  - location area code in hexadecimal format  (e.g. "00C3" equals 195 in decimal)  <ci> - cell ID in hexadecimal format  <stat> - registration status  0 - not registered, terminal is not currently searching a new operator to register to  1 - registered, home network  2 - not registered, but terminal is currently searching a new operator to register to  3 - registration denied</stat></ci></stat></stat></stat></n></n></ci></lac></stat></n></stat> |
| Test command                     | 4 - unknown 5 - registered, roaming Returns supported values for parameter <n></n>                                                                                                    |
| AT+CGREG=?                       | recuire supported values for parameter (ii)                                                                                                    |
| Example                          |                                                                                                    |
| Reference                        | GSM 07.07                                                                                                    |
| SW release                       | Future Software Release                                                                                                    |

### **5.4.7.7** +CGQMIN - quality of service profile (minimum acceptable)

| + CGQMIN – quality of service profile (minimum acceptable) |                                                                                                    |
|------------------------------------------------------------|----------------------------------------------------------------------------------------------------|
| Execute command                                            |                                                                                                    |
| Read command                                               | Returns the current settings for each defined context in the format:                                                         |
| AT+CGQMIN?                                                 | +CGQMIN: <cid>,<pre><pre></pre></pre><pre><pre><pre><pre><pre><pre><pre>&lt;</pre></pre></pre></pre></pre></pre></pre></cid> |
| Example                                                    |                                                                                                    |
| Write command                                              | This command allows to specify a minimum acceptable profile which is checked by                                              |
| AT+CGQMIN = [ <cid></cid>                                  | the terminal against the negotiated profile returned in the Activate PDP Context                                             |
| [, <precedence> [,<delay></delay></precedence>             | Accept message                                                                                                    |
| [, <reliability> [,<peak></peak></reliability>             | Parameters:                                                                                                    |
| [, <mean>]]]]]</mean>                                      | <cid> - PDP context identification (see +CGDCONT command).</cid>                                                             |
|                                                            | The following parameters are defined according to GSM 03.60:                                                                 |
|                                                            | <pre><pre><pre><pre>&lt; - precedence class</pre></pre></pre></pre>                                                          |
|                                                            | <delay> - delay class</delay>                                                                                                |
|                                                            | <reliability> - reliability class</reliability>                                                                              |
|                                                            | <pre><peak> - peak throughput class</peak></pre>                                                                             |

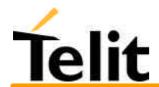

80264ST10007a Rev. 4- 09/09/04

|              | <mean> - mean throughput class</mean>                                        |
|--------------|------------------------------------------------------------------------------|
|              | If a value is omitted for a particular class then this class is not checked. |
| Test command | Returns values supported as a compound value.                                |
| AT+CGQMIN=?  |                                                                              |
| Example      | AT+CGQMIN=1,0,0,3,0,0                                                        |
|              | OK                                                                           |
|              | AT+CGQMIN?                                                                   |
|              | +CGQMIN: 1,0,0,5,0,0                                                         |
|              | OK                                                                           |
|              | AT+CGQMIN=?                                                                  |
|              | +CGQMIN: (0-3),(0-3),(0-5),(0-9),(0-19,31)                                   |
|              | OK                                                                           |
| Reference    | GSM 07.07                                                                    |
| SW release   | Version A                                                                    |

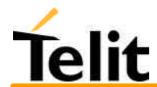

80264ST10007a Rev. 4-09/09/04

### **5.4.7.8** +CGQREQ - quality of service profile (requested)

| + CGQREQ - quality of service                  | e profile (requested)                                                                                    |
|------------------------------------------------|----------------------------------------------------------------------------------------------------|
| Execute command                                |                                                                                                    |
| Read command                                   | Returns the current settings for each defined context in the format:                                     |
| AT+CGQREQ?                                     | +CGQREQ: <cid>,<pre>,<delay>,<reliability>,<peak>,<mean></mean></peak></reliability></delay></pre></cid> |
| Write command                                  | The command allows to specify a Quality of Service Profile that is used when the                         |
| AT+CGQREQ = [ <cid></cid>                      | terminal sends an Activate PDP Context Request message to the network. It specifies                      |
| [, <precedence> [,<delay></delay></precedence> | a profile for the context identified by the (local) context identification parameter,                    |
| [, <reliability> [,<peak></peak></reliability> | <cid>.</cid>                                                                                             |
| [, <mean>]]]]]</mean>                          | Parameters:                                                                                              |
|                                                | <cid> - PDP context identification (see +CGDCONT command).</cid>                                         |
|                                                |                                                                                                    |
|                                                | The following parameters are defined according to GSM 03.60:                                             |
|                                                | <pre><pre><pre><pre><pre><pre><pre><pre></pre></pre></pre></pre></pre></pre></pre></pre>                 |
|                                                | <pre><delay -="" <reliability="" class="" delay=""> - reliability class</delay></pre>                    |
|                                                | <pre><penaomty> - remainity class</penaomty></pre>                                                       |
|                                                | <pre><pre><pre><pre><pre><pre><pre><pre></pre></pre></pre></pre></pre></pre></pre></pre>                 |
|                                                | mean - mean unoughput class                                                                              |
|                                                | If a value is omitted for a particular class then this class is not checked.                             |
| Test command                                   | Returns parameter values supported as a compound value.                                                  |
| AT+CGQREQ=?                                    |                                                                                                    |
| Example                                        | AT+CGQREQ?                                                                                               |
|                                                | +CGQREQ: 1,0,0,3,0,0                                                                                     |
|                                                | OK                                                                                                    |
|                                                | AT+CGQREQ=1,0,0,3,0,0                                                                                    |
|                                                | OK                                                                                                    |
|                                                | AT+CGQREQ=?                                                                                              |
|                                                | +CGQREQ: (0-3),(0-3),(0-5),(0-9),(0-19,31)                                                               |
| 7.0                                            | OK                                                                                                    |
| Reference                                      | GSM 07.07                                                                                                |
| SW release                                     | Version A                                                                                                |

80264ST10007a Rev. 4- 09/09/04

# **5.4.8 Commands For Battery Charger**

### 5.4.8.1 +CBC - Battery Charge

| + CBC - Battery Charge  |                                                                                                    |
|-------------------------|----------------------------------------------------------------------------------------------------|
| Execute command         |                                                                                                    |
| Read command AT+CBC     | Returns the current Battery Charge status in the format: +CBC: <bcs>,<bcl> Parameter: <bcs> - battery status 0 - Me is powered by the battery  <bcl> <br/> <br/> &lt;</bcl></bcs></bcl></bcs> |
| Write command           |                                                                                                    |
| Test command AT+CGACT=? | Reports information on the supported PDP context activation states parameters in the format: +CGACT: (0,1)                                                                                                    |
| Example                 | AT+CBC<br>+CBC: 0,75<br>OK                                                                                                    |
| NOTE                    | The ME does not make differences between being powered by a battery or by a power supply on the VBATT pins, so it is not possible to distinguish between these two cases.                                                                                                    |
| Reference               | GSM 07.07                                                                                                    |
| SW release              | Version A                                                                                                    |

80264ST10007a Rev. 4- 09/09/04

# 5.5 ETSI GSM 07.05 AT Commands for SMS and CB services

# **5.5.1** General configuration

#### 5.5.1.1 +CSMS - select message service

| +CSMS – select message ser    | v <mark>ice</mark>                                                                        |
|-------------------------------|-------------------------------------------------------------------------------------------|
| Execute command               |                                                                                           |
| Read command                  |                                                                                           |
| AT+CSMS?                      | Reports the value of the current parameters in the format:                                |
|                               | +CSMS: <service>,<mt>,<mo>,<cb></cb></mo></mt></service>                                  |
|                               | where:                                                                                    |
|                               | <service> - message syntax</service>                                                      |
|                               | 0 - SMS syntax as defined in GSM-03.40 and GSM-03.41. AT commands are                     |
|                               | compatible with GSM 07.05 Phase 2.                                                        |
|                               | 1 - SMS syntax as defined in GSM-03.40 and GSM-03.41. AT commands are                     |
|                               | compatible with GSM 07.05 Phase 2+                                                        |
|                               | <mt> - Mobile Terminated Messages</mt>                                                    |
|                               | <mo> - Mobile Originated Messages</mo>                                                    |
|                               | <cb> - Cell Broadcast Messages</cb>                                                       |
|                               | 0 - not supported                                                                         |
|                               | 1 - supported                                                                             |
| Write command                 |                                                                                           |
| AT+CSMS = <service></service> | Selects the SMS & CB services command syntax.                                             |
|                               | Parameter:                                                                                |
|                               | <pre><service> = 0 - SMS syntax as defined in GSM-03.40 and GSM-03.41. AT</service></pre> |
|                               | commands are compatible with GSM 07.05 Phase 2.                                           |
|                               | <pre><service> = 1 - SMS syntax as defined in GSM-03.40 and GSM-03.41. AT</service></pre> |
|                               | commands are compatible with GSM 07.05 Phase 2+                                           |
| Test command                  |                                                                                           |
| AT+CSMS=?                     | Reports the supported value of the parameter $\langle \text{service} \rangle = 0$ .       |
| Example                       | •                                                                                         |
| Reference                     | GSM 07.05                                                                                 |
| SW release                    | Version A                                                                                 |

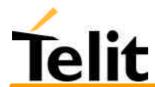

80264ST10007a Rev. 4- 09/09/04

### 5.5.1.2 +CPMS - preferred message storage

| +CPMS – preferred message s               | torage                                                                                                    |
|-------------------------------------------|----------------------------------------------------------------------------------------------------|
| Execute command                           |                                                                                                    |
| Read command                              |                                                                                                    |
| AT+CPMS?                                  | Reports the message storage status in the format:                                                                                     |
|                                           | +CPMS: <memr>,<usedr>,<totalr>,<memw>,<usedw>,<totalw>,<mems>,<useds>,</useds></mems></totalw></usedw></memw></totalr></usedr></memr> |
|                                           | <totals></totals>                                                                                                    |
|                                           | where <memr> , <memw> and <mems> are the selected storage memories for</mems></memw></memr>                                           |
|                                           | reading, writing and storing respectively.                                                                                            |
| Write command                             |                                                                                                    |
| AT+CPMS =                                 | Selects memory storages <memr>, <memw> and <mems> to be used for reading,</mems></memw></memr>                                        |
| <memr>,<memw>,<mems></mems></memw></memr> | writing, sending and storing received SMS.                                                                                            |
|                                           | Parameter:                                                                                                    |
|                                           | <memr> - memory storage for read and delete SMS commands</memr>                                                                       |
|                                           | "SM" - SIM SMS memory storage                                                                                                    |
|                                           | "ME" - Mobile Equipment internal storage (read only, no delete)                                                                       |
|                                           | <memw> - memory storage for write and send SMS commands</memw>                                                                        |
|                                           | "SM" - SIM SMS memory storage                                                                                                    |
|                                           | <mems> - memory storage for received SMS storing</mems>                                                                               |
|                                           | "SM" - SIM SMS memory storage                                                                                                    |
|                                           | The command returns the memory storage status in the format:                                                                          |
|                                           | +CPMS: <usedr>,<totalr>,<usedw>,<totalw>,<useds>,<totals></totals></useds></totalw></usedw></totalr></usedr>                          |
|                                           | <usedr> - number of SMS stored into <memr></memr></usedr>                                                                             |
|                                           | <totalr> - max number of SMS that <memr> can contain</memr></totalr>                                                                  |
|                                           | <usedw> - number of SMS stored into <memw></memw></usedw>                                                                             |
|                                           | <totalw> max number of SMS that <memw> can contain</memw></totalw>                                                                    |
|                                           | <useds> - number of SMS stored into <mems></mems></useds>                                                                             |
|                                           | <totals> max number of SMS that <mems> can contain</mems></totals>                                                                    |
|                                           | Note: The only memory storage for writing and sending supported is the SIM internal                                                   |
|                                           | memory "SM", so <memw> = <mems> = "SM".</mems></memw>                                                                                 |
|                                           | Note: the received class 0 SMS are stored in the "ME" memory regardless the                                                           |
|                                           | <mems> setting and they are automatically deleted at power off.</mems>                                                                |
| Test command                              |                                                                                                    |
| AT+CPMS=?                                 | Reports the supported values of the SMS storage memories in the format: +CPMS:                                                        |
|                                           | ("ME", "SM"), ("SM")                                                                                                    |
| Example                                   | AT+CPMS?                                                                                                    |
| 1                                         | +CPMS: "SM",5,10,"SM",5,10,"SM",5,10                                                                                                  |
|                                           | OK (you have 5 SMS SIM positions occupied of 10)                                                                                      |
| Reference                                 | GSM 07.05                                                                                                    |
| SW release                                | Version A                                                                                                    |
|                                           |                                                                                                    |

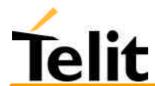

80264ST10007a Rev. 4- 09/09/04

#### 5.5.1.3 +CMGF - message format

| +CMGF -message format   |                                                                    |
|-------------------------|--------------------------------------------------------------------|
| Execute command         |                                                                    |
| Read command            |                                                                    |
| AT+CMGF?                | Reports the current value of the parameter $<$ mode $>$ = 0.       |
| Write command           |                                                                    |
| AT+CMGF = <mode></mode> | Selects the SMS format to be used in reading and writing messages. |
|                         | Parameter:                                                         |
|                         | <mode $>$ = 0 - PDU as defined in GSM 3.40 and GSM 3.41            |
|                         | < mode > = 1 - text                                                |
| Test command            |                                                                    |
| AT+CMGF=?               | Reports the supported value of <mode> parameter.</mode>            |
| Example                 |                                                                    |
| Reference               | GSM 07.05                                                          |
| SW release              | Version A                                                          |

### 5.5.1.4 +CSMP – Set parameters in text mode

| +CSMP -set parameters            | <mark>in text mode</mark>                                                                                                  |
|----------------------------------|----------------------------------------------------------------------------------------------------|
| Execute command                  |                                                                                                    |
| Read command                     | Reports the current setting in the format:                                                                                 |
| AT+CSMP?                         | +CSMP: < fo>, <vp>,<pid>,<dcs></dcs></pid></vp>                                                                            |
| Write command                    | Set the additional parameters for storing and sending SMS when the text mode is                                            |
| AT+CSMP =                        | used (+CMGF=1)                                                                                                    |
| <fo>,<vp>,<pid>,</pid></vp></fo> | Parameter:                                                                                                    |
| <dcs></dcs>                      | <fo>: message format, like defined for the first octet of message according to GSM 3.40</fo>                               |
|                                  | <vp>: Message validity period - numerical if in relative format or string if in absolute format according to GMS 3.40</vp> |
|                                  | <pid>: Protocol Identifier – defined by GSM 3.40 – in numerical format</pid>                                               |
|                                  | <pre><dcs>: Data coding Scheme - defined by GSM 3.40 - in numerical format</dcs></pre>                                     |
| Test command                     | Reports the supported range of values for <fo>,<vp>,<pid>,<dcs></dcs></pid></vp></fo>                                      |
| AT+CSMP=?                        | parameters.                                                                                                    |
| Example                          | Set the parameters for an outgoing message with 24 hours of validity period and                                            |
|                                  | default properties:                                                                                                    |
|                                  | AT+CSMP=17,167,0,0                                                                                                    |
|                                  | OK                                                                                                    |
| Reference                        | GSM 07.05                                                                                                    |
| SW release                       | Version A                                                                                                    |

#### 5.5.1.5 +CSDH – Show parameters in text mode

| +CSDH –show parameters in text mode |                                                                                |
|-------------------------------------|--------------------------------------------------------------------------------|
| Execute command                     |                                                                                |
| Read command                        |                                                                                |
| AT+CSDH?                            | Report the current setting in the format:                                      |
|                                     | +CSDH: <show></show>                                                           |
| Write command                       |                                                                                |
| AT+CSDH= <show></show>              | Show the additional parameters of received or stored SMS when the text mode is |
|                                     | used (+CMFG=1).                                                                |
|                                     | Parameter:                                                                     |
|                                     | $\langle \text{show} \rangle = 0$ - no additional parameters are shown         |
|                                     | <show $>$ = 1 - parameters set by the +CSCA and + CSMP commands                |
|                                     | are shown and the length, sender/addressee address of SMS when                 |

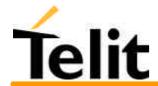

80264ST10007a Rev. 4– 09/09/04

|              | +CMT, +CMGL, +CMGR commands are utilised                              |
|--------------|-----------------------------------------------------------------------|
| Test command |                                                                       |
| AT+CSDH=?    | Reports the supported range of values for the parameter <show></show> |
| Example      |                                                                       |
| Reference    | GSM 07.05                                                             |
| SW release   | Version A                                                             |

#### 5.5.1.6 +CSAS – Save setting text mode

| +CSAS –set saving text mode  |                                                                                                    |
|------------------------------|----------------------------------------------------------------------------------------------------|
| Execute command              |                                                                                                    |
| Read command                 |                                                                                                    |
| Write command                |                                                                                                    |
| AT+CSAS= <profile></profile> | Save setting which have been made by the +CSCA and +CSMP commands in local volatile memory (or in the SIM if it has a dedicated storage for this purpose). Parameter: <pre><pre><pre><pre><pre><pre><pre><pre></pre></pre></pre></pre></pre></pre></pre></pre> |
| Test command                 |                                                                                                    |
| AT+CSAS=?                    | Return the possible range of values for the parameter <profile>.</profile>                                                                                                    |
| Example                      |                                                                                                    |
| Reference                    | GSM 07.05                                                                                                    |
| SW release                   | Version A                                                                                                    |

### 5.5.1.7 +CRES – Restore text mode settings

| 0                                |                                                                                                    |
|----------------------------------|----------------------------------------------------------------------------------------------------|
| +CRES -restore text mode         | settings                                                                                                    |
| Execute command                  |                                                                                                    |
| Read command                     |                                                                                                    |
| Write command                    |                                                                                                    |
| AT+CRES = <pre><pre></pre></pre> | Restore any setting saved by +CSAS command for +CSCA and +CSMP commands in local non volatile memory (or in the SIM if it has a dedicated store for this purpose).  Parameter: <pre> <pre> <pre> <pre> <pre></pre></pre></pre></pre></pre> |
| Test command                     |                                                                                                    |
| AT+CRES=?                        | Return the possible range of values for the parameter <profile>.</profile>                                                                                                    |
| Example                          |                                                                                                    |
| Reference                        | GSM 07.05                                                                                                    |
| SW release                       | Version A                                                                                                    |

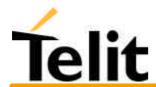

80264ST10007a Rev. 4– 09/09/04

### 5.5.1.8 +CSCB – Select Cell Broadcast Message types

| +CSCB -select Cell Broadcast Message types    |                                                                                                  |
|-----------------------------------------------|--------------------------------------------------------------------------------------------------|
| Execute command                               |                                                                                                  |
| Read command                                  |                                                                                                  |
| AT+CSCB?                                      | Reports the current value of the parameters <mode>,<misd> and <dcss> in the</dcss></misd></mode> |
|                                               | format:                                                                                          |
|                                               | +CSCB: <mode>,<mids>,<dcss></dcss></mids></mode>                                                 |
| Write command                                 |                                                                                                  |
| AT+CSCB=                                      | Selects the Cell Broadcast message types to be received by the device.                           |
| <mode>[,<mids>[,<dcss>]]</dcss></mids></mode> | Parameter:                                                                                       |
|                                               | <mode></mode>                                                                                    |
|                                               | 0 - the message types defined by <mids> and <dcss> are accepted</dcss></mids>                    |
|                                               | 1 - the message types defined by <mids> and <dcss> are rejected</dcss></mids>                    |
|                                               | <mids> : all the possible combinations of the CBM identifiers</mids>                             |
|                                               | <dcss> : all the possible combinations of CBM data coding schemes.</dcss>                        |
| Test command                                  |                                                                                                  |
| AT+CSCB=?                                     | Return the possible range of values for the parameter <mode>.</mode>                             |
| Example                                       | AT+CSCB?                                                                                         |
| _                                             | +CSCB: 1,"","" (all CBMs are accepted, none is rejected)                                         |
|                                               | OK                                                                                               |
|                                               |                                                                                                  |
|                                               | AT+CSCB=0,"0,1,300-315,450","0-3"                                                                |
|                                               | OK                                                                                               |
| Reference                                     | GSM 07.05                                                                                        |
| SW release                                    | Version A                                                                                        |

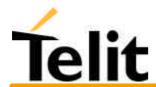

80264ST10007a Rev. 4- 09/09/04

#### 5.5.1.9 +CMS ERROR - message service failure result code

This is NOT a command, it is the error response to +Cxxx GSM 07.05 commands

Syntax: AT+CMS ERROR:<err>

Parameter: <err> - error code can be either numeric or verbose.

<err> values:

| Numeric Format | Verbose Format                       |
|----------------|--------------------------------------|
| 0127           | GSM 04.11 Annex E-2 values           |
| 128255         | GSM 03.40 sub clause 9.2.3.22 values |
| 300            | ME failure                           |
| 301            | SMS service of ME reserved           |
| 302            | operation not allowed                |
| 303            | operation not supported              |
| 304            | invalid PDU mode parameter           |
| 305            | invalid text mode parameter          |
| 310            | SIM not inserted                     |
| 311            | SIM PIN required                     |
| 312            | PH-SIM PIN required                  |
| 313            | SIM failure                          |
| 314            | SIM busy                             |
| 315            | SIM wrong                            |
| 316            | SIM PUK required                     |
| 317            | SIM PIN2 required                    |
| 318            | SIM PUK2 required                    |
| 320            | memory failure                       |
| 321            | invalid memory index                 |
| 322            | memory full                          |
| 330            | SMSC address unknown                 |
| 331            | no network service                   |
| 332            | network timeout                      |
| 340            | no +CNMA acknowledgement expected    |
| 500            | unknown error                        |

80264ST10007a Rev. 4- 09/09/04

# **5.5.2** Message configuration

#### 5.5.2.1 +CSCA - service center address

| +CSCA –service center address |                                                                                                    |
|-------------------------------|----------------------------------------------------------------------------------------------------|
| Execute command               |                                                                                                    |
| Read command AT+CSCA?         |                                                                                                    |
|                               | Reports the current value of the default SCA in the format:                                                                                                    |
|                               | +CSCA: <number>,<type></type></number>                                                                                                    |
|                               | Note: if SCA is not present the device reports an error message.                                                                                                    |
| Write command                 |                                                                                                    |
| AT+CSCA= <number>,</number>   | Sets the Service center Address to be used for mobile originated SMS                                                                                                    |
| <type></type>                 | transmissions.                                                                                                    |
|                               | Parameter:                                                                                                    |
|                               | <number> - SC phone number in the format defined by <type> <type> - the type of number <type> = 145 - international numbering scheme (contains the character "+") <type> = 129 - national numbering scheme Note: to use the SMS service, is mandatory to set a Service Center Address at which service requests will be directed. SCA depends on the operator, hence contact your operator to set the right SCA. When this address is input, it is stored on the SIM if possible, else will be stored on the device internal memory so, once set, the input of this parameter is not anymore needed. In PDU mode, this setting is used, but only when the length of the SMSC address coded into the <pd>parameter equals zero; else SCA defined in the PDU will be used instead.</pd></type></type></type></type></number> |
| Test command                  |                                                                                                    |
| Example                       |                                                                                                    |
| Reference                     | GSM 07.05                                                                                                    |
| SW release                    | Version A                                                                                                    |

80264ST10007a Rev. 4- 09/09/04

# 5.5.3 Message receiving and reading

#### 5.5.3.1 +CNMI - new message indications to Terminal Equipment

| +CNMI – new message indication                                                                                                    | s to terminal equipment                                                                                                    |
|----------------------------------------------------------------------------------------------------|----------------------------------------------------------------------------------------------------|
| Read command AT+CNMI?                                                                                                    |                                                                                                    |
| Treat command 111 Civilia                                                                                                    | Returns the current parameter settings for +CNMI command in the form:                                                                                                    |
|                                                                                                    | AT+CNMI: <mode>, <mt>, <bm>, <ds>, <bfr></bfr></ds></bm></mt></mode>                                                                                                    |
| Write command                                                                                                    |                                                                                                    |
| AT+CNMI= <mode>[,<mt>[,<b< th=""><th>Selects the behavior of the device on how the receiving of new messages from the</th></b<></mt></mode> | Selects the behavior of the device on how the receiving of new messages from the                                                                                                    |
| m>[, <ds>[,<bfr>]]]]</bfr></ds>                                                                                                    | network is indicated to the DTE.                                                                                                    |
|                                                                                                    | Parameter:                                                                                                    |
|                                                                                                    | <mode>- unsolicited result codes buffering option</mode>                                                                                                    |
|                                                                                                    | 0 - Buffer unsolicited result codes in the TA. If TA result code buffer is full,                                                                                                    |
|                                                                                                    | indications can be buffered in some other place or the oldest indications may be discarded and replaced with the new received indications.                                                                                                    |
|                                                                                                    | 1 - Discard indication and reject new received message unsolicited result codes                                                                                                    |
|                                                                                                    | when TA-TE link is reserved, otherwise forward them to the TE.                                                                                                    |
|                                                                                                    | 2 - Buffer unsolicited result codes in the TA in case the DTE is busy and flush                                                                                                    |
|                                                                                                    | them to the TE after reservation. Otherwise forward them directly to the TE.                                                                                                    |
|                                                                                                    | <mt> result code indication reporting for SMS-DELIVER</mt>                                                                                                    |
|                                                                                                    | 0 - No SMS-DELIVER indications are reported to the TE.                                                                                                    |
|                                                                                                    | 1 - If SMS-DELIVER is stored into ME/TA, indication of the memory location                                                                                                    |
|                                                                                                    | is reported to the TE using unsolicited result code:                                                                                                    |
|                                                                                                    | +CMTI: <memr>,<index></index></memr>                                                                                                    |
|                                                                                                    | where:                                                                                                    |
|                                                                                                    | <memr> - memory storage where the new message is stored ("SM" or "ME")</memr>                                                                                                    |
|                                                                                                    | <index> - location on the memory where SMS is stored</index>                                                                                                    |
|                                                                                                    | 2 - SMS-DELIVERs (except class 2 messages and messages in the message waiting indication group) are reported to the TE using unsolicited result code: +CMT: [ <alpha>],<length><cr><lf><pdu>(PDU mode)</pdu></lf></cr></length></alpha>                                                                                                    |
|                                                                                                    | where:                                                                                                    |
|                                                                                                    | <alpha> - alphanumeric representation of originator/destination</alpha>                                                                                                    |
|                                                                                                    | number corresponding to the entry found in MT phonebook.                                                                                                    |
|                                                                                                    | <length> - PDU length</length>                                                                                                    |
|                                                                                                    | <pdu> - PDU message</pdu>                                                                                                    |
|                                                                                                    | or                                                                                                    |
|                                                                                                    | +CMT: <oa>,[<alpha>],<scts>[,<tooa>,<fo>,<pid>,<dsc>,</dsc></pid></fo></tooa></scts></alpha></oa>                                                                                                    |
|                                                                                                    | <pre><sca>,<tosca>,<length>]<cr><lf><data> (text mode enabled; about</data></lf></cr></length></tosca></sca></pre>                                                                                                    |
|                                                                                                    | parameters in italic, refer command +CSDH)                                                                                                    |
|                                                                                                    | where:                                                                                                    |
|                                                                                                    | <oa> - originator address number</oa>                                                                                                    |
|                                                                                                    | <alpha> - alphanumeric representation of <oa> or <da></da></oa></alpha>                                                                                                    |
|                                                                                                    | <scts> - arrival time of the message to the SC</scts>                                                                                                    |
|                                                                                                    | <tooa>, <tosca> - type of number <oa> or <sca></sca></oa></tosca></tooa>                                                                                                    |
|                                                                                                    | 145 - number in international format (contains the "+")                                                                                                    |
|                                                                                                    | 129 - number in national format                                                                                                    |
|                                                                                                    | <fo> - first octet of GSM 03.40</fo>                                                                                                    |
|                                                                                                    | <pre><pid> - Protocol Identifier</pid></pre>                                                                                                    |
|                                                                                                    | <dsc> - Data Coding Scheme Control of Control of Control</dsc> |
|                                                                                                    | <sca> - Service Centre number</sca>                                                                                                    |
|                                                                                                    | <li><length> - text length</length></li>                                                                                                    |
|                                                                                                    | <data>- text mode</data>                                                                                                    |

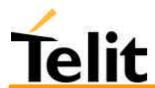

80264ST10007a Rev. 4-09/09/04

#### +CNMI – new message indications to terminal equipment

Class 2 messages and messages in the message waiting indication group (stored message) result in indication as defined in  $\langle mt \rangle = 1$ .

3 - Class 3 SMS-DELIVERs are reported directly to TE using unsolicited result codes defined in <mt> = 2. Messages of other data coding schemes result in indication as defined in <mt> = 1.

```
<br/>bm> - broadcast reporting option
```

- 0 Cell Broadcast Messages are not sent to the DTE
- 2 New Cell Broadcast Messages are sent to the DTE with the unsolicited result code:

```
+CBM: <length><CR><LF><PDU> ( in PDU mode) or +CBM:<sn>,<mid>,<dcs>,<pag>,<pags><CR><LF><text> (in text mode) where:
```

<length> - PDU length

<PDU> - message PDU

<sn> - message serial number

<mid> - message ID

<dcs> - Data Coding Scheme

<pag> - page number

<pags> - total number of pages of the message

<text> - message text

#### <ds> - SMS-STATUS-REPORTs reporting option

- 0 status report receiving is not reported to the DTE
- 1 the status report is sent to the DTE with the unsolicited result code:

```
+CDS: <length><CR><LF><PDU> (PDU mode)
```

or

+CDS: <fo>,<mr>,,,<scts>,<dt>,<st> (text mode)

2 - if a status report is stored, then unsolicited result code is sent:

+CDSI: <memr>,<index>

#### where

<memr> - memory storage where the new message is stored ("SM")

<index> - location on the memory where SMS is stored

<length> - PDU length

<PDU> - message PDU

<fo> - first octet of the message PDU

 $<\!\!$ mr> - message reference number

<scts> - arrival time of the message to the SC

<dt> - sending time of the message

<st> - message status as coded in the PDU

#### <br/>bfr> - buffered result codes handling method

- 0 TA buffer of unsolicited result codes defined within this command is flushed to the TE when <mode> 1...3 is entered (OK response shall be given before flushing the codes)
- 1 TA buffer of unsolicited result codes defined within this command is cleared when <mode> 1...3 is entered.

Note: DTR signal is ignored, hence the indication is sent even if the DTE is inactive (DTR signal is Low). In this case the unsolicited result code may be lost so if TRIZIUM remains active while DTE is not, at DTE startup is suggested to check whether new messages have reached the device meanwhile with command AT+CMGL=0 that lists the new messages received.

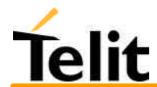

80264ST10007a Rev. 4– 09/09/04

| +CNMI – new message indications to terminal equipment |                                                                         |
|-------------------------------------------------------|-------------------------------------------------------------------------|
| Test command                                          |                                                                         |
| AT+CNMI=?                                             | Reports the supported range of values for the +CNMI command parameters. |
| Reference                                             | GSM 07.05                                                               |
| SW release                                            | Version A                                                               |

80264ST10007a Rev. 4– 09/09/04

#### 5.5.3.2 +CMGL - list messages

| 5.5.5.2 +CMGL - list lifesbages |                                                                                                    |  |
|---------------------------------|----------------------------------------------------------------------------------------------------|--|
| +CMGL – list messages           |                                                                                                    |  |
| Execute command                 |                                                                                                    |  |
| Read command                    |                                                                                                    |  |
| Write command                   |                                                                                                    |  |
| AT+CMGL = <stat></stat>         | Reports the list of all the messages stored into <memr> (see command +CPMS)</memr>                                              |  |
| AT+CMGL = \stat>                | memory storage having the status equal to <stat> parameter.</stat>                                                              |  |
|                                 | Parameter (PDU Mode):                                                                                                    |  |
|                                 | <stat></stat>                                                                                                    |  |
|                                 | 0 - new message                                                                                                    |  |
|                                 | 1 - read message                                                                                                    |  |
|                                 |                                                                                                    |  |
|                                 | 2 - stored message not yet sent                                                                                                 |  |
|                                 | 3 - store message already sent                                                                                                  |  |
|                                 | 4 - all messages (applies only to +CMGL command)                                                                                |  |
|                                 | A report is sent for each message that has to be listed in the format:                                                          |  |
|                                 | +CMGL: <index>,<stat>,<length><cr><lf><pdu></pdu></lf></cr></length></stat></index>                                             |  |
|                                 | where                                                                                                    |  |
|                                 | <index> - message position in the memory storage list.</index>                                                                  |  |
|                                 | <stat> - status of the message</stat>                                                                                           |  |
|                                 | <li><length> - length of the PDU in bytes</length></li>                                                                         |  |
|                                 | <pdu> - message in PDU format according to GSM 3.40</pdu>                                                                       |  |
|                                 | Note: OK message is sent only at the end of the listing.                                                                        |  |
|                                 | Trotte. Of message is sent only at the end of the fishing.                                                                      |  |
|                                 | Parameter (Text Mode):                                                                                                    |  |
|                                 | <pre><stat></stat></pre>                                                                                                    |  |
|                                 | "REC UNREAD" - new message                                                                                                    |  |
|                                 | "REC READ" - read message                                                                                                    |  |
|                                 |                                                                                                    |  |
|                                 | "STO UNSENT" - stored message not yet sent                                                                                      |  |
|                                 | "STO SENT" - store message already sent                                                                                         |  |
|                                 | "ALL" - all messages (applies only to +CMGL command)                                                                            |  |
|                                 | A report is sent for each message that has to be listed in the format:                                                          |  |
|                                 | +CMGL: <index>,<stat>,<oa da="">[,,,<tooa toda="">,<length>]<cr><lf><text></text></lf></cr></length></tooa></oa></stat></index> |  |
|                                 | where                                                                                                    |  |
|                                 | <index> - message position in the storage</index>                                                                               |  |
|                                 | <stat> - message status</stat>                                                                                                  |  |
|                                 | <oa da=""> - originator/destination number</oa>                                                                                 |  |
|                                 | < tooa/toda > - type of number <oa da=""></oa>                                                                                  |  |
|                                 | 145 - number in international format (contains the "+")                                                                         |  |
|                                 | 129 - number in national format                                                                                                 |  |
|                                 | <length> - text length</length>                                                                                                 |  |
|                                 | <text> - message text</text>                                                                                                    |  |
|                                 | For each message delivery confirm a result code is reported in the format:                                                      |  |
|                                 | +CMGL: <index>,<stat>,<fo>,<mr>,,,<scts>,<dt>,<st></st></dt></scts></mr></fo></stat></index>                                    |  |
|                                 | Where                                                                                                    |  |
|                                 | <index> - message position in the storage</index>                                                                               |  |
|                                 | <stat> - message status</stat>                                                                                                  |  |
|                                 | <fo> - first octet of the message PDU</fo>                                                                                      |  |
|                                 | <mr> - message reference number</mr>                                                                                            |  |
|                                 | <scts> - arrival time of the message to the SC</scts>                                                                           |  |
|                                 | <dt> - sending time of the message</dt>                                                                                         |  |
|                                 | <st> - message status as coded in the PDU</st>                                                                                  |  |

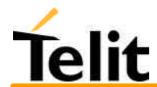

80264ST10007a Rev. 4– 09/09/04

| +CMGL – list messages |           |
|-----------------------|-----------|
| Test command          |           |
| Example               |           |
| Reference             | GSM 07.05 |
| SW release            | Version A |

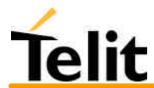

80264ST10007a Rev. 4-09/09/04

#### 5.5.3.3 +CMGR - read message

#### +CMGR - read message

Execute command AT+CMGR = <index>

Reports the message with location value <index> from preferred message storage <memr> (see +CPMS) in the format:

#### (PDU Mode)

+CMGR: <stat>,<length><CR><LF><pdu>

where

<stat> - status of the message

0 - new message

1 - read message

2 - stored message not yet sent

3 - store message already sent

<length> - length of the PDU in bytes.

<pdu> - message in PDU format according to GSM 3.40.

#### (Text Mode)

For the sent messages:

+CMGR: <stat>,<oa>,,<scts> [,<tooa>,<fo>,<pid>,<dcs>,<sca>,

<tosca>,<length>]<CR><LF><text>

For the received messages:

+CMGR: <stat>,<da>[,,<toda>,<fo>,<pid>,<dcs>,,

<sca>,<tosca>,<length>]<CR><LF><testo>

For the message delivery confirm:

+CMGR: <stat>,<fo>,<mr>,,,<scts>,<dt>,<st>

#### Where:

<stat> - status of the message

"REC UNREAD" - new received message unread

"REC READ" - received message read

"STO UNSENT" - message stored not yet sent

"STO SENT" - message stored already sent

<fo> - first octet of the message PDU

<mr> - message reference number

<scts> - arrival time of the message to the SC

<dt> - sending time of the message

<st> - message status as coded in the PDU

<pid> - Protocol Identifier

<dcs> - Data Coding Scheme

<oa> - Originator address number

<da> - Destination address number

<sca> - Service Centre number

< tooa>,<toda>,<tosca> - type of number <oa>,<da>,<sca>

145 - number in international format (contains the "+")  $\,$ 

129 - number in national format

<length> - text length

<text> - message text

The status of the message and entire message data unit <pdu> is returned. If status of the message is 'received unread', status in the storage changes to 'received read'.

Parameter: <index>

Note: if record number <index> on message storage memory is empty, then an

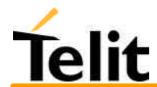

80264ST10007a Rev. 4– 09/09/04

|               | error message will be returned. |
|---------------|---------------------------------|
| Read command  |                                 |
| Write command |                                 |
| Test command  |                                 |
| Example       |                                 |
| Reference     | GSM 07.05                       |
| SW release    | Version A                       |

80264ST10007a Rev. 4- 09/09/04

# 5.5.4 Message sending and writing

### 5.5.4.1 +CMGS - send message

| +CMGS – send message        |                                                                                                |
|-----------------------------|------------------------------------------------------------------------------------------------|
| Execute command             |                                                                                                |
| (PDU Mode)                  | (PDU Mode)                                                                                     |
| AT+CMGS = <length></length> | Sends to the network a SMS message input as a PDU.                                             |
|                             | Parameter:                                                                                     |
|                             | $\langle \text{length} \rangle = 8176$ - represents the length of the PDU to be sent in bytes. |
|                             | The device responds to the command with the prompt '>' and awaits for the                      |
|                             | number of bytes of PDU specified.                                                              |
|                             | To complete the operation send Ctrl-Z char (0x1A hexadecimal), to exit without                 |
|                             | sending the message send ESC char (0x1B hexadecimal).                                          |
|                             | If message is successfully sent to the network, then the result is sent in the format:         |
|                             | +CMGS: <mr></mr>                                                                               |
|                             | where <mr> is the message reference number.</mr>                                               |
|                             | If message sending fails for some reason, an error code is reported.                           |
| (Text Mode)                 | (Text Mode)                                                                                    |
| AT+CMGS= <da></da>          | Sends to the network a SMS message input as a text message.                                    |
|                             | Parameter:                                                                                     |
|                             | <da> = destination address number</da>                                                         |
|                             | The device responds to the command with the prompt '>' and awaits for message                  |
|                             | text (max 160 characters).                                                                     |
|                             | To complete the operation send Ctrl-Z char (0x1A hexadecimal), to exit without                 |
|                             | sending the message send ESC char (0x1B hexadecimal).                                          |
|                             | If message is successfully sent to the network, then the result is sent in the format:         |
|                             | +CMGS: <mr></mr>                                                                               |
|                             | where <mr> is the message reference number.</mr>                                               |
|                             | If message sending fails for some reason, an error code is reported.                           |
|                             | Note: Care must be taken to ensure that during the command execution, which                    |
|                             | might take several seconds, no other SIM interacting commands are issued.                      |
|                             | To avoid malfunctions is suggested to wait for the +CMGS: <mr> or</mr>                         |
|                             | +CMS ERROR: <err> response before issuing further</err>                                        |
|                             | commands.                                                                                      |
|                             | commands.                                                                                      |
| Read command                |                                                                                                |
| Write command               |                                                                                                |
| Test command                |                                                                                                |
| Example                     |                                                                                                |
| Reference                   | GSM 07.05                                                                                      |
| SW release                  | Version A                                                                                      |

#### 5.5.4.2 +CMSS - send message from storage

| +CMSS – send message from storage |                                                                                |
|-----------------------------------|--------------------------------------------------------------------------------|
| Execute command                   |                                                                                |
| AT+CMSS = <index></index>         | Sends to the network, the message which is already stored in the <memw></memw> |
|                                   | storage (see +CPMS) at the location <index>.</index>                           |
|                                   | Parameter: <index></index>                                                     |
|                                   | If message is successfully sent to the network, Sends to the network, then the |
|                                   | result is sent in the format:                                                  |

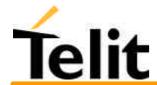

80264ST10007a Rev. 4- 09/09/04

|               | +CMSS: <mr></mr>                                                            |
|---------------|-----------------------------------------------------------------------------|
|               | where <mr> is the message reference number.</mr>                            |
|               | If message sending fails for some reason, an error code is reported:        |
|               | +CMS ERROR: <err></err>                                                     |
|               | Note: to store a message in the <memw> storage see command +CMGW.</memw>    |
|               | Care must be taken to ensure that during the command execution, which might |
|               | take several seconds, no other SIM interacting commands are issued.         |
|               | To avoid malfunctions is suggested to wait for the +CMGS: <mr> or +CMS</mr> |
|               | ERROR: <err> response before issuing further commands.</err>                |
| Read command  |                                                                             |
| Write command |                                                                             |
| Test command  |                                                                             |
| Example       |                                                                             |
| Reference     | GSM 07.05                                                                   |
| SW release    | Version A                                                                   |

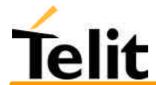

80264ST10007a Rev. 4- 09/09/04

### 5.5.4.3 +CMGW - write message to memory

| +CMGW - write message to m  | emory                                                                                          |
|-----------------------------|------------------------------------------------------------------------------------------------|
| Execute command             |                                                                                                |
| (PDU Mode)                  | (PDU Mode)                                                                                     |
| AT+CMGW = <length></length> | Writes in the <memw> memory storage a new SMS message input as a PDU.</memw>                   |
| AT+CMGW = < length>         | Parameter:                                                                                     |
|                             | <ul><li><length> - represents the length of the PDU to be written in bytes.</length></li></ul> |
|                             |                                                                                                |
|                             | The device responds to the command with the prompt '>' and awaits for the number               |
|                             | of bytes of PDU specified.                                                                     |
|                             | To complete the operation send Ctrl-Z char (0x1A hexadecimal), to exit without                 |
|                             | writing the message send ESC char (0x1B hexadecimal).                                          |
|                             | If message is successfully written in the memory, then the result is sent in the               |
|                             | format:                                                                                        |
|                             | +CMGW: <index></index>                                                                         |
|                             | where <index> is the message location index in the memory <memw>("SM").</memw></index>         |
|                             | If message storing fails for some reason, an error code is reported                            |
|                             | (Tant Mada)                                                                                    |
| (Tank Mada)                 | (Text Mode)                                                                                    |
| (Text Mode)                 | Writes in the <memw> memory storage a new SMS message input as Text.</memw>                    |
| AT+CMGW = [ <da>]</da>      | Parameter:                                                                                     |
|                             | <pre><da> - destination address number</da></pre>                                              |
|                             | The device responds to the command with the prompt '>' and awaits for the message              |
|                             | text ( max 160 characters).                                                                    |
|                             | To complete the operation send Ctrl-Z char (0x1A hexadecimal), to exit without                 |
|                             | writing the message send ESC char (0x1B hexadecimal).                                          |
|                             | If message is successfully written in the memory, then the result is sent in the               |
|                             | format:                                                                                        |
|                             | +CMGW: <index></index>                                                                         |
|                             | where <index> is the message location index in the memory <memw>("SM").</memw></index>         |
|                             | If message storing fails for some reason, an error code is reported                            |
|                             |                                                                                                |
|                             | Note: Care must be taken to ensure that during the command execution, no other                 |
|                             | SIM interacting commands are issued.                                                           |
|                             | To avoid malfunctions is suggested to wait for the +CMGS: <mr> or +CMS</mr>                    |
| D 1                         | ERROR: <err> response before issuing further commands.</err>                                   |
| Read command                |                                                                                                |
| Write command               |                                                                                                |
| Test command                |                                                                                                |
| Example                     |                                                                                                |
| Reference                   | GSM 07.05                                                                                      |
| SW release                  | Version A                                                                                      |
|                             | Total and                                                                                      |

#### 5.5.4.4 +CMGD - delete message

| +CMGD – delete message                |                                                                                |
|---------------------------------------|--------------------------------------------------------------------------------|
| Execute command                       |                                                                                |
| AT+CMGD =                             | Deletes from memory the message/messages                                       |
| <index>[,<delflag>]</delflag></index> | Note: if the location to be deleted is empty, an error message is reported.    |
|                                       | Parameter:                                                                     |
|                                       | <index> - message position index in the selected storage <memr></memr></index> |
|                                       | <delflag> - delete mode selection flag</delflag>                               |
|                                       | 0 (or not present) - delete message at position <index></index>                |
|                                       | 1 - delete all received read messages                                          |
|                                       | 2 - delete all received read and all sent messages                             |

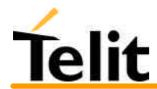

80264ST10007a Rev. 4– 09/09/04

|               | <ul><li>3 - delete all received read and all written sent/unsent messages</li><li>4 - delete all messages.</li></ul> |
|---------------|----------------------------------------------------------------------------------------------------|
| Read command  |                                                                                                    |
| Write command |                                                                                                    |
| Test command  |                                                                                                    |
| Example       |                                                                                                    |
| Reference     | GSM 07.05                                                                                                    |
| SW release    | Version A                                                                                                    |

80264ST10007a Rev. 4- 09/09/04

# **5.6 Custom AT Commands**

# 5.6.1 General configuration

#### 5.6.1.1 #CGMI - request manufacturer identification

| #CGMI – request manufacturer identification |                                                                        |
|---------------------------------------------|------------------------------------------------------------------------|
| Execute command                             |                                                                        |
| AT#CGMI                                     | Returns the device manufacturer identification code with command echo. |
| Read command                                |                                                                        |
| Write command                               |                                                                        |
| Test command                                |                                                                        |
| Example                                     |                                                                        |
| Reference                                   | Telit TRIZIUM AT Command Specification                                 |
| SW release                                  | Version A                                                              |

#### 5.6.1.2 #CGMM - request model identification

| #CGMM – request model identification |                                                                 |  |
|--------------------------------------|-----------------------------------------------------------------|--|
| Execute command                      |                                                                 |  |
| AT#CGMM                              | Returns the device model identification code with command echo. |  |
| Read command                         |                                                                 |  |
| Write command                        |                                                                 |  |
| Test command                         |                                                                 |  |
| Example                              |                                                                 |  |
| Reference                            | Telit TRIZIUM AT Command Specification                          |  |
| SW release                           | Version A                                                       |  |

#### 5.6.1.3 #CGMR - request revision identification

| #CGMR – request revision identification |                                                            |
|-----------------------------------------|------------------------------------------------------------|
| Execute command                         |                                                            |
| AT#CGMR                                 | Returns device software revision number with command echo. |
| Read command                            |                                                            |
| Write command                           |                                                            |
| Test command                            |                                                            |
| Example                                 |                                                            |
| Reference                               | Telit TRIZIUM AT Command Specification                     |
| SW release                              | Version A                                                  |

#### 5.6.1.4 #CGSN - request product serial number identification

| #CGSN – request product serial number identification |                                                                                             |
|------------------------------------------------------|---------------------------------------------------------------------------------------------|
| Execute command                                      |                                                                                             |
| AT#CGSN                                              | Returns the product serial number, identified as the IMEI of the mobile, with command echo. |
| Read command                                         |                                                                                             |
| Write command                                        |                                                                                             |
| Test command                                         |                                                                                             |
| Example                                              |                                                                                             |
| Reference                                            | Telit TRIZIUM AT Command Specification                                                      |
| SW release                                           | Version A                                                                                   |

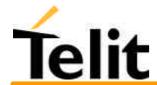

80264ST10007a Rev. 4- 09/09/04

### 5.6.1.5 #CIMI - request international mobile subscriber identity (IMSI)

| #CGSN – request international mobile subscriber identity (IMSI) |                                                                              |  |
|-----------------------------------------------------------------|------------------------------------------------------------------------------|--|
| Execute command                                                 | Returns the international mobile subscriber identity, identified as the IMSI |  |
| AT#CIMI                                                         | number, with command echo.                                                   |  |
| Read command                                                    |                                                                              |  |
| Write command                                                   |                                                                              |  |
| Test command                                                    |                                                                              |  |
| Example                                                         |                                                                              |  |
| Reference                                                       | Telit TRIZIUM AT Command Specification                                       |  |
| SW release                                                      | Version A                                                                    |  |

#### 5.6.1.6 #CAP - Change Audio Path

| #CAP – change audio path |                                                                                      |
|--------------------------|--------------------------------------------------------------------------------------|
| Execute command          |                                                                                      |
| AT#CAP = < n >           | Switches the active audio path depending on parameter <n></n>                        |
|                          |                                                                                      |
|                          | Parameter:                                                                           |
|                          | <n> audio path</n>                                                                   |
|                          | 0 - audio path follows the Axe input (default at start up):                          |
|                          | Axe = low - handsfree enabled                                                        |
|                          | Axe = high - internal path enabled                                                   |
|                          | 1 - enables handsfree external mic/ear audio path                                    |
|                          | 2 - enables internal mic/ear audio path                                              |
|                          | Note: The audio path are mutually exclusive, enabling one disables the other.        |
|                          |                                                                                      |
|                          | When changing the audio path, the volume level is set at the previously stored value |
|                          | for that audio path. (see AT+CLVL).                                                  |
| Read command AT#CAP?     |                                                                                      |
|                          | Reports the active audio path in the format: #CAP: <n>.</n>                          |
| Write command            |                                                                                      |
| Test command             |                                                                                      |
| AT#CAP=?                 | Reports the supported values for the parameter <n>.</n>                              |
| Example                  |                                                                                      |
| Reference                | Telit TRIZIUM AT Command Specification                                               |
| SW release               | Version A                                                                            |

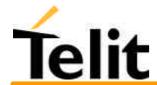

80264ST10007a Rev. 4– 09/09/04

### 5.6.1.7 #SRS - Select ringer sound

| #SRS – select ringer sound      |                                                                                                    |
|---------------------------------|----------------------------------------------------------------------------------------------------|
| Execute command <b>AT#SRS</b> = |                                                                                                    |
| <n>[,<timeout>]</timeout></n>   | Set the ringer sound. The parameters are:                                                                                                    |
|                                 | <n> - ringing tone</n>                                                                                                    |
|                                 | 0 - current ringing tone                                                                                                    |
|                                 | 1 12 - ringing tone number                                                                                                    |
|                                 | <timeout> ringing tone playing timeout in seconds.</timeout>                                                                                                    |
|                                 | 0 - no ringing tone playing, only tone setting                                                                                                    |
|                                 | 1 60 - <n> tone playing for <timeout> seconds and successive tone setting.</timeout></n>                                                                             |
|                                 | Note: When the command is issued with <timeout> &gt;0, the <n> ringing tone is played for <timeout> seconds and then stored as current tone.</timeout></n></timeout> |
|                                 | If command is issued with <timeout> = 0, the playing of the ringing is stopped (if</timeout>                                                                         |
|                                 | present) and <n> ringing tone is set as default.</n>                                                                                                    |
|                                 | If command is issued with $\langle n \rangle = 0$ and $\langle timeout \rangle > 0$ then the default ringing tone is                                                 |
|                                 | played.                                                                                                    |
|                                 | If both <n> and <timeout> are 0 then currently playing tone is set as default and</timeout></n>                                                                      |
|                                 | ringing is stopped.                                                                                                    |
| Read command AT#SRS?            |                                                                                                    |
|                                 | Reports current selected ringing and its status in the form:                                                                                                    |
|                                 | #SRS: <n>,<status></status></n>                                                                                                    |
|                                 | where:                                                                                                    |
|                                 | <n> ringing tone number</n>                                                                                                    |
|                                 | 1 12                                                                                                    |
|                                 | <status> ringing status</status>                                                                                                    |
|                                 | 0 - selected but not playing                                                                                                    |
|                                 | 1 - currently playing                                                                                                    |
| Write command                   |                                                                                                    |
| Test command                    |                                                                                                    |
| AT#SRS=?                        | Reports the supported values for the parameters <n> and <timeout></timeout></n>                                                                                      |
| Example                         |                                                                                                    |
| Reference                       | Telit TRIZIUM AT Command Specification                                                                                                    |
| SW release                      | Version A                                                                                                    |

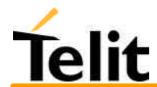

80264ST10007a Rev. 4– 09/09/04

### 5.6.1.8 #SRP –Select Ringer Path

| <b>#SRP</b> – select ringer path |                                                                                      |
|----------------------------------|--------------------------------------------------------------------------------------|
| Execute command                  |                                                                                      |
| AT#SRP= <n></n>                  | Selects the audio path towards whom sending ringer sounds and all signaling tones.   |
|                                  | Parameter:                                                                           |
|                                  | <n> - Ringer path number</n>                                                         |
|                                  | 0 - sound output towards current selected audio path (see command #CAP)              |
|                                  | 1 - sound output towards handsfree                                                   |
|                                  | 2 - sound output towards headset                                                     |
|                                  | 3 - sound output towards Buzzer Output pin GPIO7                                     |
|                                  |                                                                                      |
|                                  | Note: In order to use the Buzzer Output an external circuitry must be added to drive |
|                                  | it properly from the GPIO7 pin, furthermore the GPIO7 pin direction must be set to   |
|                                  | Buzzer output (Alternate function) see command #GPIO.                                |
| Read command AT#SRP?             |                                                                                      |
|                                  | Reports the current ringer path setting in the format: #SRP: <n>.</n>                |
| Write command                    |                                                                                      |
| Test command                     |                                                                                      |
| AT#SRP=?                         | Reports the supported values for the parameter <n>.</n>                              |
| Example                          | AT#SRP=?                                                                             |
|                                  | #SRP=(0-3)                                                                           |
|                                  | OK                                                                                   |
|                                  |                                                                                      |
|                                  | AT#SRP=3                                                                             |
|                                  | OK                                                                                   |
| Reference                        | Telit TRIZIUM AT Command Specification                                               |
| SW release                       | Version A                                                                            |

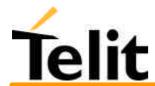

80264ST10007a Rev. 4- 09/09/04

### **5.6.1.9** #STM - Signalling Tones Mode

| <b>#STM – signalling tones mode</b> |                                                                                  |
|-------------------------------------|----------------------------------------------------------------------------------|
| Execute command                     |                                                                                  |
| Read command AT#STM?                |                                                                                  |
|                                     | Reports the current signaling tones status in the format:#STM: <mode></mode>     |
| Write command                       |                                                                                  |
| AT#STM = <mode></mode>              | Enables/disables the signaling tones output on the audio path selected with #SRP |
|                                     | command                                                                          |
|                                     | Parameter:                                                                       |
|                                     | <mode> - signaling tones status</mode>                                           |
|                                     | <mode $>$ = 0 - signaling tones disabled                                         |
|                                     | <mode> = 1 - signaling tones enabled</mode>                                      |
| Test command                        |                                                                                  |
| AT#STM=?                            | Reports supported range of values for <mode> parameter.</mode>                   |
| Example                             |                                                                                  |
| Reference                           | Telit TRIZIUM AT Command Specification                                           |
| SW release                          | Version A                                                                        |

#### 5.6.1.10 #PCT – display PIN Counter

| #PCT – display PIN counter |                                                                                                    |
|----------------------------|----------------------------------------------------------------------------------------------------|
| Execute command            |                                                                                                    |
| Read command AT#PCT?       |                                                                                                    |
|                            | Reports the PIN/PUK or PIN2/PUK2 input remaining attempts, depending on +CPIN requested password in the format: #PCT: <n></n>                                                               |
|                            | Note: If +CPIN requires the PIN then max 3 attempts are allowed, after that the PUK code is requested; if even PUK is input wrong for other three time then #PCT:0 and SIM remains blocked. |
| Write command              |                                                                                                    |
| Test command               |                                                                                                    |
| Example                    |                                                                                                    |
| Reference                  | Telit TRIZIUM AT-GPRS Command Specification                                                                                                    |
| SW release                 | Version A                                                                                                    |

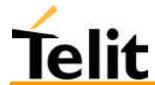

80264ST10007a Rev. 4- 09/09/04

### 5.6.1.11 #SHDN – Software Shut Down

| #SHDN – software shutdown |                                                                                                    |
|---------------------------|----------------------------------------------------------------------------------------------------|
| Execute command AT#SHDN   |                                                                                                    |
|                           | After the issuing of this command device detaches from the network and shuts down. Before definitive shut down an OK response is returned.                                                    |
|                           | Note: after the issuing of this command any previous activity is terminated and the device will not respond to any further command. To turn it on again Hardware pin ON/OFF must be tied low. |
| Read command              |                                                                                                    |
| Write command             |                                                                                                    |
| Test command              |                                                                                                    |
| Example                   |                                                                                                    |
| Reference                 | Telit TRIZIUM AT-GPRS Command Specification                                                                                                    |
| SW release                | Version A                                                                                                    |

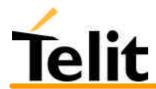

80264ST10007a Rev. 4- 09/09/04

#### 5.6.1.12 #WAKE – Wake from Alarm mode

| #WAKE – Wake from Alarm Mode |                                                                                                    |
|------------------------------|----------------------------------------------------------------------------------------------------|
| Execute command              |                                                                                                    |
| AT#WAKE=0                    | After the issuing of this command device exits the "Alarm mode" and enters the                                                                                                    |
|                              | normal operating mode. After entering in normal operating mode an OK response is                                                                                                    |
|                              | returned.                                                                                                    |
|                              | With the execution of is command all Alarm activity (for example alarm tone                                                                                                    |
|                              | playing ) is immediately terminated.                                                                                                    |
|                              | If the command is issued during the normal operating mode then the only action is                                                                                                    |
|                              | to stop Alarm activity, if present, and return OK response.                                                                                                    |
| Read command                 |                                                                                                    |
| AT#WAKE?                     | This command returns the operating mode status of the device in the format: #WAKE: <status></status>                                                                                                    |
|                              | where:                                                                                                    |
|                              | <status> - operating mode</status>                                                                                                    |
|                              | 0 - normal operating mode                                                                                                    |
|                              | 1 - alarm mode                                                                                                    |
|                              | <b>Note:</b> The "alarm mode" is indicated by hardware pin CTS to the ON status and                                                                                                    |
|                              | DSR to the OFF status, while the "power saving" status is indicated by a CTS -                                                                                                    |
|                              | OFF and DSR - OFF status. The normal operating status is indicated by DSR - ON.                                                                                                    |
|                              | During the "alarm mode" the device will not make any network scan and will not                                                                                                    |
|                              | register to any network and therefore is not able to dial or receive any call or SMS,                                                                                                    |
|                              | the only commands that can be issued to the TRIZIUM in this state are the #WAKE                                                                                                    |
| XX7 *** 1                    | and #SHDN, every other command must not be issued during this state.                                                                                                    |
| Write command                |                                                                                                    |
| Test command                 |                                                                                                    |
| Example                      | THE STATE OF THE STATE OF THE S |
| Reference                    | Telit TRIZIUM AT Command Specification                                                                                                    |
| SW release                   | Version A                                                                                                    |

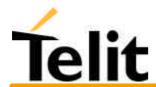

80264ST10007a Rev. 4- 09/09/04

### **5.6.1.13 #QTEMP – Query Temperature overflow**

| #QTEMP – query temperature overflow |                                                                                                    |
|-------------------------------------|----------------------------------------------------------------------------------------------------|
| Execute command                     |                                                                                                    |
| Read command                        |                                                                                                    |
| AT#QTEMP?                           | Queries the internal temperature sensor of the device for over temperature. The result is reported in the format: |
|                                     | #QTEMP: <temp></temp>                                                                                             |
|                                     | where                                                                                                    |
|                                     | <temp> - over temperature indicator</temp>                                                                        |
|                                     | <temp $>$ = 0 - device temperature is in the working range                                                        |
|                                     | <temp> = 1- device temperature is out of the working range, may be too high or too</temp>                         |
|                                     | low.                                                                                                    |
|                                     | Note: The device should not be operated out of its working temperature range; if                                  |
|                                     | temperature is out of range proper functioning of the device is not ensured.                                      |
| Write command                       |                                                                                                    |
| AT#QTEMP = <mode></mode>            | Sets the type of indication.                                                                                      |
|                                     | Parameter:                                                                                                    |
|                                     | <mode> - type of indication</mode>                                                                                |
|                                     | 0 - result reported only when querying with #QTEMP?                                                               |
|                                     | 1 - reserved for future use                                                                                       |
|                                     | 2 – reserved for future use                                                                                       |
| Test command                        |                                                                                                    |
| #QTEMP=?                            | Reports supported range of values for <mode> parameter.</mode>                                                    |
| Example                             |                                                                                                    |
| Reference                           | Telit TRIZIUM AT Command Specification                                                                            |
| SW release                          | Version A                                                                                                    |

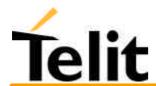

80264ST10007a Rev. 4- 09/09/04

### **5.6.1.14** #SGPO –Set General Purpose Output

| #SGPO – set general purp | ose output                                                                                              |
|--------------------------|----------------------------------------------------------------------------------------------------|
| Execute command          |                                                                                                    |
| Read command             |                                                                                                    |
| AT#SGPO?                 | Reports the #SGPO command setting, hence the opposite status of the open collector                      |
|                          | pin in the format: #SGPO: <stat>.</stat>                                                                |
| Write command            |                                                                                                    |
| AT#SGPO = <stat></stat>  | Sets the value of the general purpose output pin GPIO2 according to <stat> parameter  Parameter:</stat> |
|                          |                                                                                                    |
|                          | <stat></stat>                                                                                           |
|                          | 0 - output pin cleared to 0 (LOW)                                                                       |
|                          | 1 - output pin set to 1 (HIGH)                                                                          |
|                          | Note: The GPIO2 is an OPEN COLLECTOR output, the command sets the transistor                            |
|                          | base level, hence the open collector output is negated:                                                 |
|                          | AT#SGPO= 0 sets the open collector output HIGH                                                          |
|                          | AT#SGPO= 1 sets the open collector output LOW                                                           |
|                          | A pull up resistor is required on pin GPIO2.                                                            |
| Test command             |                                                                                                    |
| AT#SGPO=?                | Reports the supported range of values of the command parameter                                          |
|                          | <stat>.</stat>                                                                                          |
| Example                  |                                                                                                    |
| Reference                | Telit TRIZIUM AT Command Specification                                                                  |
| SW release               | Version A                                                                                               |

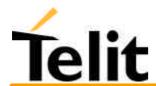

80264ST10007a Rev. 4- 09/09/04

### **5.6.1.15** #GGPI – Read General Purpose Input

| #GGPI – read general purp | #GGPI – read general purpose input                                                                                                    |  |
|---------------------------|----------------------------------------------------------------------------------------------------|--|
| Execute command           |                                                                                                    |  |
| Read command              |                                                                                                    |  |
| AT#GGPI?                  | Reports the read value for the input pin GPIO1in the format:                                                                                                    |  |
|                           | #GGPI: <dir>,<stat></stat></dir>                                                                                                    |  |
|                           | where                                                                                                    |  |
|                           | <pre><dir> direction setting (see #GGPI=<dir> )</dir></dir></pre>                                                                                                    |  |
|                           | <stat> - logic value read from pin GPIO1</stat>                                                                                                    |  |
|                           | Note: Since the reading is done after the insulating transistor, the reported value is the opposite of the logic status of the GPIO1 input pin.                                                                                                    |  |
| Write command             |                                                                                                    |  |
| AT#GGPI = <dir></dir>     | Set the General purpose input pin behavior depending on parameter <dir>.</dir>                                                                                                    |  |
|                           | Parameter: <dir> - auxiliary input GPIO1 setting</dir>                                                                                                    |  |
|                           | <pre><dir> = 0 - the read command reports the logic input level read from GPIO1 pin.</dir></pre>                                                                                                    |  |
|                           | <dir $>$ = 1255 - reserved for future use                                                                                                    |  |
|                           | Note: The device has an insulated input pin (the input goes the base of an internal decoupling transistor) which can be used as a logic general purpose input. This command sets the read behaviour for this pin, since only direct read report is supported, the issue of this command is not needed. |  |
|                           | In future uses the behavior of the read input may be more complex.                                                                                                    |  |
| Test command              |                                                                                                    |  |
| Example                   |                                                                                                    |  |
| Reference                 | Telit TRIZIUM AT Command Specification                                                                                                    |  |
| SW release                | Version A                                                                                                    |  |

80264ST10007a Rev. 4- 09/09/04

### **5.6.1.16** #GPIO –General Purpose Input/Output pin control

| #GPIO -General Purpose Inp           | ut/Output pin control                                                                                                    |
|--------------------------------------|----------------------------------------------------------------------------------------------------|
| Execute command                      |                                                                                                    |
| Read command                         |                                                                                                    |
| AT#GPIO= <pin>,2</pin>               | Reports the read value for the pin GPIO <pin> in the format: #GPIO: <dir>,<stat> where <dir> - current direction setting for the GPIO<pin> <stat> - logic value read from pin GPIO<pin> in the case the pin</pin></stat></pin></dir></stat></dir></pin>                                                                                                    |
| Write command                        | value is the opposite of the logic status of the OFIOT input pin.                                                                                                    |
| Write command AT#GPIO = <pin>,</pin> | Sets the value of the general purpose output pin GPIO <pin> according to <dir> and</dir></pin>                                                                                                    |
| <mode>,<dir></dir></mode>            | Sets the value of the general purpose output pin Gr10 <pin> according to <dn> and <mode> parameter.</mode></dn></pin>                                                                                                    |
| mode, an                             | Not all configuration for the three parameters are valid.                                                                                                    |
|                                      | Parameter: <pre><pi><pi><pi><pi> - GPIO pin number supported range is from 1 to 7, but GPIO1 is input only and GPIO2 is output only.</pi></pi></pi></pi></pre>                                                                                                    |
|                                      | <dir> - GPIO pin direction 0 - pin direction in INPUT 1 - pin direction is OUTPUT 2 - pin direction is ALTERNATE FUNCTION *see Note</dir>                                                                                                    |
|                                      | <mode> - its meaning depends on <dir> setting: 0 - no meaning if <dir> = 0 - INPUT     - output pin cleared to 0 (LOW) if <dir> = 1 - OUTPUT     - no meaning if <dir> = 2 - ALTERNATE FUNCTION</dir></dir></dir></dir></mode>                                                                                                    |
|                                      | 1 - no meaning if <dir> = 0 - INPUT</dir>                                                                                                    |
|                                      | - output pin set to 1 (HIGH) if <dir> = 1 - OUTPUT - no meaning if <dir> = 2 - ALTERNATE FUNCTION</dir></dir>                                                                                                    |
|                                      | <ul> <li>2 - Reports the read value from the input pin (see Read command) if <dir> = 0 - INPUT</dir></li> <li>- Reports the read value from the input pin (see Read command) if <dir> = 1 -</dir></li> </ul>                                                                                                    |
|                                      | OUTPUT - Reports a no meaning value (see Read command) if <dir> = 2 - ALTERNATE FUNCTION</dir>                                                                                                    |
|                                      | Note: "ALTERNATE FUNCTION" value is valid only for pins GPIO6 - alternate function is "Alarm Output" (see command +CALA) GPIO7 - alternate function is "Buzzer Output" (see command #SRP) While using the pins in the alternate function, the GPIO read/write access to that pin is not accessible and shall be avoided.  Note: The GPIO2 is an OPEN COLLECTOR output, the command sets the transistor base level, hence the open collector output is negated |
| Test command AT#GPIO=?               | ouse tever, hence the open contetor output is negated                                                                                                    |

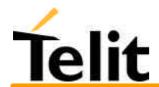

80264ST10007a Rev. 4- 09/09/04

|            | Reports the supported range of values of the command parameters <pin>,<mode>,<dir>.</dir></mode></pin>                                                         |
|------------|----------------------------------------------------------------------------------------------------|
| Example    | AT#GPIO=3,0,1<br>OK<br>AT#GPIO=3,2<br>#GPIO: 1,0<br>OK<br>AT#GPIO=4,1,1<br>OK<br>AT#GPIO=5,0,0<br>OK<br>AT#GPIO=6,2<br>#GPIO: 0,1<br>OK<br>AT#GPIO=7,0,0<br>OK |
| Reference  | Telit TRIZIUM AT Command Specification                                                                                                    |
| SW release | Version A                                                                                                    |

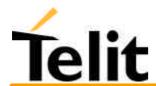

80264ST10007a Rev. 4– 09/09/04

## 5.6.1.17 #ADC – Read Analog/Digital Converter input

| #ADC – Read Analog/Digital C | <mark>onverter input</mark>                                                                                                    |
|------------------------------|----------------------------------------------------------------------------------------------------|
| Execute command              |                                                                                                    |
| Read command                 |                                                                                                    |
| AT#ADC?                      | Reports the read value on the input pin ADC after Analog to Digital conversion in the format:  #ADC: <value> where <value> - the Digital number representing the analog value of the voltage on the ADC_IN pin.  Note: The command returns the last valid measure.</value></value> |
| Write command                |                                                                                                    |
| Test command                 |                                                                                                    |
| Example                      |                                                                                                    |
| Reference                    | Telit TRIZIUM AT Command Specification                                                                                                    |
| SW release                   | Version B                                                                                                    |

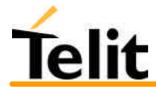

80264ST10007a Rev. 4– 09/09/04

#### **5.6.1.18 #MONI – Monitor Cells**

| #MONI – monitor cell                           |                                                                                                    |
|------------------------------------------------|----------------------------------------------------------------------------------------------------|
| #MONI – monitor cell  Execute command  AT#MONI | Reports the available data for cell and dedicated channel (if exists) in the format: #MONI: <netname> BSIC:<bsic> RxQual:<qual> LAC:<lac> Id:<id>ARFCN:<arfcn> PWR:<dbm> dBm  or in the case the network name is not known: #MONI: Cc:<cc> Nc:<nc> BSIC:<bsic> RxQual:<qual> LAC:<lac> Id:<id>ARFCN:<arfcn> PWR:<dbm> dBm  or in the case in which the data of the adjacent cell are under observation (number&gt;0):</dbm></arfcn></id></lac></qual></bsic></nc></cc></dbm></arfcn></id></lac></qual></bsic></netname> |
|                                                | #MONI: Adj Cell <n> [LAC:<lac> Id:<id>] ARFCN:<arfcn> PWR:<dbm> dBm  where: netname = name of network operator cc = country code nc = network operator code n = progressive number of adjacent cell bsic = base station identification code qual = quality of reception (0-7) lac = localization area code id = cell identifier arfcn = assigned radio channel dBm = received signal strength in dBm</dbm></arfcn></id></lac></n>                                                                                       |
| Read command                                   |                                                                                                    |
| Write command AT#MONI = <number></number>      | Set the neighbor cell to extract data of the cell number <number> Parameter: <number></number></number>                                                                                                    |
| Test command AT#MONI=?                         | Reports the available neighbour cells and current cell preset in the format: #MONI: <cellno, cellset=""> where: <cellno> - neighbour cells number <cellset> - cell preset = 0,, n where 0 is the serving cell</cellset></cellno></cellno,>                                                                                                    |
| Example                                        |                                                                                                    |
| Note                                           | The refresh time of the measures is preset to 3 sec                                                                                                    |
| Reference                                      | Telit TRIZIUM AT Command Specification                                                                                                    |
| SW release                                     | Version A                                                                                                    |

### **5.6.1.19 #QSS – Query SIM Status**

| #QSS – query SIM status |                                                                              |
|-------------------------|------------------------------------------------------------------------------|
| Execute command         |                                                                              |
| Read command            |                                                                              |
| AT#QSS?                 | Reports the query SIM status in the format:                                  |
|                         | #QSS: <mode>,<status></status></mode>                                        |
|                         | where                                                                        |
|                         | <mode>: type of enabled notification</mode>                                  |
|                         | <mode $>$ = 0 - query only                                                   |
|                         | <mode> = 1 - send unsolicited indication (#USS) every change of state</mode> |
|                         | <status>: current SIM status</status>                                        |
|                         | $\langle \text{status} \rangle = 0$ - SIM NOT INSERTED                       |
|                         | <status> =1 - SIM INSERTED</status>                                          |
| Write command           |                                                                              |

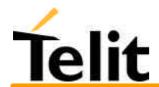

80264ST10007a Rev. 4- 09/09/04

| AT#QSS = <mode></mode> | Set the type of notification.  If enabled (mode = 1) at any status change is send:  #USS: <status> Parameter: <mode></mode></status> |
|------------------------|----------------------------------------------------------------------------------------------------|
| Test command AT#QSS=?  | Returns the supported range of values of the parameter <mode>.</mode>                                                                |
| Example                |                                                                                                    |
| Reference              | Telit TRIZIUM AT Command Specification                                                                                               |
| SW release             | Version A                                                                                                    |

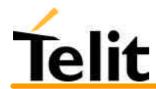

80264ST10007a Rev. 4- 09/09/04

#### 5.6.1.20 #ACAL – Set Automatic Call

| #ACAL – set automatic call |                                                                                                    |
|----------------------------|----------------------------------------------------------------------------------------------------|
| Execute command            |                                                                                                    |
| Read command AT#ACAL?      |                                                                                                    |
|                            | Returns the current status in the format:                                                                                           |
|                            | #ACAL: <mode></mode>                                                                                                    |
| Write command              |                                                                                                    |
| AT#ACAL = <mode></mode>    | Enable the automatic call.                                                                                                    |
|                            | Parameter:                                                                                                    |
|                            | <mode $>$ = 0 – disable                                                                                                    |
|                            | <mode $>$ = 1 – enable                                                                                                    |
|                            | If enabled, the transition OFF/ON of DTR causes an automatic data call to the number stored in position number 1 of the phone book. |
|                            | The &D command must be set to 2.                                                                                                    |
| Test command               |                                                                                                    |
| AT#ACAL=?                  | Returns the supported range of values of the parameter <mode>.</mode>                                                               |
| Example                    |                                                                                                    |
| Reference                  | Telit TRIZIUM AT Command Specification                                                                                              |
| SW release                 | Future SW Version                                                                                                    |

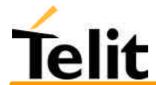

80264ST10007a Rev. 4- 09/09/04

### **5.6.1.21 #SMOV – SMS Overflow**

| #SMOV – SMS overflow   |                                                                       |
|------------------------|-----------------------------------------------------------------------|
| Execute command        |                                                                       |
| Read command           |                                                                       |
| AT#SMOV?               | Return the current status in the format: #SMOV: <mode>.</mode>        |
| Write command          |                                                                       |
| AT#SMOV= <mode></mode> | Enable the signalling of SMS overflow                                 |
|                        | Parameter:                                                            |
|                        | <mode $>$ = 0 - disable                                               |
|                        | <mode $>$ = 1 - enable                                                |
|                        | If enable, when the maximum storage capacity has came, the            |
|                        | #USMO: <memo> network initiated notification is send.</memo>          |
| Test command           |                                                                       |
| AT#SMOV=?              | Returns the supported range of values of the parameter <mode>.</mode> |
| Example                |                                                                       |
| Reference              | Telit TRIZIUM AT Command Specification                                |
| SW release             | Version A                                                             |

#### 5.6.1.22 #SHFEC – Set Handsfree echo canceller

| #SHFEC – set handsfree echo canceller |                                                                       |
|---------------------------------------|-----------------------------------------------------------------------|
| Execute command                       |                                                                       |
| Read command                          |                                                                       |
| AT#SHFEC?                             | Return the current status in the format: #SHFEC: <mode>.</mode>       |
| Write command                         |                                                                       |
| AT#SHFEC= <mode></mode>               | Set echo canceller on audio handsfree output.                         |
|                                       | Parameter <mode>:</mode>                                              |
|                                       | 0 - disable echo canceller for headset mode (default)                 |
|                                       | 1 - enable, setting for handsfree mode                                |
|                                       | 2255 reserved                                                         |
|                                       | <b>Note</b> : This setting returns to default after power off.        |
| Test command                          |                                                                       |
| AT#SHFEC=?                            | Returns the supported range of values of the parameter <mode>.</mode> |
| Example                               |                                                                       |
| Reference                             | Telit TRIZIUM AT Command Specification                                |
| SW release                            | Version A                                                             |

80264ST10007a Rev. 4- 09/09/04

### **5.6.1.23 #HFMICG – Handsfree Microphone Gain**

| #HFMICG – handsfree microphone gain |                                                                  |
|-------------------------------------|------------------------------------------------------------------|
| Execute command                     |                                                                  |
| Read command                        |                                                                  |
| AT#HFMICG?                          | Return the current status of handsfree input gain in the format: |
|                                     | #HFMICG: <level></level>                                         |
| Write command                       |                                                                  |
| AT#HFMICG = <level></level>         | Set the microphone input gain                                    |
|                                     | Parameter:                                                       |
|                                     | <level>: handsfree microphone input gain</level>                 |
|                                     | 0 - 7 handsfree microphone gain (+6dB/step)                      |
|                                     | 8255 reserved                                                    |
| Test command                        |                                                                  |
| AT#HFMICG=?                         | Returns the supported range of values of the parameter < level>. |
| Example                             |                                                                  |
| Reference                           | Telit TRIZIUM AT Command Specification                           |
| SW release                          | Version A                                                        |

#### 5.6.1.24 #HSMICG – Handset Microphone Gain

| #HSMICG – handset microphone gain |                                                                         |
|-----------------------------------|-------------------------------------------------------------------------|
| Execute command                   |                                                                         |
| Read command                      |                                                                         |
| AT#HSMICG?                        | Return the current status of handset input gain in the format:          |
|                                   | #HSMICG: <level></level>                                                |
| Write command                     |                                                                         |
| AT#HSMICG = <level></level>       | Set the microphone input gain                                           |
|                                   | Parameter:                                                              |
|                                   | <level>: handset microphone input gain</level>                          |
|                                   | 0 - 7 handset microphone gain (+6dB/step)                               |
|                                   | 8255 reserved                                                           |
| Test command                      |                                                                         |
| AT#HSMICG=?                       | Returns the supported range of values of the parameter <level>.</level> |
| Example                           |                                                                         |
| Reference                         | Telit TRIZIUM AT Command Specification                                  |
| SW release                        | Version A                                                               |

#### 5.6.1.25 #SHFSD – Set Handsfree side tone

| #SHFSD – set handsfree side tone |                                             |
|----------------------------------|---------------------------------------------|
| Execute command                  |                                             |
| Read command                     |                                             |
| AT#SHFSD?                        | Return the current status in the format:    |
|                                  | #SHFSD: <mode></mode>                       |
| Write command                    |                                             |
| AT#SHFSD = <mode></mode>         | Set the sidetone on handsfree audio output. |
|                                  | Parameter                                   |
|                                  | <mode>:</mode>                              |
|                                  | 0 - disabled - headset mode (default)       |

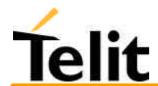

80264ST10007a Rev. 4- 09/09/04

|              | 1 - enabled - handsfree mode                                          |  |
|--------------|-----------------------------------------------------------------------|--|
|              | 2255 reserved                                                         |  |
|              | <b>Note</b> : This setting returns to default after power off.        |  |
| Test command |                                                                       |  |
| AT#SHFSD=?   | Returns the supported range of values of the parameter <mode>.</mode> |  |
| Example      |                                                                       |  |
| Reference    | Telit TRIZIUM AT Command Specification                                |  |
| SW release   | Version A                                                             |  |

#### **5.6.1.26** #/ – Repeat last command

|                          | -                                                      |  |
|--------------------------|--------------------------------------------------------|--|
| #/ – Repeat last command | #/ – Repeat last command                               |  |
| Execute command          | It is used to execute again the last received command. |  |
| AT#/                     | Note: This command replaces the A/ command             |  |
| Read command             |                                                        |  |
| Write command            |                                                        |  |
| Test command             |                                                        |  |
| Example                  |                                                        |  |
| Reference                | Telit TRIZIUM AT Command Specification                 |  |
| SW release               | Version A                                              |  |

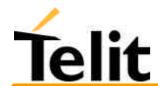

80264ST10007a Rev. 4– 09/09/04

### **5.6.1.27 #BND** – **Select Band** (**DCS 1800 or PCS 1900**)

| #BND – Select Band (DCS1800 or PCS1900) |                                                                       |
|-----------------------------------------|-----------------------------------------------------------------------|
| Execute command                         |                                                                       |
| Read command                            |                                                                       |
| AT#BND?                                 | Return the current band selected in the format:                       |
|                                         | #BND: <band></band>                                                   |
| Write command                           |                                                                       |
| AT#BND = <band></band>                  | Set the band parameter to the Band value.                             |
|                                         | Parameter                                                             |
|                                         | <band>:</band>                                                        |
|                                         | 0 - DCS 1800MHz                                                       |
|                                         | 1 - PCS 1900MHz                                                       |
|                                         | <b>Note</b> : This setting is maintained even after power off.        |
| Test command                            |                                                                       |
| AT#BND=?                                | Returns the supported range of values of the parameter <band>.</band> |
| Example                                 |                                                                       |
| Reference                               | Telit TRIZIUM AT Command Specification                                |
| SW release                              | Version A                                                             |

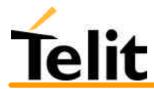

80264ST10007a Rev. 4- 09/09/04

## **5.7FAX Class 1 Commands**

## **5.7.1** General configuration

#### 5.7.1.1 +FCLASS - select active service class

| +FCLASS - select active | service class                                                                                                    |
|-------------------------|----------------------------------------------------------------------------------------------------|
| Execute command         |                                                                                                    |
| Read command            |                                                                                                    |
| AT+FCLASS?              | Returns the current configuration value of the parameter <n>.</n>                                                                   |
| Write command           |                                                                                                    |
| AT+FCLASS= <n></n>      | Set the TRIZIUM in specified connection mode (data, fax, voice), hence all the calls done after, will be data or voice.  Parameter: |
|                         | $\langle n \rangle$ : 0 = data                                                                                                    |
|                         | <n $>:$ 1 = fax class 1                                                                                                    |
|                         | <n>: 8 = voice</n>                                                                                                    |
| Test command            |                                                                                                    |
| AT+FCLASS=?             | Returns all supported values of the parameters <n>.</n>                                                                             |
| Example                 |                                                                                                    |
| Reference               | ITU T.31 and TIA/EIA-578-A specifications / GSM 07.07                                                                               |
| SW release              | Version A                                                                                                    |

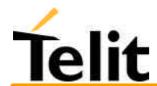

80264ST10007a Rev. 4- 09/09/04

#### 5.7.1.2 +FMI – Report manufacturer ID

| +FMI – Report manufacturer ID |                                           |
|-------------------------------|-------------------------------------------|
| Execute command               |                                           |
| Read command                  |                                           |
| AT+FMI?                       | Reports the manufacturer ID               |
| Write command                 |                                           |
| Test command                  |                                           |
| Example                       | AT+FMI?                                   |
|                               | Telit Mobile Terminals                    |
|                               | OK                                        |
| Reference                     | ITU T.31 and TIA/EIA-578-A specifications |
| SW release                    | Version A                                 |

#### 5.7.1.3 +FMM? - Report model ID

| +FMM – Report model ID |                                                        |
|------------------------|--------------------------------------------------------|
| Execute command        |                                                        |
| Read command           |                                                        |
| AT+FMM?                | Reports the model ID                                   |
| Write command          |                                                        |
| Test command           |                                                        |
| Example                | AT+FMM? TRIZIUM - GSM900/1800 voice/data/fax module OK |
| Reference              | ITU T.31 and TIA/EIA-578-A specifications              |
| SW release             | Version A                                              |

80264ST10007a Rev. 4- 09/09/04

#### 5.7.1.4 +FMR – Report revision ID

| +FMR – Report revision ID |                                           |
|---------------------------|-------------------------------------------|
| Execute command           |                                           |
| Read command              |                                           |
| AT+FMR?                   | Reports the software revision ID          |
| Write command             |                                           |
| Test command              |                                           |
| Example                   | AT+FMR?<br>1.01.000 CS988<br>OK           |
| Reference                 | ITU T.31 and TIA/EIA-578-A specifications |
| SW release                | Version A                                 |

## **5.7.2 Transmission/Reception control**

#### 5.7.2.1 +FTS – Stop Transmission and pause

| +FTS - Stop transmission and p | pause Pause                                                                             |
|--------------------------------|-----------------------------------------------------------------------------------------|
| Execute command                |                                                                                         |
| Read command                   |                                                                                         |
| Write command                  |                                                                                         |
| AT+FTS= <time></time>          | This command causes the modem to terminate a transmission and wait for <time> 10</time> |
|                                | ms intervals before responding with the OK result code.                                 |
|                                | Parameter <time></time>                                                                 |
|                                | 0-255 : length of time in 10ms intervals of the pause                                   |
| Test command                   |                                                                                         |
| AT+FTS=?                       | Returns all supported values of the parameters <time>.</time>                           |
| Example                        |                                                                                         |
| Reference                      | ITU T.31 and TIA/EIA-578-A specifications                                               |
| SW release                     | Version A                                                                               |

80264ST10007a Rev. 4- 09/09/04

#### 5.7.2.2 +FRS – Wait for receive silence

| +FRS – Wait for receive silence |                                                                                                    |
|---------------------------------|----------------------------------------------------------------------------------------------------|
| Execute command                 |                                                                                                    |
| Read command                    |                                                                                                    |
| Write command                   |                                                                                                    |
| AT+FRS= <time></time>           | this command causes the modem to listen and report an OK result code when silence has been detected for the specified period of time.  This command when the required silence period is detected or when the DTE sends another character other than XON or XOFF.  Parameter <time> 0-255: length of time in 10ms intervals of the pause</time> |
| Test command                    |                                                                                                    |
| AT+FTS=?                        | Returns all supported values of the parameters <time>.</time>                                                                                                    |
| Example                         |                                                                                                    |
| Reference                       | ITU T.31 and TIA/EIA-578-A specifications                                                                                                    |
| SW release                      | Version A                                                                                                    |

#### 5.7.2.3 +FTM – Transmit data modulation

| +FTM – Transmit data  |                                                                                                    |
|-----------------------|----------------------------------------------------------------------------------------------------|
| Execute command       |                                                                                                    |
| Read command          |                                                                                                    |
| Write command         |                                                                                                    |
| AT+FTM= <mod></mod>   | this command causes the module to transmit facsimile data using the modulation defined by the parameter <mod>. parameter <mod> : carrier modulation 24 - V27ter/2400 bps 48 - V27ter/4800 bps 72 - V29/7200 bps 96 - V29/9600 bps</mod></mod> |
| Test command AT+FTM=? | Returns all supported values of the parameters <mod>.</mod>                                                                                                    |
| Example               |                                                                                                    |
| Reference             | ITU T.31 and TIA/EIA-578-A specifications                                                                                                    |
| SW release            | Version A                                                                                                    |

#### 5.7.2.4 +FRM – Receive data modulation

| +FRM – Receive data modulation |                                                                               |
|--------------------------------|-------------------------------------------------------------------------------|
| Execute command                |                                                                               |
| Read command                   |                                                                               |
| Write command                  |                                                                               |
| AT+FRM= <mod></mod>            | this command causes the module to receive facsimile data using the modulation |
|                                | defined by the parameter <mod>.</mod>                                         |
|                                | parameter <mod> : carrier modulation</mod>                                    |
|                                | 24 - V27ter/2400 bps                                                          |
|                                | 48 - V27ter/4800 bps                                                          |
|                                | 72 - V29/7200 bps                                                             |
|                                | 96 - V29/9600 bps                                                             |

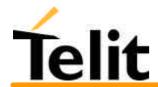

80264ST10007a Rev. 4– 09/09/04

| Test command AT+FRM=? | Returns all supported values of the parameters <mod>.</mod> |  |
|-----------------------|-------------------------------------------------------------|--|
| Example               |                                                             |  |
| Reference             | ITU T.31 and TIA/EIA-578-A specifications                   |  |
| SW release            | Version A                                                   |  |

### 5.7.2.5 +FTH – Transmit data with HDLC framing

| +FTH - Transmit data with | FTH – Transmit data with HDLC framing                                                                                                    |  |
|---------------------------|----------------------------------------------------------------------------------------------------|--|
| Execute command           |                                                                                                    |  |
| Read command              |                                                                                                    |  |
| Write command             |                                                                                                    |  |
| AT+FTH= <mod></mod>       | this command causes the module to transmit facsimile data using HDLC protocol and the modulation defined by the parameter <mod>. parameter <mod> : carrier modulation 3 - V21/300 bps</mod></mod> |  |
| Test command              |                                                                                                    |  |
| AT+FTH=?                  | Returns all supported values of the parameters <mod>.</mod>                                                                                                    |  |
| Example                   |                                                                                                    |  |
| Reference                 | ITU T.31 and TIA/EIA-578-A specifications                                                                                                    |  |
| SW release                | Version A                                                                                                    |  |

80264ST10007a Rev. 4- 09/09/04

#### 5.7.2.6 +FRH – Receive data with HDLC framing

|                          | 8                                                                                |  |
|--------------------------|----------------------------------------------------------------------------------|--|
| +FRH – Receive data data | FRH - Receive data data with HDLC framing                                        |  |
| Execute command          |                                                                                  |  |
| Read command             |                                                                                  |  |
| Write command            |                                                                                  |  |
| AT+FRH= <mod></mod>      | this command causes the module to receive facsimile data using HDLC protocol and |  |
|                          | the modulation defined by the parameter <mod>.</mod>                             |  |
|                          | parameter <mod> : carrier modulation</mod>                                       |  |
|                          | 3 - V21/300 bps                                                                  |  |
| Test command             |                                                                                  |  |
| AT+FRH=?                 | Returns all supported values of the parameters <mod>.</mod>                      |  |
| Example                  |                                                                                  |  |
| Reference                | ITU T.31 and TIA/EIA-578-A specifications                                        |  |
| SW release               | Version A                                                                        |  |

## **5.7.3** Serial port control

#### 5.7.3.1 +FLO – Select flow control specified by type

| +FLO – Select flow control specified by type |                                                                                                    |
|----------------------------------------------|----------------------------------------------------------------------------------------------------|
| Execute command                              |                                                                                                    |
| Read command                                 |                                                                                                    |
| Write command                                |                                                                                                    |
| AT+FLO= <type></type>                        | Selects the flow control behavior of the serial port in both directions: from DTE to DTA and from DTA to DTE |
|                                              | Parameter:                                                                                                   |
|                                              | <type> - flow control option for the data on the serial port</type>                                          |
|                                              | 0 - flow control None                                                                                        |
|                                              | 1 - flow control Software (XON-XOFF)                                                                         |
|                                              | 2 - flow control Hardware (CTS-RTS)                                                                          |
|                                              | <b>Note</b> : This command is a shortcut of the +IFC command.                                                |
| Test command                                 |                                                                                                    |
| AT+FLO=?                                     | Returns all supported values of the parameters <type>.</type>                                                |
| Example                                      |                                                                                                    |
| Reference                                    | ITU T.31 and TIA/EIA-578-A specifications                                                                    |
| SW release                                   | Version A                                                                                                    |

### 5.7.3.2 +FPR – Select serial port rate

| +FPR – Select serial port rate |                                                                                                    |
|--------------------------------|----------------------------------------------------------------------------------------------------|
| Execute command                |                                                                                                    |
| Read command                   |                                                                                                    |
| Write command                  |                                                                                                    |
| AT+FPR= <rate></rate>          | Selects the serial port speed in both directions: from DTE to DTA and from DTA to DTE. When autobauding is selected, then the speed is detected automatically.  Parameter: |
|                                | <rate> - serial port speed selection 0 - autobauding</rate>                                                                                                    |

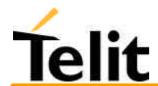

80264ST10007a Rev. 4– 09/09/04

| Test command AT+FPR=? | Returns all supported values of the parameters <rate>.</rate> |
|-----------------------|---------------------------------------------------------------|
| Example               |                                                               |
| Reference             | ITU T.31 and TIA/EIA-578-A specifications                     |
| SW release            | Version A                                                     |

#### 5.7.3.3 +FDD – Double escape character replacement control

| +FDD - Double escape ch | aracter replacement control                                                                                                    |
|-------------------------|----------------------------------------------------------------------------------------------------|
| Execute command         |                                                                                                    |
| Read command            |                                                                                                    |
| Write command           |                                                                                                    |
| AT+FDD= <mode></mode>   | This command sets the double escape character replacement behavior of the module depending on the parameter <mode>.  Parameter  <mode>= 0  DCE decode of <dle><sub>: <dle><dle> or discard  DCE encode of &lt;1/0&gt;&lt;1/0&gt;: <dle><dle><dle><dle>&lt;</dle></dle></dle></dle></dle></dle></sub></dle></mode></mode> |
| Test command            |                                                                                                    |
| AT+FDD=?                | Returns all supported values of the parameters <mode>.</mode>                                                                                                    |
| Example                 |                                                                                                    |
| Reference               | ITU T.31 and TIA/EIA-578-A specifications                                                                                                    |
| SW release              | Version A                                                                                                    |

80264ST10007a Rev. 4-09/09/04

## 5.8 Easy GPRS Extension

#### 5.8.1 Overview

The Easy GPRS feature applies only to the **Telit TRIZIUM** and allows a **Telit TRIZIUM** user to contact a device in internet and establish with it a raw data flow over the GPRS and Internet networks.

This feature can be seen as a way to obtain a "virtual" serial connection between the Application Software on the Internet machine involved and the controller of the **Telit TRIZIUM** module, regardless of all the software stacks underlying.

An example of the protocol stack involved in the devices is reported:

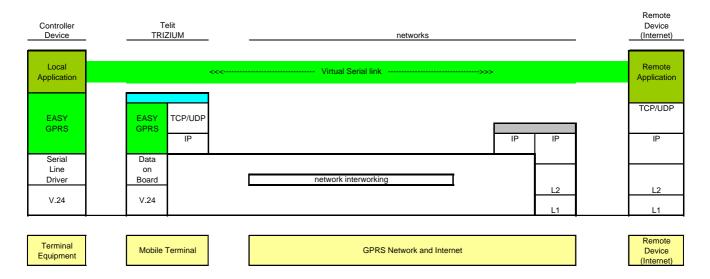

This particular implementation allows to the devices interfacing to the **Telit TRIZIUM** module the use of the GPRS and Internet packet service without the need to have an internal TCP/IP stack since this function is embedded inside the module.

#### 5.8.2 Easy GPRS definition

The Easy GPRS feature provides a way to replace the need of an Internet TCP/IP stack at the terminal equipment side. The steps that will be required to obtain a virtual serial connection (that is actually a socket) to the Internet peer are:

- a) configuring the GPRS Access
- b) configuring the embedded TCP/IP stack behaviour
- c) defining the Internet Peer to be contacted
- d) request the GPRS and socket connections to be opened (host is connected)
- e) exchange raw data
- f) close the socket and GPRS context

All these steps are achieved through AT commands.

As for common modem interface, two logical status are involved: command mode and data traffic mode.

- In Command Mode (CM), some AT commands are provided to configure the Data Module Internet stack and to start up the data traffic.

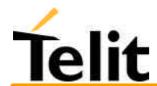

80264ST10007a Rev. 4-09/09/04

- In data traffic mode (Socket Mode, SKTM), the client can send/receive a raw data stream which will be encapsulated in the previously configured TCP / IP packets which will be sent to the other side of the network and viceversa. Control plane of ongoing socket connection is deployed internally to the module.

#### 5.8.2.1 Configuring the GPRS access

The GPRS access configuration is done by setting:

- the GPRS context number 1 parameters (see +CGDCONT command)
- the Authentication parameters: User Name and Password (see commands #USERID, #PASSW)

#### 5.8.2.2 Configuring the embedded TCP/IP stack

The TCP/IP stack behaviour must be configured by setting:

- the packetizer default packet size (see command #PKTSZ)
- the data sending timeout (see command #DSTO)
- the socket inactivity timeout (see command #SKTTO)

#### 5.8.2.3 Defining the Internet peer to be contacted

As last setting definition, the host to be contacted and on which port/protocol must be set:

- the socket definition (see command #SKTSET)

This command permits also to specify the host name instead of its IP address, if a host name is given to the set command, then the module stores it as a host nick name. It is care of the module user to guarantee that the host nick name provided corresponds to an existing internet peer.

If an host nick name has been given then, while opening the connection in response to the AT#SKTOP command, the module will autonomously activate a GPRS connection and query its DNS to obtain the IP address relative to the host nick name provided. This process of context activation and DNS query may require a bit more time and requires that the GPRS network coverage is good enough to permit data transfers.

#### 5.8.2.4 Open the connection with the internet host

With the AT#SKTOP all the process required to connect with the internet host starts:

- TRIZIUM activates the first context
- TRIZIUM proceeds to the authentication with the parameters specified on par. 5.8.2.1
- Eventually does the DNS query to resolve the IP address of the host name internet peer
- TRIZIUM establishes a TCP/UDP (depending on the parameter request) connection with the given internet host
- Once the connection is up the module reports the code: CONNECT

From this moment the data incoming in the serial port is packet and sent to the Internet host, while the data received from the host is serialised and flushed to the Terminal Equipment.

#### 5.8.2.5 Close the Socket and deactivate the context

The connection can be closed because of:

- remote host TCP connection close
- socket inactivity timeout
- Terminal Equipment by issuing the escape sequence "+++"
- Network deactivation

Note: if in the raw data to be sent there's an escape sequence, then the TE must work it out and sent it in a different fashion to guarantee that the connection is not closed.

The pause time is defined in the parameter S12.

On the reception of an escape sequence the TRIZIUM closes the connection, deactivates the GPRS context returning to command mode and issuing the NO CARRIER code.

#### **5.8.3 Known limitations**

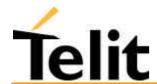

80264ST10007a Rev. 4- 09/09/04

The implementation of the EASY GPRS feature has the following known limitations:

- Only one socket can be opened at a time, no multiple socket connections can be made;
- Only the first GPRS context is associated with this feature;
- The closing of a socket implies always the deactivation of the GPRS context associated;
- It is taken for granted that external processor will be able to handle at least a limited v.24 implementation: RTS, CTS and, highly recommended, DCD lines; this because software flow control is not applicable to the feature;
- Only Mobile initiated connections can be made, it is not possible to receive incoming TCP connection requests;
- Due to the particularity of this feature, the flow control of both the directions uplink and downlink is interlocked

## 5.8.4 Easy GPRS custom AT command Definition

#### 5.8.4.1 #USERID – Authentication User ID control

| #USERID – Authentication User ID control |                                                                                       |
|------------------------------------------|---------------------------------------------------------------------------------------|
| Execute command                          |                                                                                       |
| Read command                             |                                                                                       |
| AT#USERID?                               |                                                                                       |
|                                          | Reports the current value of the parameter <user>.</user>                             |
| Write command                            |                                                                                       |
| AT#USERID=" <user>"</user>               | This command sets the user identification string to be used during the authentication |
|                                          | step to be the string <user>.</user>                                                  |
|                                          | Parameter:                                                                            |
|                                          | <user> - authentication User ID</user>                                                |
|                                          | - any string value up to max length reported in the Test command.                     |
| Test command                             |                                                                                       |
| AT#USERID=?                              | Returns the maximum allowed length of the string parameter <user>.</user>             |
| Example                                  | AT#USERID = "myName"                                                                  |
|                                          | OK                                                                                    |
|                                          | AT#USERID?                                                                            |
|                                          | #USERID: "myName"                                                                     |
|                                          | OK                                                                                    |
| Reference                                | Telit specifications                                                                  |
| SW release                               | Version A                                                                             |

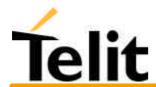

80264ST10007a Rev. 4– 09/09/04

#### 5.8.4.2 #PASSW - Authentication Password control

| #PASSW – Authentication Password control |                                                                                      |
|------------------------------------------|--------------------------------------------------------------------------------------|
| Execute command                          |                                                                                      |
| Read command                             |                                                                                      |
| AT#PASSW=?                               |                                                                                      |
|                                          | Reports the maximum password length.                                                 |
| Write command                            |                                                                                      |
| AT#PASSW=" <pwd>"</pwd>                  | This command sets the user password string to be used during the authentication step |
|                                          | to be the string <pwd>.</pwd>                                                        |
|                                          | Parameter:                                                                           |
|                                          | <pwd> - authentication password</pwd>                                                |
|                                          | - any string value up to max length reported in the Test command.                    |
| Test command                             | No test command allowed, for password security                                       |
| Example                                  | AT#PASSW = "myPassword"                                                              |
|                                          | OK                                                                                   |
|                                          |                                                                                      |
| Reference                                | Telit specifications                                                                 |
| SW release                               | Version A                                                                            |

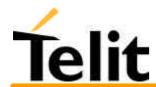

80264ST10007a Rev. 4– 09/09/04

#### 5.8.4.3 #PKTSZ -Packet Size control

| <b>#PKTSZ -Packet Size control</b> |                                                                                                    |
|------------------------------------|----------------------------------------------------------------------------------------------------|
| Execute command                    |                                                                                                    |
| Read command AT#PKTSZ?             | Reports the current value of the parameter <size>.</size>                                                 |
| Write command                      |                                                                                                    |
| AT#PKTSZ= <size></size>            | This command sets the default packet size to be used by the TCP/UDP/IP stack for data sending. Parameter: |
|                                    | <size> - packet size in bytes 0 - automatically chosen by the device 1512 - packet size in bytes</size>   |
| Test command                       | -                                                                                                    |
| AT#PKTSZ=?                         | Returns the allowed values for the parameter <size>.</size>                                               |
| Example                            | AT#PKTSZ = 100<br>OK<br>AT#PKTSZ?<br>#PKTSZ: 100<br>OK                                                    |
| Reference                          | Telit specifications                                                                                      |
| SW release                         | Version A                                                                                                 |

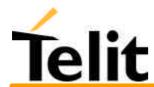

80264ST10007a Rev. 4– 09/09/04

### **5.8.4.4** #DSTO – Data Sending Timeout control

| <b>#DSTO –Data Sending Ti</b> | meout control                                                                                                    |
|-------------------------------|----------------------------------------------------------------------------------------------------|
| Execute command               |                                                                                                    |
| Read command                  |                                                                                                    |
| AT#DSTO?                      |                                                                                                    |
|                               | Reports the current value of the parameter <time>.</time>                                                                                                    |
| Write command                 |                                                                                                    |
| AT#DSTO= <time></time>        | This timeout applies when the data to be sent is less that one full packet size and whose sending would have been delayed for a undefined time until new data to be sent is received and the full packet size is reached. |
|                               | This command sets the maximum time that the module awaits before sending anyway a packet whose size is less than the default one.                                                                                         |
|                               | Parameter:                                                                                                    |
|                               | <time> - packet sending timeout in 100ms units</time>                                                                                                    |
|                               | 0 - no timeout, wait forever for packets to be completed before send.                                                                                                    |
|                               | 1255 hundreds of ms                                                                                                    |
| Test command                  |                                                                                                    |
| AT#DSTO=?                     | Returns the allowed values for the parameter <time>.</time>                                                                                                    |
| Example                       | AT#DSTO = 10 (1 sec. Timeout)                                                                                                    |
|                               | OK                                                                                                    |
|                               | AT#DSTO?                                                                                                    |
|                               | #DSTO: 10                                                                                                    |
|                               | OK                                                                                                    |
| NOTE                          | In order to avoid possible low performances issues, it is suggested to set the <time></time>                                                                                                    |
|                               | parameter to a value greater than 5                                                                                                    |
| Reference                     | Telit specifications                                                                                                    |
| SW release                    | Version A                                                                                                    |

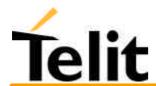

80264ST10007a Rev. 4– 09/09/04

### **5.8.4.5** #SKTTO – Socket inactivity timeout control

| #SKTTO – Socket inactivity timeout control |                                                                                                    |
|--------------------------------------------|----------------------------------------------------------------------------------------------------|
| Execute command                            |                                                                                                    |
| Read command AT#SKTTO?                     | Reports the current value of the parameter <time>.</time>                                                                                                    |
| Write command AT#SKTTO= <time></time>      | This timeout applies when the no data is exchanged in the socket for a long time and therefore the socket connection is automatically closed and the GPRS context deactivated.  This command sets the maximum time that the module awaits without data exchange on the socket before closing the socket and deactivating the GPRS context.  Parameter: <ti>- socket inactivity timeout in seconds units  0 - no timeout.  165535 s</ti> |
| Test command                               |                                                                                                    |
| AT#SKTTO=?                                 | Returns the allowed values for the parameter <time>.</time>                                                                                                    |
| Example                                    | AT#SKTTO = 30 (30 sec. Timeout) OK AT#SKTTO? #SKTTO: 30 OK                                                                                                    |
| Reference                                  | Telit specifications                                                                                                    |
| SW release                                 | Version A                                                                                                    |

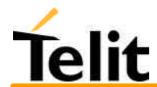

80264ST10007a Rev. 4– 09/09/04

#### 5.8.4.6 #SKTSET - Socket definition control

| #SKTSET – Socket definition control                                                                           |                                                                                                    |
|----------------------------------------------------------------------------------------------------|----------------------------------------------------------------------------------------------------|
| Execute command                                                                                               |                                                                                                    |
| Read command AT#SKTSET?                                                                                       | Reports the current value of the parameters                                                                                                    |
| MINGKIGET.                                                                                                    | <socket type="">,<remote port="">, <remote address="">.</remote></remote></socket>                                                                                                    |
| Write command AT#SKTSET= <socket type="">, <remote port="">, "<remote address="">"</remote></remote></socket> | This command sets the socket parameters values.  Parameter: <socket type=""> - socket protocol type  0 - TCP  1 - UDP  <remote port=""> - remote host port to be opened  065535 - port number  <remote address=""> - address of the remote host this parameter can be either:  - any valid IP address in the format: xxx.xxx.xxx</remote></remote></socket>                                                             |
|                                                                                                    | - any valid IP address in the format: xxx.xxx.xxx.<br>- any host name to be solved with a DNS query in the format: <host name=""></host>                                                                                                    |
| Test command                                                                                                  |                                                                                                    |
| AT#SKTSET=?                                                                                                   | Returns the allowed values for the parameters.                                                                                                    |
| Example                                                                                                    | AT#SKTSET = 0,1024,"123.124.020.007"<br>OK<br>Or<br>AT#SKTSET=0,1024,"www.telit.net"<br>OK                                                                                                    |
| NOTE                                                                                                    | The resolution of the host name is done when opening the socket, therefore if an invalid host name is given to the #SKTSET command, then no error message will be issued to the #SKTSET command.  The DNS Query to be successful requests that:  - the GPRS context 1 is correctly set with AT+CGDCONT  - the authentication parameters are set (#USERID, #PASSW)  - the GPRS coverage is enough to permit a connection |
| Reference                                                                                                    | Telit specifications                                                                                                    |
| SW release                                                                                                    | Version A                                                                                                    |

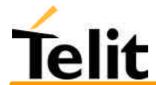

80264ST10007a Rev. 4- 09/09/04

#### 5.8.4.7 #SKTOP – Socket Open command

| #SKTOP - Socket Open Comm | #SKTOP – Socket Open Command                                                                                                    |  |
|---------------------------|----------------------------------------------------------------------------------------------------|--|
| Execute command AT#SKTOP  | Activates the context number 1, proceeds with the authentication with the user ID and password previously set with #USERID #PASSW commands, and opens a socket connection with the host specified in the #SKTSET command. Eventually before opening the socket connection it issues automatically a DNS query to solve the IP address of the host name.  If the connection succeeds a CONNECT indication is sent, otherwise a NO CARRIER indication is sent. |  |
| Read command              | CARRIER Indication is sent.                                                                                                    |  |
| Write command             |                                                                                                    |  |
| Test command              |                                                                                                    |  |
| Example                   | AT#SKTOP GPRS context activation, authentication and socket open CONNECT                                                                                                    |  |
| Reference                 | Telit specifications                                                                                                    |  |
| SW release                | Version A                                                                                                    |  |

#### **5.8.4.8 #QDNS – Query DNS**

|                                  | ·                                                                                                    |
|----------------------------------|----------------------------------------------------------------------------------------------------|
| #QDNS – Query DNS                |                                                                                                    |
| Execute command                  | This command activates a context, authenticates and proceeds to execute a DNS                                                            |
| AT#QDNS=" <host name="">"</host> | query to solve the host name into an IP address.                                                                                         |
|                                  | If the DNS query is successful then the IP address will be reported in the result code:                                                  |
|                                  | #QDNS:" <host name="">",&lt; IP address&gt;</host>                                                                                       |
|                                  | the <ip address=""> is in the format: xxx.xxx.xxx</ip>                                                                                   |
|                                  | else                                                                                                    |
|                                  | #QDNS:" <host name="">", NOT SOLVED</host>                                                                                               |
| Read command                     |                                                                                                    |
| Write command                    |                                                                                                    |
| Test command                     |                                                                                                    |
| NOTE                             | This command requires that the first context parameters, the authentication par. are correctly set and that the GPRS network is present. |
| Reference                        | Telit specifications                                                                                                    |
| SW release                       | Version A                                                                                                    |

#### 5.8.4.9 #SKTSAV - Socket Parameters Save Command

| #SKTSAV – Socket Parameters Save Command |                                                                     |
|------------------------------------------|---------------------------------------------------------------------|
| Execute command                          |                                                                     |
| AT#SKTSAV                                | Saves the actual Parameters of the Socket in the NVM of the device. |
|                                          | The values stored are:                                              |
|                                          | - User Name                                                         |
|                                          | - Password                                                          |
|                                          | - Packet Size                                                       |
|                                          | - Socket inactivity timeout                                         |
|                                          | - Data sending timeout                                              |
|                                          | - Socket type (UDP/TCP)                                             |
|                                          | - Remote port                                                       |
|                                          | - Remote address                                                    |
|                                          |                                                                     |
| Read command                             |                                                                     |

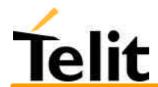

80264ST10007a Rev. 4– 09/09/04

| Write command |                                                                                    |
|---------------|------------------------------------------------------------------------------------|
| Test command  |                                                                                    |
| Example       | AT#SKTSAV                                                                          |
| _             | OK                                                                                 |
|               | socket parameters have been saved in NVM                                           |
| Note          | If some parameters have not been previously specified then a default value will be |
|               | taken.                                                                             |
| Reference     | Telit specifications                                                               |
| SW release    | Version A                                                                          |

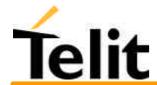

80264ST10007a Rev. 4- 09/09/04

#### 5.8.4.10 #SKTRST – Socket Parameters Reset Command

| #SKTRST - Socket Para | meters Reset Command                                                               |
|-----------------------|------------------------------------------------------------------------------------|
| Execute command       |                                                                                    |
| AT#SKTRST             | Resets the actual Parameters of the Socket in the NVM of the device to the default |
|                       | ones.                                                                              |
|                       | The values reset are:                                                              |
|                       | - User Name (none)                                                                 |
|                       | - Password (none)                                                                  |
|                       | - Packet Size                                                                      |
|                       | - Socket inactivity timeout                                                        |
|                       | - Data sending timeout                                                             |
|                       | - Socket type (UDP/TCP)                                                            |
|                       | - Remote port (none)                                                               |
|                       | - Remote address (none)                                                            |
| Read command          |                                                                                    |
| Write command         |                                                                                    |
| Test command          |                                                                                    |
| Example               | AT#SKTRST                                                                          |
| •                     | OK                                                                                 |
|                       | socket parameters have been reset                                                  |
| Reference             | Telit specifications                                                               |
| SW release            | Version A                                                                          |

80264ST10007a Rev. 4- 09/09/04

# **5.9 Easy Camera Extension**

## 5.9.1 Camera management

#### 5.9.1.1 #CAMON - Camera ON

| #CAMON – Camera ON Command |                                       |  |
|----------------------------|---------------------------------------|--|
| Execute command AT#CAMON   | Turns ON the Camera.                  |  |
| Read command               |                                       |  |
| Write command              |                                       |  |
| Test command               |                                       |  |
| Example                    | AT#CAMON OK camera is now powered up. |  |
| Reference                  | Telit specifications                  |  |
| SW release                 | Version A                             |  |

#### 5.9.1.2 #CAMOFF - Camera OFF

| #CAMOFF - Camera off Command |                             |  |
|------------------------------|-----------------------------|--|
| Execute command              | Turns OFF the Camera.       |  |
| AT#CAMOFF                    |                             |  |
| Read command                 |                             |  |
| Write command                |                             |  |
| Test command                 |                             |  |
| Example                      | AT#CAMOFF                   |  |
|                              | OK                          |  |
|                              | camera is now powered down. |  |
| Reference                    | Telit specifications        |  |
| SW release                   | Version A                   |  |

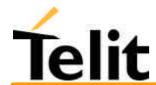

80264ST10007a Rev. 4- 09/09/04

#### 5.9.1.3 #TPHOTO - Camera Take Photo

| <b>#TPHOTO – Camera Take Photo Command</b> |                                                                                   |  |
|--------------------------------------------|-----------------------------------------------------------------------------------|--|
| Execute command                            | Commands the CAMERA to take the photo and stores it in the TRIZIUM memory.        |  |
| AT#TPHOTO                                  |                                                                                   |  |
| Read command                               |                                                                                   |  |
| Write command                              |                                                                                   |  |
| Test command                               |                                                                                   |  |
| NOTE                                       | The photo is kept in the TRIZIUM RAM memory, therefore after a power off it is    |  |
|                                            | lost.                                                                             |  |
|                                            | There's only 1 position for the photo, every photo will overwrite the previous.   |  |
|                                            | The photo is taken during IDLE time, if the mobile is busy on network operations, |  |
|                                            | (e.g. during a call) the photo cannot be taken.                                   |  |
| Example                                    | AT#TPHOTO                                                                         |  |
|                                            | OK                                                                                |  |
|                                            | the camera has taken the photo and it is now stored on the TRIZIUM memory.        |  |
| Reference                                  | Telit specifications                                                              |  |
| SW release                                 | Version A                                                                         |  |

#### 5.9.1.4 #RPHOTO - Camera Read Photo

| #RPHOTO - Camera Read Photo Command |                                                                                      |  |
|-------------------------------------|--------------------------------------------------------------------------------------|--|
| Execute command                     | After this command the TRIZIUM starts to flush the photo in its memory to the serial |  |
| AT#RPHOTO                           | line, ending it with the Ok code                                                     |  |
| Read command                        |                                                                                      |  |
| Write command                       |                                                                                      |  |
| Test command                        |                                                                                      |  |
| NOTE                                | The photo is flushed as hexadecimal characters in the format selected.               |  |
| Example                             | AT#RPHOTO                                                                            |  |
|                                     | xxxxxxxxxxx (binary digits of the JPEG image)                                        |  |
|                                     | <cr><lf>OK<cr><lf></lf></cr></lf></cr>                                               |  |
|                                     | the photo has been flushed to the serial line.                                       |  |
| Reference                           | Telit specifications                                                                 |  |
| SW release                          | Version A                                                                            |  |

80264ST10007a Rev. 4– 09/09/04

#### **5.9.1.5 #OBJL** – **Object List**

| <b>#OBJL-Object List Command</b> |                                                                   |
|----------------------------------|-------------------------------------------------------------------|
| Execute command                  |                                                                   |
| Read command                     |                                                                   |
| Write command                    | Reports the list of the objects stored in the TRIZIUM memory.     |
| AT#OBJL='' <obj>''</obj>         | Parameter:                                                        |
|                                  | <obj> - a string parameter which specify the object listed.</obj> |
|                                  | "IMG" - Image object (it is the only string supported).           |
|                                  | Returns the list of the stored objects:                           |
|                                  | #OBJL: Snapshot, <size></size>                                    |
|                                  | where                                                             |
|                                  | Snapshot - is the name of the object. It can't be changed.        |
|                                  | <size> is the size of the object reported in bytes.</size>        |
| Test command                     |                                                                   |
| NOTE                             |                                                                   |
| Example                          | AT#OBJL="IMG"                                                     |
|                                  | #OBJL: Snapshot,47224                                             |
|                                  | OK                                                                |
| Reference                        | Telit specifications                                              |
| SW release                       | Version A                                                         |

#### 5.9.1.6 #OBJR - Object Read

| #OBJR - Object Read Comman     | <mark>nd</mark>                                                                      |
|--------------------------------|--------------------------------------------------------------------------------------|
| Execute command                |                                                                                      |
| Read command                   |                                                                                      |
| Write command                  | After this command the TRIZIUM starts to flush the photo in its memory to the serial |
| AT#OBJR=" <obj>","Snapsh</obj> | line without ending it with OK.                                                      |
| ot"                            | Parameter:                                                                           |
|                                | <obj> - a string parameter which specify the object listed.</obj>                    |
|                                | "IMG" - Image object (it is the only string supported).                              |
|                                | "Snapshot" - is the name of the object.                                              |
| Test command                   |                                                                                      |
| NOTE                           | The photo is flushed as hexadecimal characters in the format selected. The baudrate  |
|                                | is fixed at 115200, using hardware flow control.                                     |
| Example                        | AT#OBJR="IMG","Snapshot"                                                             |
|                                | xxxxxxxxxxx (binary digits of the JPEG image)                                        |
|                                | the photo has been flushed to the serial line.                                       |
| Reference                      | Telit specifications                                                                 |
| SW release                     | Version A                                                                            |

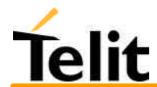

80264ST10007a Rev. 4– 09/09/04

#### 5.9.1.7 #CAMQUA – Camera Select Quality of Photo

| #CAMQUA - Camera Select  | #CAMQUA - Camera Select Quality of Photo                                                                                                    |  |
|--------------------------|----------------------------------------------------------------------------------------------------|--|
| Execute command          |                                                                                                    |  |
| Read command AT#CAMQUA?  | Reports the current value of the parameter <qual></qual>                                                                                                    |  |
| Write command            |                                                                                                    |  |
| AT#CAMQUA= <qual></qual> | This command sets the quality of the photo stored on the memory of the TRIZIUM Parameter: <qual> - photo quality 0 - low (Jpeg compression high - low quality of picture) 1 - medium (Jpeg compression medium - med. quality of picture) 2 - high ( Jpeg compression low - high quality of picture) - default</qual> |  |
| Test command             |                                                                                                    |  |
| AT#CAMQUA=?              | Returns the allowed values for the parameters.                                                                                                    |  |
| NOTE                     | Increasing the photo quality increases its size.                                                                                                    |  |
| Example                  | AT#CAMQUA=2<br>OK                                                                                                    |  |
| Reference                | Telit specifications                                                                                                    |  |
| SW release               | Version A                                                                                                    |  |

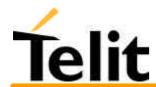

80264ST10007a Rev. 4– 09/09/04

#### **5.9.1.8** #CMODE – Camera Select Operating MODE

| <b>#CMODE - Camera Select Op</b>      | erating MODE                                                                                                |
|---------------------------------------|----------------------------------------------------------------------------------------------------|
| Execute command                       |                                                                                                    |
| Read command AT#CMODE?                | Reports the current value of the parameter                                                                  |
|                                       | <mode></mode>                                                                                               |
| Write command AT#CMODE= <mode></mode> | This command sets the operating mode of the TRIZIUM camera Parameter: <mode> - camera operating mode</mode> |
| Test command                          |                                                                                                    |
| AT#CMODE=?                            | Returns the allowed values for the parameters.                                                              |
| Example                               | AT#CMODE=0<br>OK                                                                                            |
| Reference                             | Telit specifications                                                                                        |
| SW release                            | Version A                                                                                                   |

80264ST10007a Rev. 4– 09/09/04

## 5.9.2Email management

#### 5.9.2.1 #ESMTP - Email SMTP server

| 6.10.2.1 #ESMTP – Email SMT | <mark>TP server</mark>                                                                                                    |
|-----------------------------|----------------------------------------------------------------------------------------------------|
| Execute command             |                                                                                                    |
| Read command AT#ESMTP?      | Reports the current value of the parameter                                                                                                    |
|                             | <smtp></smtp>                                                                                                    |
| Write command               |                                                                                                    |
| AT#ESMTP=" <smtp>"</smtp>   | This command sets the SMTP server used for EMAIL sending.                                                                                                    |
|                             | SMTP server can be specified as IP address or as nick name.                                                                                                    |
|                             | Parameter:                                                                                                    |
|                             | <smtp> - SMTP server address</smtp>                                                                                                    |
|                             | this parameter can be either:                                                                                                    |
|                             | - any valid IP address in the format: xxx.xxx.xxx                                                                                                    |
|                             | - any host name to be solved with a DNS query in the format: <host name=""></host>                                                                                            |
| Test command                |                                                                                                    |
| AT#ESMTP=?                  | Returns the max character length for the parameter.                                                                                                    |
| Example                     | AT#ESMTP="smtp.mydomain.com"                                                                                                    |
|                             | OK                                                                                                    |
| Reference                   | Telit specifications                                                                                                    |
| Note                        | The SMTP server used shall be inside the APN space (the smtp server provided by the network operator) or it must allow the Relay, otherwise it will refuse to send the email. |
| SW release                  | Version A                                                                                                    |

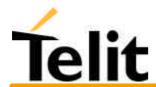

80264ST10007a Rev. 4– 09/09/04

#### 5.9.2.2 #EADDR – Email sender address

| 6.10.2.2 #EADDR – Email sender address    |                                                                               |
|-------------------------------------------|-------------------------------------------------------------------------------|
| Execute command                           |                                                                               |
| Read command AT#EADDR?                    | Reports the current value of the parameter                                    |
|                                           | <e-add></e-add>                                                               |
| Write command AT#EADDR=" <e-add>"</e-add> | This command sets the sender address string to be used for sending the Email. |
| ATTEADDR - C-aud                          | Parameter:                                                                    |
|                                           | <e-add> - sender address</e-add>                                              |
|                                           | - any string value up to max length reported in the Test command.             |
|                                           | By default ""                                                                 |
| Test command                              | Returns the maximum allowed length of the string parameter <e-add>.</e-add>   |
| AT#EADDR=?                                |                                                                               |
| Example                                   | AT#EADDR = "me@email.box.com"                                                 |
|                                           | OK                                                                            |
|                                           | AT#EADDR?                                                                     |
|                                           | #EADDR: " me@email.box.com "                                                  |
|                                           | OK                                                                            |
| Reference                                 | Telit specifications                                                          |
| SW release                                | Version A                                                                     |

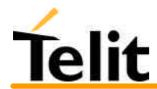

80264ST10007a Rev. 4– 09/09/04

#### 5.9.2.3 #EUSER – Email authentication USER NAME

| 6.10.2.2 #EUSER – Email auth  | 6.10.2.2 #EUSER – Email authentication USER NAME                                                                                                    |  |
|-------------------------------|----------------------------------------------------------------------------------------------------|--|
| Execute command               |                                                                                                    |  |
| Read command AT#EUSER?        | Reports the current value of the parameter                                                                                                    |  |
|                               | <e-user></e-user>                                                                                                    |  |
| Write command                 |                                                                                                    |  |
| AT#EUSER=" <e-user>"</e-user> | This command sets the user identification string to be used during the authentication step of the SMTP to be the string <e-user>.  Parameter:</e-user> |  |
|                               | <pre><e-user> - authentication User ID for email</e-user></pre>                                                                                        |  |
|                               | - any string value up to max length reported in the Test command.  By default ""                                                                       |  |
| Test command                  | Returns the maximum allowed length of the string parameter <e-user>.</e-user>                                                                          |  |
| AT#EUSER=?                    |                                                                                                    |  |
| Example                       | AT#USERID = "myE-Name"                                                                                                    |  |
|                               | OK                                                                                                    |  |
|                               | AT#USERID?                                                                                                    |  |
|                               | #USERID: "myE-Name"                                                                                                    |  |
| D 0                           | OK                                                                                                    |  |
| Reference                     | Telit specifications                                                                                                    |  |
| Note                          | If no authentication is required then the e-user parameter shall be empty "".                                                                          |  |
|                               | Note that it is a different user field than the one used for GPRS authentication (see AT#USERID).                                                      |  |
| SW release                    | Version A                                                                                                    |  |

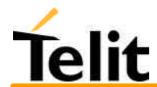

80264ST10007a Rev. 4– 09/09/04

#### 5.9.2.4 #EPASSW - Email authentication PASSWORD

| 6.10.2.2 #EPASSW – Email aut   | thentication PASSWORD                                                                                                    |
|--------------------------------|----------------------------------------------------------------------------------------------------|
| Execute command                |                                                                                                    |
| Read command                   |                                                                                                    |
| Write command                  |                                                                                                    |
| AT#EPASSW='' <e-pwd>''</e-pwd> | This command sets the user identification string to be used during the authentication step of the SMTP to be the string <user>. Parameter: <e-pwd> - authentication Password for Email</e-pwd></user> |
| Test command AT#EPASSW=?       | Returns the maximum allowed length of the string parameter <e-pwd>.</e-pwd>                                                                                                    |
| Example                        | AT#USERID = "myPassword"<br>OK                                                                                                    |
| Reference                      | Telit specifications                                                                                                    |
| Note                           | If no authentication is required then the e-pwd parameter shall be empty "".                                                                                                    |
|                                | Note that it is a different pwd field than the one used for GPRS authentication (see AT#PASSW).                                                                                                    |
| SW release                     | Version A                                                                                                    |

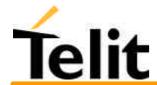

80264ST10007a Rev. 4– 09/09/04

#### 5.9.2.5 #SEMAIL - Send Email

| <b>#SEMAIL - Send Email</b>               |                                                                                                    |
|-------------------------------------------|----------------------------------------------------------------------------------------------------|
| Execute command                           | Sends an Email message .                                                                                                    |
| AT#SEMAIL =                               | Parameter:                                                                                                    |
| " <da>","<subj>",<att>"</att></subj></da> | <da> - destination address</da>                                                                                                    |
|                                           | <subj> - subject of the message</subj>                                                                                                 |
|                                           | <att> - attach image flag</att>                                                                                                    |
|                                           | 0 - don't attach any image                                                                                                    |
|                                           | 1 - attach the snapshot taken (must be already been taken)                                                                             |
|                                           | The device responds to the command with the prompt '>' and awaits for the message body text.                                           |
|                                           | To complete the operation send Ctrl-Z char (0x1A hexadecimal), to exit without writing the message send ESC char (0x1B hexadecimal).   |
|                                           | If email message is successfully sent, then the response is OK.                                                                        |
|                                           | If message sending fails for some reason, an error code is reported                                                                    |
|                                           | Note: Care must be taken to ensure that during the command execution, no other commands are issued.                                    |
|                                           | To avoid malfunctions is suggested to wait for the OK or ERROR/ +CMS ERROR: <err>&gt; response before issuing further commands.</err>  |
|                                           | Note: sending a mail with an image attachment can take quite a long time since it can be over 50Kb to send and can take over 1 minute. |
| Read command                              |                                                                                                    |
| Write command                             |                                                                                                    |
| Test command                              |                                                                                                    |
| Example                                   | AT#SEMAIL="me@myaddress.com","subject of the mail",1                                                                                   |
|                                           | message body this is the text of the mail message                                                                                      |
|                                           | CTRL-Z                                                                                                    |
|                                           |                                                                                                    |
|                                           | wait                                                                                                    |
|                                           | OK                                                                                                    |
|                                           | Message has been sent.                                                                                                    |
| Reference                                 | Telit specifications                                                                                                    |
| SW release                                | Version A                                                                                                    |

80264ST10007a Rev. 4- 09/09/04

## **5.10** Easy Scan Extension

### **5.10.1** Easy Scan custom AT commands

#### 5.10.1.1 \*CSURV - Network Survey of the complete 900/1800/1900 Network

| *CSURV – network survey    | of the complete GSM900/1800/1900 Network                                                                                             |
|----------------------------|----------------------------------------------------------------------------------------------------|
| Execute command            | The command allows to perform a quick survey through both GSM900 and                                                                 |
| AT*CSURV                   | DCS1800 or PCS1900 Bands (full band scan). After this the following information                                                      |
|                            | for every received BCCH is available.                                                                                                |
| AT#CSURV                   | For BCCH-Carrier:                                                                                                    |
| (both syntax are possible) |                                                                                                    |
|                            | arfcn: <value> bsic: <value> rxLev: <value> ber: <value> mcc: <value> mnc:</value></value></value></value></value>                   |
|                            | <pre><value> lac: <value> cellId: <value> cellStatus: <value> numArfcn: <value> arfcn:</value></value></value></value></value></pre> |
|                            | <pre><value1><value64> numChannels: <value> array: <value1><value32></value32></value1></value></value64></value1></pre>             |
|                            | For non BCCH-Carrier:                                                                                                    |
|                            | arfcn: <value> level: <value></value></value>                                                                                        |
|                            | where:                                                                                                    |
|                            | arfcn = C0 carrier assigned radio channel (BCCH - Broadcast Control Channel)                                                         |
|                            | bsic = base station identification code                                                                                              |
|                            | rxLev = received level (in dBm)                                                                                                    |
|                            | ber = bit error rate (in %)                                                                                                    |
|                            | mcc = mobile country code                                                                                                    |
|                            | mnc = mobile network code                                                                                                    |
|                            | lac = localization area code                                                                                                    |
|                            | cellId = cell identifier                                                                                                    |
|                            |                                                                                                    |
|                            | cellStatus = cell Status                                                                                                    |
|                            | Cell Allocation                                                                                                    |
|                            | NumArfcn = number of valid channels                                                                                                  |
|                            | arfcn = arfcn-list                                                                                                    |
|                            | BCCH Allocation                                                                                                    |
|                            | NumChannels = number of valid channels                                                                                               |
|                            | array = arfcn-list                                                                                                    |
|                            | The parameter CELLSTATUS indicates the following statuses:                                                                           |
|                            | - CELL_SUITABLE indicates the C0 is a suitable cell.                                                                                 |
|                            | - CELL_LOW_PRIORITY indicates the cell is low priority based on                                                                      |
|                            | the system information received.                                                                                                    |
|                            | - CELL_FORBIDDEN indicates the cell is forbidden.                                                                                    |
|                            | - CELL_BARRED indicates the cell is barred based on the system                                                                       |
|                            | information received.                                                                                                    |
|                            | - CELL_LOW_LEVEL indicates the cell RXLEV is low.                                                                                    |
|                            | - CELL_OTHER indicates none of the above e.g. exclusion timer                                                                        |
|                            | running, no BCCH availableetc.                                                                                                    |
|                            | For every non BCCH the following information is available:                                                                           |
|                            | arfcn = RF channel                                                                                                    |
|                            | rxLev = received level (in dBm)                                                                                                    |
|                            | TALEV – received lever (iii dbiii)                                                                                                   |
| Read command               |                                                                                                    |
| Write command              | The command allows to perform a quick survey through a defined part of the                                                           |
| AT*CSURV= <s>,<e></e></s>  | GSM900/DCS1800/PCS1900 Bands. It scans the channel from <s> to <e>. The</e></s>                                                      |
|                            | result format is similar to the full band scan.                                                                                      |
|                            | Parameters: <s> = starting channel</s>                                                                                               |
|                            | <e> = ending channel</e>                                                                                                    |
|                            | Contains chainer                                                                                                    |

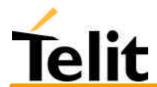

80264ST10007a Rev. 4- 09/09/04

| Test command |                                                                                                    |
|--------------|----------------------------------------------------------------------------------------------------|
| Example      | AT*CSURV Network survey started arfcn: 48 bsic: 24 rxLev: -52 ber: 0.00 mcc: 610 mnc: 1 lac: 33281 cellId: 3648 cellStatus: CELL_SUITABLE numArfcn: 2 arfcn: 30 48 numChannels: 5 array: 14 |
|              | 19 22 48 82<br>arfcn: 14 level: 8                                                                                                    |
|              | Network survey ended<br>OK                                                                                                    |
| Note         | The command is executed within max. 2 minute.                                                                                                    |
| Reference    | Telit Specifications.                                                                                                    |
| SW release   | Version A                                                                                                    |

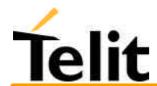

80264ST10007a Rev. 4- 09/09/04

#### **5.10.1.2** \*CSURVC - Network Survey in computer friendly format

| *CSURVC – network surv                    | ey in computer friendly format                                                                                                    |
|-------------------------------------------|----------------------------------------------------------------------------------------------------|
| Execute command AT*CSURVC                 | The command allows to perform a quick survey through both GSM900 and DCS1800 or PCS1900 Bands (full band scan). The format is computer friendly. For BCCH-Carrier: <arfcn>,<bsic>,<rxlev>,<ber>,<mcc>,<mnc>,<lac>,<cellid>,&lt; cellStatus&gt;,<numarfcn>,<arfcn1><arfcn64>,<numchannels>,&lt; array1&gt;<array32>  For non BCCH-Carrier: <arfcn>,<level></level></arfcn></array32></numchannels></arfcn64></arfcn1></numarfcn></cellid></lac></mnc></mcc></ber></rxlev></bsic></arfcn> |
|                                           | The numeric format of the parameter CELLSTATUS is the following:  0 - CELL_SUITABLE  1 - CELL_LOW_PRIORITY  2 - CELL_FORBIDDEN  3 - CELL_BARRED  4 - CELL_LOW_LEVEL  5 - CELL_OTHER                                                                                                    |
| Read command                              |                                                                                                    |
| Write command AT*CSURVC = <s>,<e></e></s> | The command allows to perform a quick survey through a defined part of the GSM900/DCS1800/PCS1900 Bands. It scans the channels from <s> to <e>. The result format is similar to the full band scan.  Parameters: <s> = starting channel  <e> = ending channel</e></s></e></s>                                                                                                    |
| Test command                              |                                                                                                    |
| Example                                   | AT*CSURVC<br>Network survey started<br>48,24,-52,0.00,610,1,33281,3648,0,2,30 48,5,14 19 22 48 82<br>14,8                                                                                                    |
|                                           | Network survey ended<br>OK                                                                                                    |
| Note                                      | The command is executed within max. 2 minute.                                                                                                    |
| Reference                                 | Telit Specifications.                                                                                                    |
| SW release                                | Version A                                                                                                    |

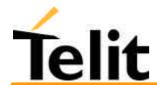

80264ST10007a Rev. 4-09/09/04

#### 5.10.1.3 \*CSURVU - Network Survey of user defined 900/1800/1900 channels

| *CSURVU – network survey of user defined GSM900/1800/1900 channels |                                                                                  |
|--------------------------------------------------------------------|----------------------------------------------------------------------------------|
| Execute command                                                    |                                                                                  |
| Read command                                                       |                                                                                  |
| Write command                                                      | The command allows to perform a quick survey of user defined                     |
| AT*CSURVU                                                          | GSM900/DCS1800/PCS1900 channels. It scans the given channels. The result         |
| = <ch1>,<ch2>,,<chn></chn></ch2></ch1>                             | format is the same like the full band scan (AT*CSURV).                           |
|                                                                    | Parameter: $\langle chN \rangle = channel number$                                |
|                                                                    | The max. number of scanned channels is 498 (124 for GSM, 374 for DCS or PCS).    |
|                                                                    | The <chn> must be in a increasing order.</chn>                                   |
| Test command                                                       |                                                                                  |
| Example                                                            | AT*CSURVU=59,110                                                                 |
|                                                                    | Network survey started                                                           |
|                                                                    | arfcn: 59 bsic: 16 rxLev: -76 ber: 0.00 mcc: 546 mnc: 1 lac: 54717 cellId: 21093 |
|                                                                    | cellStatus: CELL_SUITABLE numArfcn 2 arfcn: 36 59                                |
|                                                                    |                                                                                  |
|                                                                    | arfcn: 110 rxLev: -107                                                           |
|                                                                    |                                                                                  |
|                                                                    | Network survey ended                                                             |
|                                                                    | OK                                                                               |
| Note                                                               | The command is executed within max. 2 minute.                                    |
| Reference                                                          | Telit Specifications.                                                            |
| SW release                                                         | Version A                                                                        |

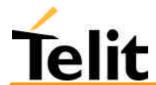

80264ST10007a Rev. 4- 09/09/04

#### **5.10.1.4** \*CSURVUC - Network Survey in computer friendly format

| *CSURVUC – network survey of user defined channels in computer friendly format |                                                                                                    |  |
|--------------------------------------------------------------------------------|----------------------------------------------------------------------------------------------------|--|
| Execute command                                                                |                                                                                                    |  |
| Read command                                                                   |                                                                                                    |  |
| Write command AT*CSURVUC = <ch1>,<ch2>,,<chn></chn></ch2></ch1>                | The command allows to perform a quick survey of user defined GSM900/DCS1800/PCS1900 channels. It scans the given channels. The format is computer friendly.  Parameter: <chn> = channel number The max. number of scanned channels is 498 (124 for GSM, 374 for DCS or PCS).</chn> |  |
|                                                                                | The <chn> must be in a increasing order.</chn>                                                                                                    |  |
| Test command                                                                   |                                                                                                    |  |
| Example                                                                        | AT*CSURVUC = 59,110<br>Network survey started<br>59,16,-76,0.00,546,1,54717,21093,0,2,36 59                                                                                                    |  |
|                                                                                | 110,-107  Network survey ended                                                                                                    |  |
|                                                                                | OK                                                                                                    |  |
| Note                                                                           | The command is executed within max. 2 minute.                                                                                                    |  |
| Reference                                                                      | Telit Specifications.                                                                                                    |  |
| SW release                                                                     | Version A                                                                                                    |  |

80264ST10007a Rev. 4-09/09/04

## **5.11 Jammed Detect & Report Extension**

#### **5.11.1** Overview

The Jammed Detect & Report feature allows a **Telit TRIZIUM** to detect the presence of a disturbing device such as a Communication Jammer and give indication to the user and/or send a report of that to the network.

This feature can be very important in alarm, security and safety applications that rely on the module for the communications. In these applications, the presence of a Jammer device can compromise the whole system reliability and functionality and therefore shall be recognized and reported either to the local system for countermeasure actions or to the network providing remote actions.

An example scenario could be an intrusion detection system that uses the **Telit TRIZIUM** for sending the alarm indication for example with an SMS to the system owner, and a thief incomes using a Jammer to prevent any communication between the GSM module and the network.

In such a case, the **Telit TRIZIUM** detects the Jammer presence even before the break in and can trigger an alarm siren, other communication devices (PSTN modem) or directly report this condition to the network that can provide further security services for example sending SMS to the owner or police.

#### **5.11.2 Jammed Detect & Report custom AT commands**

#### 5.11.2.1 #JDR - Jammed Detect & Report

| #JDR - Jammed Detect & Report   |                                                                                        |  |
|---------------------------------|----------------------------------------------------------------------------------------|--|
| Execute command                 |                                                                                        |  |
| Read command                    |                                                                                        |  |
| AT#JDR?                         | Reports the current settings of the command, in the format:                            |  |
|                                 | #JDR: <mode>,<mnpl>,<dcmn></dcmn></mnpl></mode>                                        |  |
| Write command                   | This command allows to control the Jammed Detect & Report feature.                     |  |
| AT#JDR = <mode></mode>          | The TRIZIUM can Detect if a communication Jammer is active in its range and give       |  |
| [, <mnpl>,<dcmn>]</dcmn></mnpl> | indication to the user of this condition either on the serial line with an unsolicited |  |
|                                 | code or on a dedicated GPIO by rising it.                                              |  |
|                                 | The TRIZIUM can also report to the network the Jammed status condition, even if        |  |
|                                 | normal communications are inhibited by the Jammer, by using a unique message.          |  |
|                                 |                                                                                        |  |
|                                 |                                                                                        |  |
|                                 | Parameter:                                                                             |  |
|                                 | <mode> - behavior mode of the Jammed Detect &amp; Report</mode>                        |  |
|                                 | 0 - Jammed Detect & Report DISABLED (Default)                                          |  |
|                                 | 1 - the Jammed Detect is active and the Jammed condition is reported on pin            |  |
|                                 | GPIO1/JDR                                                                              |  |
|                                 | GPIO1/JDR LOW - Normal Operating Condition                                             |  |
|                                 | GPIO1/JDR HIGH - Jammed Condition.                                                     |  |
|                                 | 2 - the Jammed Detect is active and the Jammed condition is reported with a single     |  |
|                                 | unsolicited code on serial line whose format is:                                       |  |
|                                 | #JDR: JAMMED - Jammed condition detected                                               |  |
|                                 | #JDR: OPERATIVE - Normal Operating condition restored.                                 |  |
|                                 | Note: the #JDR: OPERATIVE code will show only after a jammed condition                 |  |

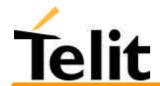

80264ST10007a Rev. 4– 09/09/04

|                       | has occurred.  3 - the TRIZIUM will make both the actions as for mode=1 and mode=2.  4 - the Jammed Detect is active and the Jammed condition is reported with an unsolicited code every 3s on serial line, whose format is:  #JDR: JAMMED - Jammed condition detected  #JDR: OPERATIVE - Normal Operating condition restored.  Note: the #JDR: OPERATIVE code will show only once and after a jammed condition has occurred.  5 - the TRIZIUM will make both the actions as for mode=1 and mode=4.  10 -The TRIZIUM will Report the Jammed status to the network on Jammed Detection.  11 - the TRIZIUM will make both the actions as for mode=10 and mode=1.  12 - the TRIZIUM will make both the actions as for mode=10 and mode=2.  13 - the TRIZIUM will make both the actions as for mode=10 and mode=3.  14 - the TRIZIUM will make both the actions as for mode=10 and mode=4.  15 - the TRIZIUM will make both the actions as for mode=10 and mode=5. <mnpl> - Maximum Noise power Level  0 -127  <dcmn> - Disturbed Channel minimum number  0 - 254  Note: The values 10 - 15 of mode parameter will be available on future sw release.</dcmn></mnpl> |
|-----------------------|----------------------------------------------------------------------------------------------------|
| Test command AT#JDR=? | Reports the supported range of values for the parameters <mode>,<mnpl>, <dcmn></dcmn></mnpl></mode>                                                                                                    |
| Example               | AT#JDR=2 OK jammer enters in the range #JDR: JAMMED jammer exits the range #JDR: OPERATIVE                                                                                                    |
| Reference             | Telit Specifications.                                                                                                    |
| SW release            | Version B                                                                                                    |

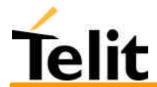

80264ST10007a Rev. 4-09/09/04

## 6 Conformity Assessment Issues

**The Telit TRIZIUM module** is assessed to be conform to the R&TTE Directive as stand-alone product, so If the module is installed **in conformance with Dai Telecom installation instructions** require no further evaluation under Article 3.2 of the R&TTE Directive and do not require further involvement of a R&TTE Directive Notified Body for the final product.

In all other cases, or if the manufacturer of the final product is in doubt then the equipment integrating the radio module must be assessed against Article 3.2 of the R&TTE Directive.

In all cases assessment of the final product must be made against the Essential requirements of the R&TTE Directive Articles 3.1(a) and (b), safety and EMC respectively, and any relevant Article 3.3 requirements.

The Telit TRIZIUM module is conform with the following European Union Directives:

- R&TTE Directive 1999/5/EC (Radio Equipment & Telecommunications Terminal Equipments)
- Low Voltage Directive 73/23/EEC and product safety
- Directive 89/336/EEC for conformity for EMC

In order to satisfy the essential requisite of the R&TTE 99/5/EC directive, the TRIZIUM module is compliant with the following standards:

- GSM (Radio Spectrum). Standard: EN 301 511 and 3GPP 51.010-1
- EMC (Electromagnetic Compatibility). Standards: EN 301 489-1 and EN 301 489-7
- LVD (Low Voltage Directive) Standards: EN 60 950

Furthermore the Telit TRIZIUM module is FCC Approved as module to be installed in other devices. This device is to be used only for fixed and mobile applications. If the final product after integration is intended for portable use, a new application and FCC ID is required.

The Telit TRIZIUM module is conform with the following US Directives:

- Use of RF Spectrum. Standards: FCC 47 Part 24 (GSM 1900)
- EMC (Electromagnetic Compatibility). Standards: FCC47 Part 15

To meet the FCC's RF exposure rules and regulations:

- The antenna(s) used for this transmitter must be installed to provide a separation distance of at least 20 cm from all the persons and must not be co-located or operating in conjunction with any other antenna or transmitter.
- The antenna(s) used for this module must not exceed 3 dBi for mobile and fixed or mobile operating configurations.
- Users and installers must be provided with antenna installation instructions and transmitter operating conditions for satisfying RF exposure compliance.

Manufacturers of mobile, fixed or portable devices incorporating this module are advised to clarify any regulatory questions and to have their complete product tested and approved for FCC compliance.

#### Interference statement:

This device complies with Part 15 of the FCC Rules. Operation is subject to the following two conditions:

- (1) this device may not cause harmful interference, and
- (2) this device must accept any interference received,

including interference that may cause undesired operation.

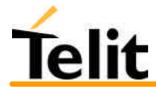

80264ST10007a Rev. 4- 09/09/04

## 6.1TRIZIUM: Conformity Assessment

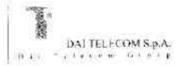

#### DECLARATION OF CONFORMITY

We.

Dai Telecom SpA

Of

V.le Stazione di Prosecco 5/b 34010 Sgonico TS Italy

declare under our sola responsibility that the product

GSM/GPRS/PCS 900/ 1800/1900 Data Module type Trizium

to which this declaration relates is in conformity with all the essential requirements of Directive 1999/05/EC

We nereby also declare that all essential [radio] test suites have been carried out and that the above named product is in conformity to all the essential requirements of Directive 1999/5/EC.

The conformity assessment procedure referred to in Article 10 and detailed in Annex IV of Directive 1999/5/EC has been followed with the involvement of the following Notified Body:

BABT, Claremont House, 34 Molesey Road, Walton-on-Thames, KT12 4RQ,

UK

identification manu!

0168

The technical documentation relevant to the above equipment will be held at:

Dai Telecom SpA

V.ie Stazione di Prosecco 5/b 34010 Sgonico TS Italy

Trieste, 29/07/2004

Yossi Moscovitz

80264ST10007a Rev. 4- 09/09/04

## **6.2TRIZIUM: FCC Equipment Authorization**

Under approval

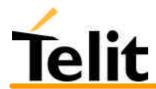

80264ST10007a Rev. 4- 09/09/04

## 7 TRIZIUM Technical Support

Telit technical support to Telit TRIZIUM modules customer is included into the dedicated Website (<a href="www.trizium.com">www.trizium.com</a>) and official Website (<a href="www.telit.net">www.telit.net</a>) which contains also all available technical documentation download, application examples, Telit engineering support accessible via selective E-Mail (<a href="mailto:ts-trizium@telital.com">ts-trizium@telital.com</a>) service with 24 hr replies assured.

80264ST10007a Rev. 4– 09/09/04

# 8 List of acronyms

| ACM   | A commission of Call Materia                       |  |  |  |
|-------|----------------------------------------------------|--|--|--|
| ACM   | Accumulated Call Meter                             |  |  |  |
| ASCII | American Standard Code for Information Interchange |  |  |  |
| AT    | Attention commands                                 |  |  |  |
| CB    | Cell Broadcast                                     |  |  |  |
| CBS   | Cell Broadcasting Service                          |  |  |  |
| CCM   | Call Control Meter                                 |  |  |  |
| CLIP  | Calling Line Identification Presentation           |  |  |  |
| CLIR  | Calling Line Identification Restriction            |  |  |  |
| CMOS  | Complementary Metal-Oxide Semiconductor            |  |  |  |
| CR    | Carriage Return                                    |  |  |  |
| CSD   | Circuit Switched Data                              |  |  |  |
| CTS   | Clear To Send                                      |  |  |  |
| DAI   | Digital Audio Interface                            |  |  |  |
| DCD   | Data Carrier Detected                              |  |  |  |
| DCE   | Data Communications Equipment                      |  |  |  |
| DRX   | Data Receive                                       |  |  |  |
| DSR   | Data Set Ready                                     |  |  |  |
| DTA   | Data Terminal Adaptor                              |  |  |  |
| DTE   | Data Terminal Equipment                            |  |  |  |
| DTMF  | Dual Tone Multi Frequency                          |  |  |  |
| DTR   | Data Terminal Ready                                |  |  |  |
| EMC   | Electromagnetic Compatibility                      |  |  |  |
| ETSI  | European Telecommunications Equipment Institute    |  |  |  |
| FTA   | Full Type Approval (ETSI)                          |  |  |  |
| GPRS  | General Radio Packet Service                       |  |  |  |
| GSM   | Global System for Mobile communication             |  |  |  |
| HF    | Hands Free                                         |  |  |  |
| IMEI  | International Mobile Equipment Identity            |  |  |  |
| IMSI  | International Mobile Subscriber Identity           |  |  |  |
| IRA   | Internationale Reference Alphabet                  |  |  |  |
| ITU   | International Telecommunications Union             |  |  |  |
| IWF   | Inter-Working Function                             |  |  |  |
| LCD   | Liquid Crystal Display                             |  |  |  |
| LED   | Light Emitting Diode                               |  |  |  |
| LF    | Linefeed                                           |  |  |  |
| ME    | Mobile Equipment                                   |  |  |  |
| MMI   | Man Machine Interface                              |  |  |  |
| MO    | Mobile Originated                                  |  |  |  |
| MS    | Mobile Station                                     |  |  |  |
| MT    | Mobile Terminated                                  |  |  |  |
| OEM   | Other Equipment Manufacturer                       |  |  |  |
| PB    | Phone Book                                         |  |  |  |
| PDU   | Protocol Data Unit                                 |  |  |  |
| PH    | Packet Handler                                     |  |  |  |
| PIN   | Personal Identity Number                           |  |  |  |
| PLMN  | Public Land Mobile Network                         |  |  |  |
| PUCT  | Price per Unit Currency Table                      |  |  |  |
| PUK   | PIN Unblocking Code                                |  |  |  |
| RACH  | Random Access Channel                              |  |  |  |
|       | 1                                                  |  |  |  |

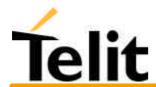

80264ST10007a Rev. 4– 09/09/04

| RLP  | Radio Link Protocol                     |  |
|------|-----------------------------------------|--|
| RMS  | Root Mean Square                        |  |
| RTS  | Ready To Send                           |  |
| RI   | Ring Indicator                          |  |
| SCA  | Service Center Address                  |  |
| SIM  | Subscriber Identity Module              |  |
| SMD  | Surface Mounted Device                  |  |
| SMS  | Short Message Service                   |  |
| SMSC | Short Message Service Center            |  |
| SS   | Supplementary Service                   |  |
| TIA  | Telecommunications Industry Association |  |
| UDUB | User Determined User Busy               |  |
| USSD | Unstructured Supplementary Service Data |  |

80264ST10007a Rev. 4- 09/09/04

## 9 Document Change Log

| Revision | Date     | Changes                                                                                                    |
|----------|----------|----------------------------------------------------------------------------------------------------|
| DRAFT    | 01/10/03 | Draft for comments                                                                                                    |
| DRAFT #2 | 17/12/03 | Final mechanical and Electrical design inserted                                                                                          |
| ISSUE#1  | 12/02/04 | Release First ISSUE#1                                                                                                    |
| ISSUE#2  | 31/05/04 | Added Easy Scan Features                                                                                                    |
|          |          | Added Easy Script Features                                                                                                    |
|          |          | Par. 2.8 Note added.                                                                                                    |
|          |          | Par. 5.5.3.1 +CNMI - new message indication to Terminal Equipment updated.                                                               |
|          |          | Par. 2.1 Dimensions - mechanical design updated                                                                                          |
|          |          | Par. 2.16 Interfaces of TRIZIUM - reference pin 1 moved. (no pinout change). Par.5.6.1 #CGMM, #CGMI, #CGMR, #CGSN, #CIMI commands added. |
|          |          | Par. 5.6.1.17 #ADC – Read Analog/Digital Converter input command added.                                                                  |
|          |          | Par. 5.9.1.5 #OBJL - Object list added.                                                                                                  |
|          |          | Par. 5.9.1.6 #OBJR - Object read added.                                                                                                  |
| ISSUE#3  | 02/09/04 | Par. 2.17 Mounting the TRIZIUM on your Board updated.                                                                                    |
|          |          | Par. 2.9 Power Consumption updated.                                                                                                    |
|          |          | Par. 6 Conformity Assessment issues updated.                                                                                             |
| ISSUE#4  | 09/09/04 | Par.2.1.7.6 Packing system Page 27 updated picture with new IMEI label (removed FCC logo).                                               |